TALLINNA TEHNIKAÜLIKOOL Infotehnoloogia teaduskond

Siima Tiitus 192293IAAM

# **Äriprotsesside parendamine Eesti Metsloomaühingu näitel**

Magistritöö

Juhendajad: Agu Leinfeld MSc Priit Raspel MSc

# **Autorideklaratsioon**

Kinnitan, et olen koostanud antud lõputöö iseseisvalt ning seda ei ole kellegi teise poolt varem kaitsmisele esitatud. Kõik töö koostamisel kasutatud teiste autorite tööd, olulised seisukohad, kirjandusallikatest ja mujalt pärinevad andmed on töös viidatud.

Autor: Siima Tiitus

20.05.2021

### **Annotatsioon**

Magistritöö probleemina käsitleti Metsloomaühingu proportsionaalselt liiga suurt aja- ja ressursikulu töö korraldamisele ja ressursihaldusele. Magistritöö esimene eesmärk oli analüüsida olemasolevaid äriprotsesse ja võimekusi, et leida need kohad, mida muutes saab vähendada ajakulu, ning pakkuda välja uuendatud äriprotsessid. Teiseks eesmärgiks oli pakkuda välja sobiv infotehnoloogiline lahendus, mis koos uuendatud äriprotsessidega rahuldaksid Metsloomaühingu ärilisi vajadusi.

Magistritöö teoreetilises osas andis autor ülevaate Metsloomaühingu taustast ja olemasolevatest protsessidest ning töös kasutatud kirjandusest ja metoodikatest.

Magistritöö analüütilises osas kaardistas autor Metsloomaühingu äriarhitektuuri, sh äriprotsessid ja -võimekused, tuues eraldi välja ühe uue lisanduva ja teised muutuvad võimekused. Uute parendatud äriprotsesside kirjeldamiseks koguti ja kirjeldati ärinõuded ning -reeglid. Infotehnoloogilise lahenduse välja pakkumiseks koguti ja kirjeldati süsteeminõuded. Funktsionaalsed nõuded esitati kasutusmallide nimekirjana ja peamised neist kirjeldati kasutusmallidena. Samuti esitati andmebaasi- ja komponentmudelid ning kirjeldati esmane tehnilise platvormi valik. Infotehnoloogilisest lahendusest loodi madala detailsusega prototüüp.

Töö peamise järeldusena leidis autor, et välja pakutav infotehnoloogiline lahendus koos uuendatud äriprotsessidega on probleemi lahendamiseks sobiv.

Lõputöö on kirjutatud eesti keeles ning sisaldab teksti 64 leheküljel, 7 peatükki, 16 joonist, 10 tabelit.

### **Abstract**

# **Business Process Improvements Exemplified by the Estonian Wildlife Center**

The stated problem of the master's thesis was the disproportionately excessive time and resource expenditure of the Wildlife Center for the purposes of organization of work and resource management. The first goal of the master's thesis was to analyze existing business processes and capabilities in order to find areas that can be changed to reduce time spent and propose updated business processes. The second goal was to offer a suitable IT solution that, together with the updated business processes, would satisfy the business needs of the Wildlife Center.

In the theoretical part of the master's thesis, the author gave an overview of the background of the Wildlife Center and the existing business processes, as well as the literature and methodologies used in the work produced.

In the analytical part of the master's thesis, the author mapped out the business architecture of the Wildlife Center, including business processes and capabilities, highlighting one newly created capability and other changing capabilities separately on a capability map. To describe new improved business processes, current business requirements and rules were collected. Improved business processes were presented as descriptions with metrics that can be used to measure the achievement of objectives after the business processes have been implemented. System requirements were collected and described to offer an IT solution. The functional requirements were presented as a list of use cases and the main use cases were described. Database and component models were also presented and the initial choice of technical platform was described. A low-detail prototype of the IT solution was created.

The main conclusion of the work was that the proposed IT solution together with the updated business processes are suitable for solving the stated problem. The results of the work can be used to generate initial estimates of the development volume and to find funding or a development partner for the project.

The thesis is written in Estonian language and contains 64 pages of text, 7 chapters, 16 figures, 10 tables.

# **Lühendite ja mõistete sõnastik**

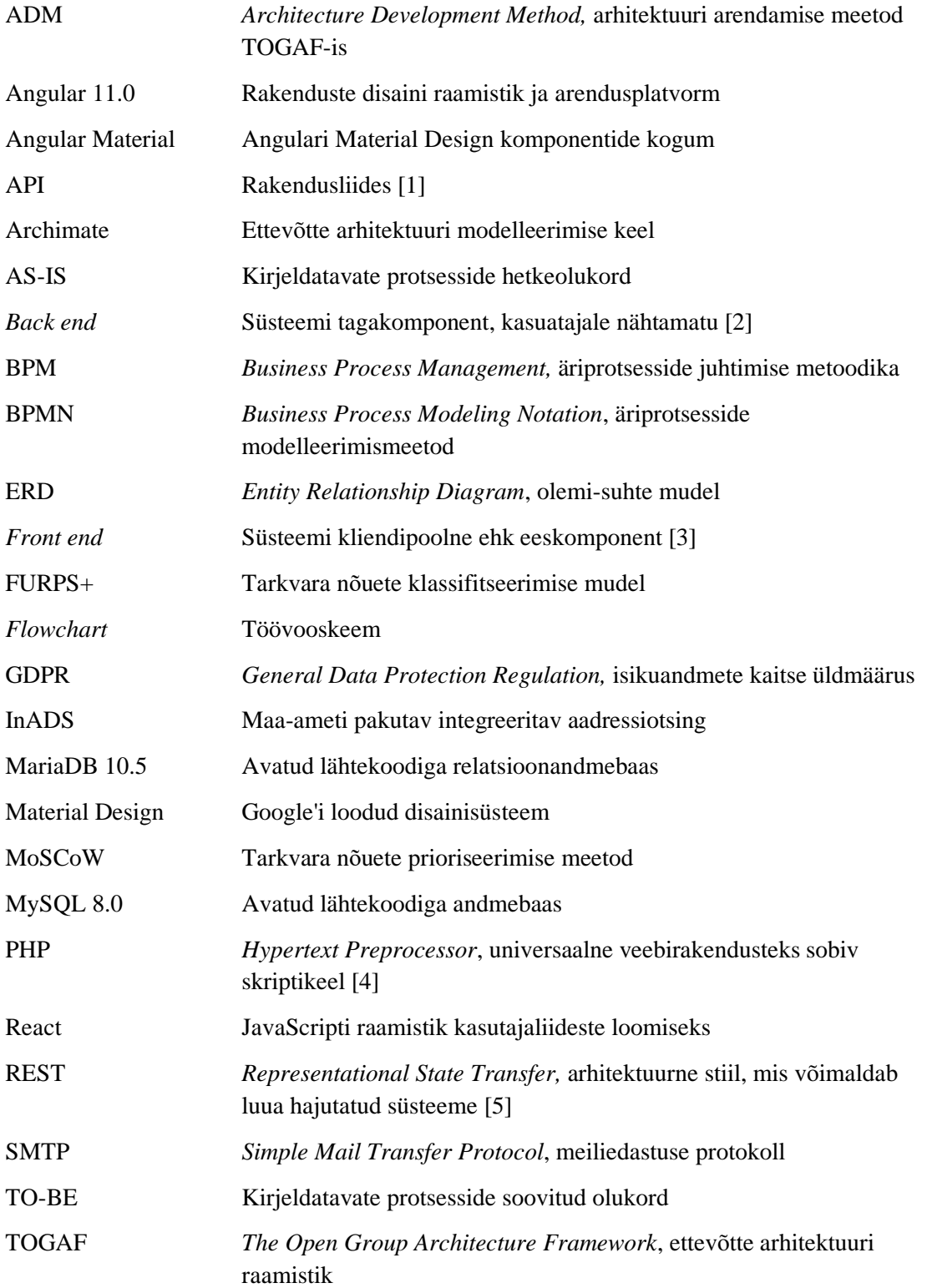

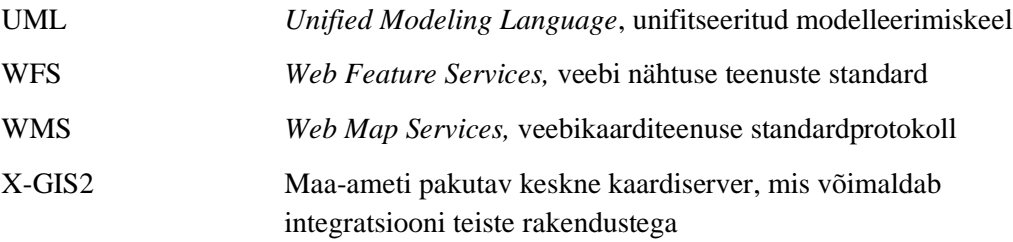

# **Sisukord**

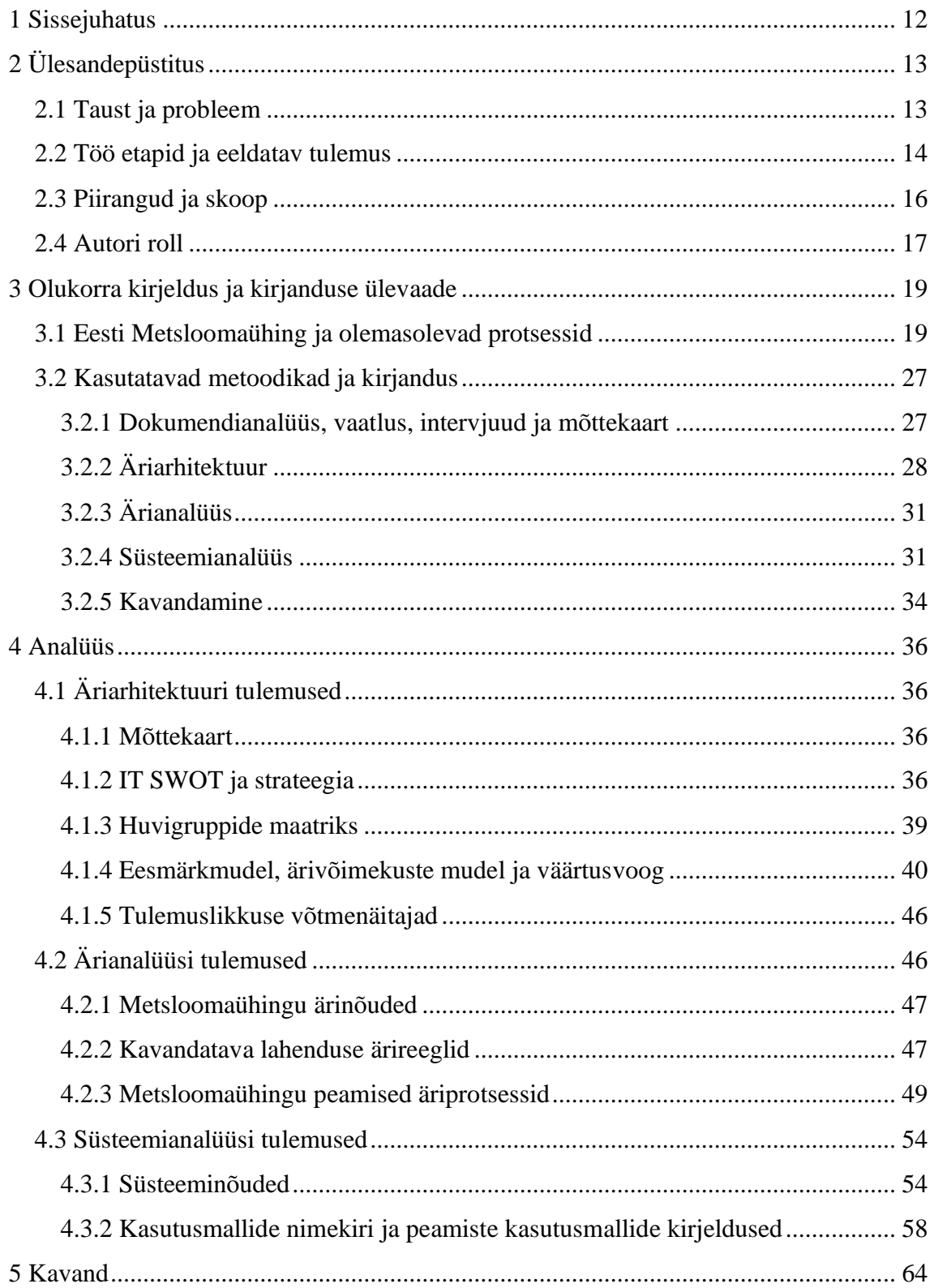

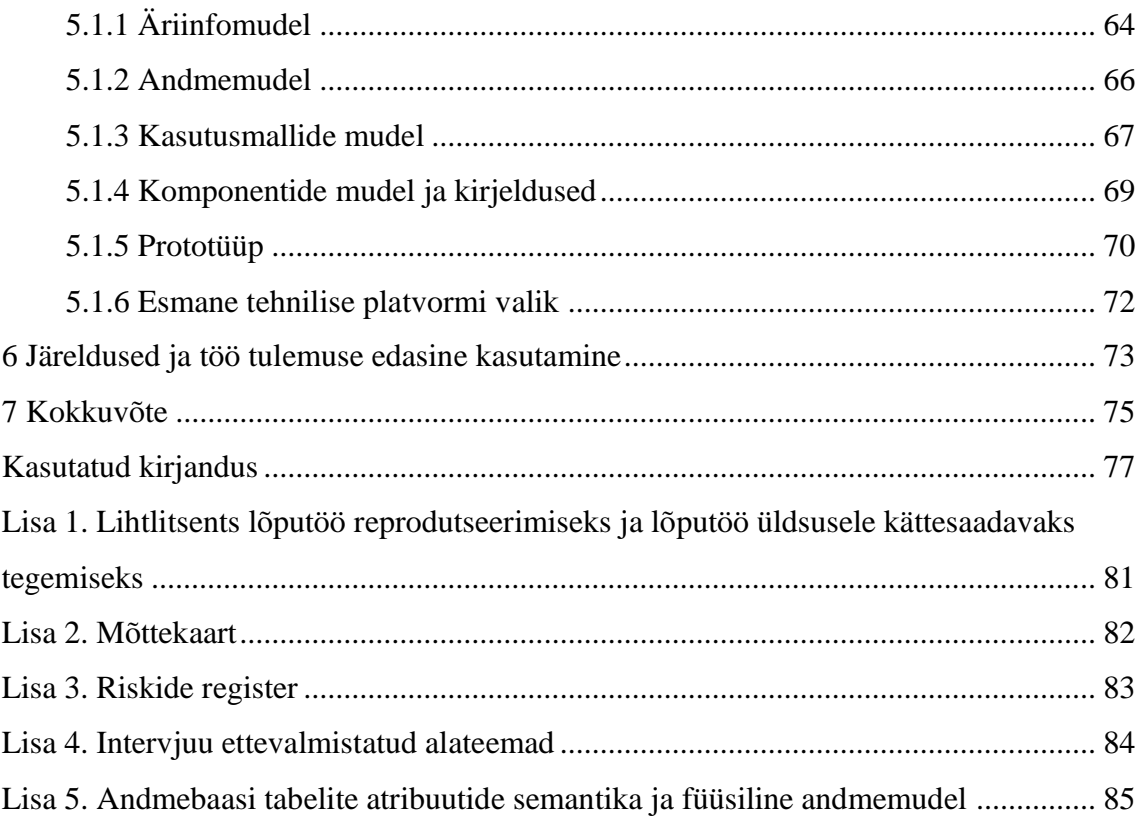

# **Jooniste loetelu**

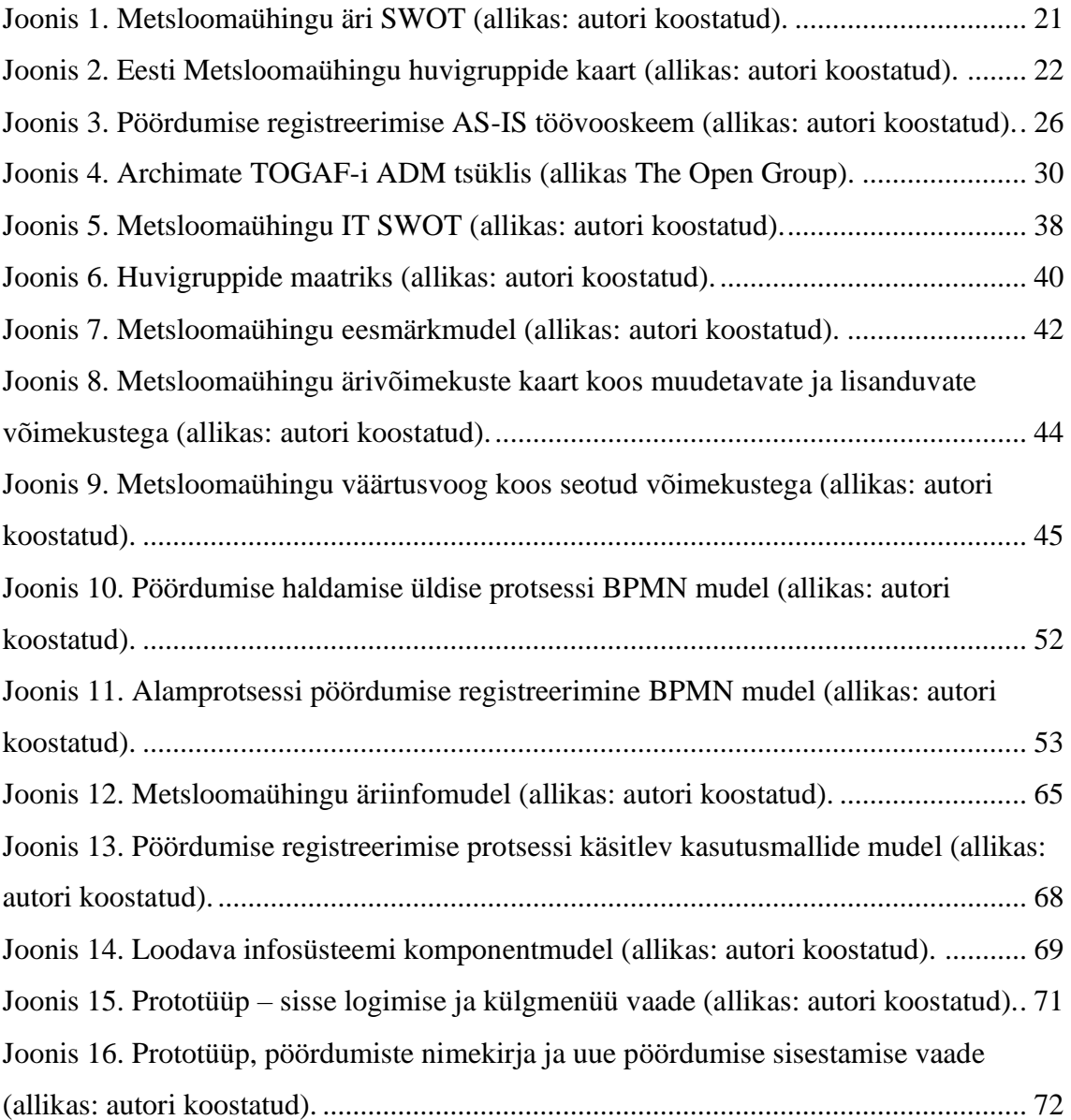

# **Tabelite loetelu**

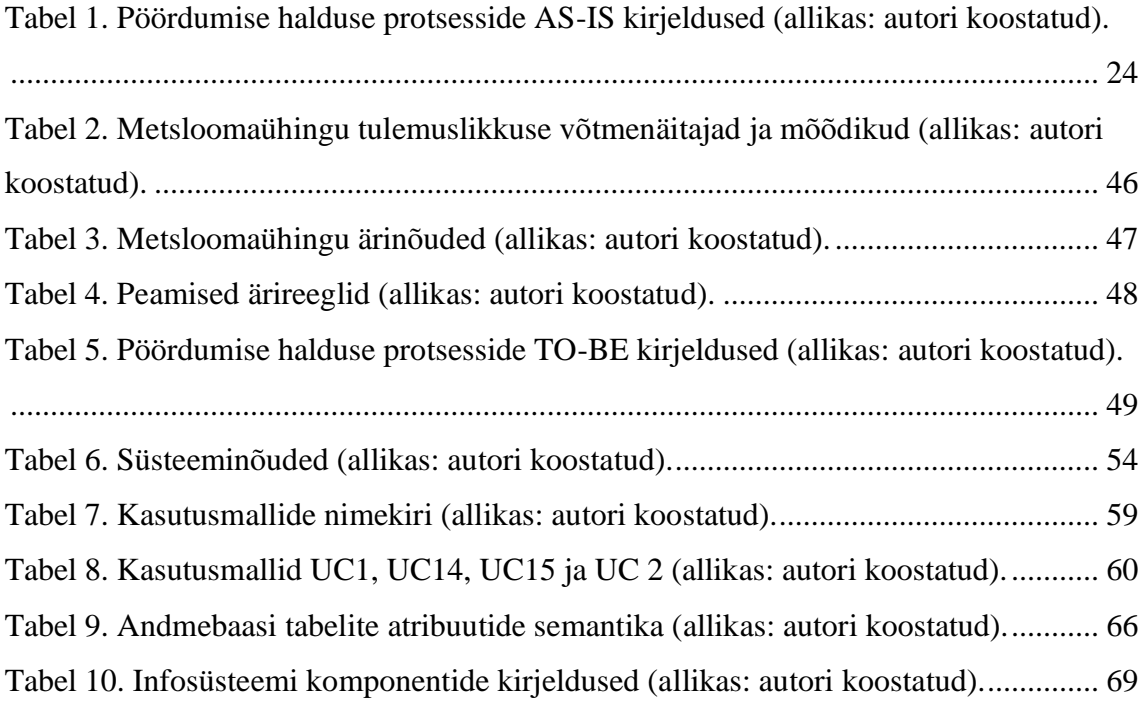

### <span id="page-11-0"></span>**1 Sissejuhatus**

Igal aastal pöördub Eesti Metsloomaühingu (edaspidi Metsloomaühing) poole tuhandeid inimesi teatega mõnest abivajavast metsloomast või -linnust. Vahel piisab vaid pöördujate nõustamisest, ent paljudel juhtudel on vaja siiski sekkuda ning pakkuda loomale abi, et hiljem oleks võimalik ta jälle terve ja tugevana loodusesse lasta. [6, 7] Tihti juhtub ka seda, et inimesed on liiga agarad abistajad olnud sealgi, kus abi tegelikult vaja pole. Seepärast on Metsloomaühing endale võtnud koolitaja rolli ning loodab inimeste teadlikkust tõstes taolisi juhtumeid tulevikus ennetada. [8] Käesoleva magistritöö eesmärk on leida need äriprotsessid, mille mõtestatud ümberkujundamisel jõuaks ühing tegeleda kõigi abivajajatega olukorras, kus ressursse on piiratult, kuid abi vajavate metsloomade hulk järjest kasvab.

Magistritöö on jaotatud seitsmeks peatükiks, nende hulgas sissejuhatus ja kokkuvõte. Esimeses peatükis on sissejuhatus.

Teises peatükis annab autor ülevaate magistritöö taustast ja probleemist, kirjeldab probleemi lahendamisel esinevaid piiranguid ja magistritöö skoopi ning nii magistritöö eeldatavat tulemust ja tööetappe kui ka autori rolli.

Kolmandas peatükis annab autor ülevaate Metsloomaühingust ja selles praegu toimivatest äriprotsessidest ning annab ülevaate magistritöös kasutatavatest metoodikatest ja kirjandusest.

Neljandas, analüütilises peatükis kirjeldatakse äriarhitektuuri ning äri- ja süsteemianalüüsi tulemusi.

Viiendas peatükis esitatakse loodava infosüsteemi kavand.

Kuuendas peatükis tuuakse välja töö järeldused ja kirjeldatakse edasisi tegevusi.

Seitsmendas peatükis esitatakse töö kokkuvõte.

### <span id="page-12-0"></span>**2 Ülesandepüstitus**

Ülesandepüstitus on jagatud alampeatükkideks, milles autor annab ülevaate magistritöö taustast ja probleemist, kirjeldab probleemi lahendamisel esinevaid piiranguid ja magistritöö skoopi ning nii magistritöö eeldatavat tulemust ja tööetappe kui ka autori rolli.

#### <span id="page-12-1"></span>**2.1 Taust ja probleem**

Eesti Metsloomaühing on kodanikualgatusel põhinev ja avalikes huvides tegutsev mittetulunduslik organisatsioon. Metsloomaühing toimib metsloomi aitavate inimeste võrgustiku katusorganisatsioonina, mis korraldab infovahetust ning esindab ühishuvi, koordineerides koostööd ja lepingulisi suhteid teiste organisatsioonide ja ametiasutustega. Väga suure osa ühingu igapäevatööst moodustab kas linnakeskkonnas või mujal inimtegevuse tõttu hätta sattunud metsloomade abistamine ja nende vabastamine loomulikku elukeskkonda. [9] Peale metsloomade abistamise tegeleb Metsloomaühing ka inimeste koolitamisega ning nii lastele kui täiskasvanutele seminaride ja loengute korraldamisega. Samuti kogub ühing andmeid metsloomade paiknemise, vigastuste põhjuste, haiguste ja ravi kohta ning osaleb asjakohastes uurimisprogrammides. [9]

Praegu toimub kogu ühingu infovahetus põhiliselt Facebook Messengeri (edaspidi Messenger), telefoni ja e-posti teel ning andmeid hoitakse laiali erinevates pilvepõhistes keskkondades. Selline töökorraldus kujunes välja Metsloomaühingu tegevuse algusaastatel, mil pöördumisi oli vähe ja kaasatud vabatahtlike hulk kordades väiksem, kuid nüüd ei ole taoline töökorraldus enam jätkusuutlik.

Aastal 2020 registreeris Metsloomaühing kokku 3729 linnu- ja 4261 loomajuhtumit, aasta-aastalt on see number kasvanud. [10] Päevaste pöördumiste arv kõigub sõltuvalt hooajast ja piirkonnast, aga keskmiselt sai ühing iga päev 22 uut pöördumist üle Eesti. Aastal 2020 kuulus Metsloomaühingusse ~140 vabatahtlikku, nende seas nii aktiivsemaid kui ka passiivsemaid liikmeid. Iga vabatahtlik panustab vastavalt isiklikele võimalustele, võttes enda kanda kas siis pöördumiste registreerimise, koordineerimise ja nõustamise

või hoopis transpordi ja/või hoiukodu pakkumise. Aeg, mille vabatahtlik ühingu töösse panustab, sõltub nii tema enda aktiivsusest kui ka hooajast ja pöördumiste arvust. Nii on inimesi, kellel kulub ülesannetele paari kuu jooksul vaid paar tundi, aga samas ka neid, kes töötavad Metsloomaühingu heaks 6–15 tundi päevas ja seda aastaringi. Kõigi vabatahtlike lõikes panustatakse Metsloomaühingu heaks päevas keskmiselt kaks tundi, seega aastas kokku u 728 tundi.

Olukorras, kus vabatahtlike arv püsib enam-vähem stabiilsena, kuid abivajajate arv järjest kasvab, on kõigi abi vajavate lindude ja loomadeni jõudmiseks vaja hästi planeeritud ja toimivaid äriprotsesse.

Praeguste äriprotsesside probleemiks on proportsionaalselt liiga suur ajakulu koordineerimisele, logistikale, hoiukodude leidmisele ja hoiukodudes asuvate loomade olukorra kontrollile. Puudub ülevaade sellest, kui palju on hoiukodusid ja neis vabu kohti. Ajamahukas on ka vajalike tarvikute, nt puuride, toitmisvahendite ja sööda leidmine, sest puuduvad laoseisu andmed. Eriti teravalt tõuseb see probleem esile kevad-suvisel hooajal, kus abivajajaid on väga palju ja seetõttu koormus vabatahtlikele väga suur. Nende probleemide tõttu kannatavad nii vabatahtlikud, kes tunnevad, et raiskavad aega ebaolulistele tegevustele, kui ka metsloomad, kelle eest hoolitsemiseks jääb selle võrra vähem aega.

Metsloomaühingu soov on leida lahendus, mis vähendaks taustatöödele kuluvat ressurssi, nii et vabatahtlikud saaksid suurema osa ajast pühendada väärtuse loomisele – metsloomade aitamisele.

Selliseid lahendusi, mille Metsloomaühing kohe üle võiks võtta, Eestis praegu kasutusel ei ole. Varjupaikade MTÜ, kelle tegevusalaks on hätta sattunud lemmikloomade abistamine, kasutab Lemmikloomaregistri varjupaikade moodulit [11] [12]. Sellel moodulil aga puudub võimekus toetada Metsloomaühingu põhilisi äriprotsesse.

#### <span id="page-13-0"></span>**2.2 Töö etapid ja eeldatav tulemus**

Metsloomaühingul on soov leida lahendus, mis aitaks vähendada huvitatud osapoolte – eelkõige vabatahtlike – ajakulu koordineerimisele, logistikale ja ressursihaldusele. Lahendusena näeb Metsloomaühing äriprotsessidesse ühtse infosüsteemi kaasamist.

Sellest tulenevalt on magistritööl kaks peamist eesmärki:

- 1) analüüsida olemasolevaid äriprotsesse ja võimekusi, et leida need kohad, kus saab vähendada protsesside ajakulu;
- 2) tuginedes esimeses eesmärgis saadud tulemustele leida sobiv infotehnoloogiline lahendus koos uuendatud äriprotsessidega, mis rahuldaksid Metsloomaühingu ärilisi vajadusi.

Magistritöö tulemusena valmib dokumentatsioon, mis on piisav arendusmahu esmaste hinnangute andmiseks, et leida infosüsteemi arendamiseks rahastus.

Eesmärkide täitmiseks püstitas autor järgmised uurimisküsimused:

- Millised on praegused äriprotsessid ja võimekused?
- Milliseid äriprotsesse ja kuidas annaks muuta, et vähendada ajakulu koordineerimisele, logistikale ja ressursihaldusele?
- Millistele nõuetele peaks vastama infosüsteem, et see rahuldaks Metsloomaühingu ärilisi vajadusi?

Magistritöö on jaotatud järgmisteks etappideks:

- olemasoleva äriarhitektuuri, sh ärivõimekuste ja -protsesside kaardistamine;
- ärinõuete ja -reeglite kogumine ja kirjeldamine;
- uute äriprotsesside kirjeldamine;
- süsteemi nõuete kirjeldamine, süstematiseerimine ja prioriseerimine;
- kasutusmallide nimekiri ja peamiste kasutusmallide kirjeldamine;
- infosüsteemi komponentide kirjeldamine ja andmemudelite loomine;
- madala detailsusega prototüübi loomine;
- tehnilise platvormi esmane valimine.

Magistritöö eesmärkide saavutamiseks on vaja kirjeldada nii äriarhitektuur kui ka äriprotsesse. Andmete kogumiseks kasutab autor dokumendianalüüsi, vaatlust ja intervjuusid. Äriarhitektuuri analüüsimiseks ja seoste kirjeldamiseks tugineb autor TOGAF (*The Open Group Architecture Framework*) raamistikule ja kasutab visualiseerimiseks *Archimate* mudeleid. Äriprotsesside avastamiseks, analüüsiks ja ümberkujundamiseks kasutab autor BPM (*Business Process Management*) ja BABOK (*Business Analysis Body of Knowledge*) parimaid praktikaid. Kogutud funktsionaalsed nõuded esitatakse kasutusmallidena (*use case*), et saada täpne kirjeldus kasutajate ja infosüsteemi vahelisest suhtlusest. Hästi kirjeldatud kasutusmallid koos protsessiskeemidega võimaldavad arendajatel anda hinnang arendusmahule ja hiljem testida infosüsteemi. Mittefunktsionaalsed nõuded esitab autor kasutades FURPS+ mudelit. Kogutud nõuded prioriseeritakse kasutades MoSCoW meetodit. Äriprotsesside modelleerimiseks kasutab autor töövooskeeme (*flow chart*) ja BPMN 2.0 (*Business Process Modelling Notation*) notatsiooni protsesside visualiseerimiseks, et võimaldada protsessidest ühtne arusaamine kõigile osapooltele. Infosüsteemi arhitektuuri jaoks kirjeldatakse komponendid ning koostatakse komponentmudel kasutades UML notatsiooni (*Unified Modelling Language*). Andmebaasi struktuuri kirjeldamiseks kasutab autor relatsioonilist andmemudelit. Prototüüpimiseks kasutab autor vahendit, mis võimaldab mõõta andmete haldamiseks kuluvat aega, aga andmeid maha ei salvestata.

#### <span id="page-15-0"></span>**2.3 Piirangud ja skoop**

Äriprotsesse toetava infotehnoloogilise lahenduse välja pakkumisel tuleb arvestada järgmiste piirangutega.

Esimene ja suurim piirang on Metsloomaühingu eelarve. Kuna tegemist on annetuste toel toimiva mittetulundusühinguga, siis tuleb võimalusel kasutada vabavaralisi lahendusi.

Teiseks on oluline, et väljapakutav lahendus oleks kättesaadav igal pool ja igal ajal ning toetaks nutitelefonidel kasutamist. Metsloomaühingu töös kasutab nutitelefoni üle 75% vabatahtlikest. [13]

Kolmandaks tuleb arvestada, et vajadus on luua kasutajate hierarhia, st leida selline kasutajahalduse, autentimise ja autoriseerimise lahendus, mis võimaldaks rollide jaotust.

Antud magistritöö skoopi kuulub:

- olemasoleva äriarhitektuuri, sh ärivõimekuste ja -protsesside kaardistamine;
- ärinõuete ja -reeglite kogumine ja kirjeldamine;
- äriprotsesside kirjeldamine arvestades tehtavaid muudatusi;
- süsteemi nõuete kogumine, süstematiseerimine ja prioriseerimine
- kasutusmallide nimekirja koostamine ja peamiste kasutusmallide kirjeldamine;
- infosüsteemi komponentide kirjeldamine;
- andmemudeli loomine:
- madala detailsusega prototüübi loomine;
- tehnilise platvormi esmane valimine.

Magistritöö skoopi ei kuulu:

- infosüsteemi detailne süsteemianalüüs ja -arhitektuur;
- infosüsteemi arendamine, testimine ega evitamine;
- arendusmahu hinnangute andmine;
- turvanõuete detailne analüüs.

#### <span id="page-16-0"></span>**2.4 Autori roll**

Autorile on loomade abistamine südamelähedane olnud juba lapsest saadik. Nii on omal jõul turgutatud mitmeid linnatingimustes hätta sattunud linnu- ja loomalapsi ning uus kodu leitud hüljatud lemmikloomadele. See on põhjuseks, miks autor liitus vabatahtlikuna Metsloomaühinguga. Ühingus tegutsedes on autor ise nii hoiukodu pakkunud abivajavatele loomadele kui abistanud pöördumiste registreerimisel ja lahendamisel. Magistritöö kirjutamise ajal oli autor korduvalt abiks just Metsloomaühingu telefonivalves, et pöördumiste haldamise protsessis vahetult osaleda ja koguda väärtuslikku infot nii probleemide tuvastamiseks kui ka lahendamiseks.

Magistritöö raames on autori roll olla eelkõige loodava infosüsteemi äri- ja süsteemianalüütik ning äriarhitekt. Olles vabatahtlikuna töösse kaasatud, on autoril esiteks ülevaade äriprotsessides esinevatest probleemidest ja teiseks soov aidata neile lahendust otsida. Lisaks on autor aastaid töötanud tarkvara loovas IT-ettevõttes ning saab nüüd probleemi lahendamisel ülikoolis omandatud teadmised praktilise töökogemusega ühendada.

### <span id="page-18-0"></span>**3 Olukorra kirjeldus ja kirjanduse ülevaade**

Käesolevas peatükis kirjeldab autor Metsloomaühingu praegu toimivaid äriprotsesse ning annab ülevaate magistritöös kasutatavatest metoodikatest ja kirjandusest.

#### <span id="page-18-1"></span>**3.1 Eesti Metsloomaühing ja olemasolevad protsessid**

Eestis tegeleb seaduse alusel hätta sattunud metsloomadega Keskkonnaamet, kelle üks ülesandeid on hätta sattunud metsloomade abistamine koostöös teiste ametite ja organisatsioonidega. Abitute loomade abistamise eesmärk on ellu viia *ex situ* liigikaitset, mille eesmärgiks on ravida (hõlmab ka järelravi) abitus seisundis kohaliku loomaliigi isendit sel moel, et looma on võimalik vabastada tema looduslikku elupaika, kus tal on võimalik elada liigile omaselt ilma inimese edaspidise sekkumiseta. [14] Kuna Keskkonnaametil puudub võimekus loomi ise rehabiliteerida, siis selleks tehakse koostööd teiste organisatsioonidega. Keskkonnaameti koostööpartneriteks on mitu organisatsiooni, kel on nii võimekus nende poole pöördujaid hätta sattunud metsloomade osas nõustada kui loomi ka ise rehabiliteerida. Nendeks on Eesti Metsloomaühing, Eesti Loomakaitse Selts ja Imeloomade Selts, neist kaks viimast tegelevad ka koduloomadega. [9] [15] [16]

Eesti Metsloomaühing asutati 05.08.2017 eesmärgiga abistada hätta sattunud metsloomi. [9] Tegemist on esimese, suurima ja tuntuima just metsloomi abistava organisatsiooniga Eestis. Metsloomaühingu poole pöördub igal aastal tuhandeid abivajajaid. [17] Tänaseks kuulub ühingusse vabatahtlikke üle terve Eesti ja paremaks tööde koordineerimiseks on ühingu tegevus jagatud piirkondlikult nii, et igal piirkonnal on ka oma juht. Piirkonnajuhtide ülesanne on probleemilahenduses aktiivselt osaleda. Nad oskavad välja pakkuda mitmesuguseid lahenduskäike, näiteks aitavad otsida hoiukodu või soovitada sobivaimat kliinikut. Vabatahtlike ülesanne on pöördumisi vastu võtta ja aidata koordineerida infovahetust, pakkuda hoiukodu, transporti või toetada ühingut muudes küsimustes, nt kirjutada või tõlkida artikleid ja juhendeid. [18]

Metsloomaühingu missioon on aidata metsloomad metsa tagasi: ravida vigastatud metsloomad ja -linnud terveks ning taasvabastada, kasvatada orbudeks jäänud pojad suureks ning vabastada. Metsloomaühing püüdleb selle poole, et igas piirkonnas oleks piisavalt vabatahtlikke ja hoiukodusid. [19]

Metsloomaühingu visioon ütleb: viie aasta möödudes oleme endiselt suurim metsloomi rehabiliteeriv organisatsioon Eestis. Omame Eesti keskel keskust, kus töötab veterinaar, kes ravib metsloomi sõltumata liigist. Lisaks on meil labor, kus saame kiirelt analüüside vastused. [19]

Metsloomaühingu põhiväärtused on:

- hoolime loomadest, kohtleme kõiki võrdselt;
- mõistame iga liigi eripära;
- võtame iga vabatahtlikku kui eraldi indiviidi, arvestame nende iseloomuomaduste ning väärtustega;
- teeme koostööd teiste organisatsioonide ja kliinikutega;
- alustame iga päeva järjepidevalt sama püüdlikult. [19]

Põhikirja järgi on Metsloomaühingul järgmised eesmärgid:

- bioloogilise mitmekesisuse säilitamine;
- linnakeskkonnas või looduses ja/või inimtegevuse tõttu hätta sattunud/vigastatud metsloomade abistamine, vajadusel nende ravi korraldamine ja hoiukohtade loomine ning terveks ravitud loomade vabastamine loomulikku elukeskkonda;
- metsloomade ja eluslooduse alase info ja teadmiste, rahvahariduse edendamine;
- metsloomade ja eluslooduse alane kirjastamine, info-, teavitus-, reklaammaterjalide valmistamine ning osalemine asjakohastes uurimis- ja koolitusprogrammides. [9]

Metsloomaühing näeb oma äri võimekusi, nõrkuseid, võimalusi ja ohte nagu on kujutatud Joonisel 1 äri SWOT-il. Põhilisteks tugevusteks on üle-eestiline vabatahtlike- ja

partnervõrgustik, kogunenud teadmised ja kogukonna usaldus. Samas on nõrkuseks hoiukodude puudus ja nende ebaühtlane paiknemine, mistõttu on mitmed hoiukodud ülekoormatud ja loomi tuleb pikki vahemaid transportida. Info haldamine on aeganõudev ja andmekvaliteet kõikuv, puudub ühtne infosüsteem. Metsloomaühingu võimalusteks on äriprotsesside parendamine ja infosüsteemi loomine – mis on käesoleva magistritöö põhiline skoop – ning partnervõrgustiku kasvatamine ja vabatahtlike värbamine. Ohtudeks on eelkõige seadusemuudatused, kolmanda osapoole põhjustatud andmekadu ja bioloogilised ohud. Seadusemuudatused võivad Metsloomaühingu tegutsemist muuta keerulisemaks, tuua juurde bürokraatlikku lisatööd või piirata metsloomade abistamist. Bioloogilised ohud on haigused, mis levivad loomalt loomale ja halvemal juhul ka loomalt inimesele. Praegusel ajal on selliseks ohuks linnugripp, mis muudab lindude abistamise keerulisemaks, kallimaks ja kohati võimatuks. Kolmanda osapoole põhjustatud andmekadu puudutab eelkõige olukordi, kus suhtluskanalites tekkivate tõrgete tõttu lähevad olulised andmed kaotsi või internetis olevatele dokumentidele ei pääse enam ligi.

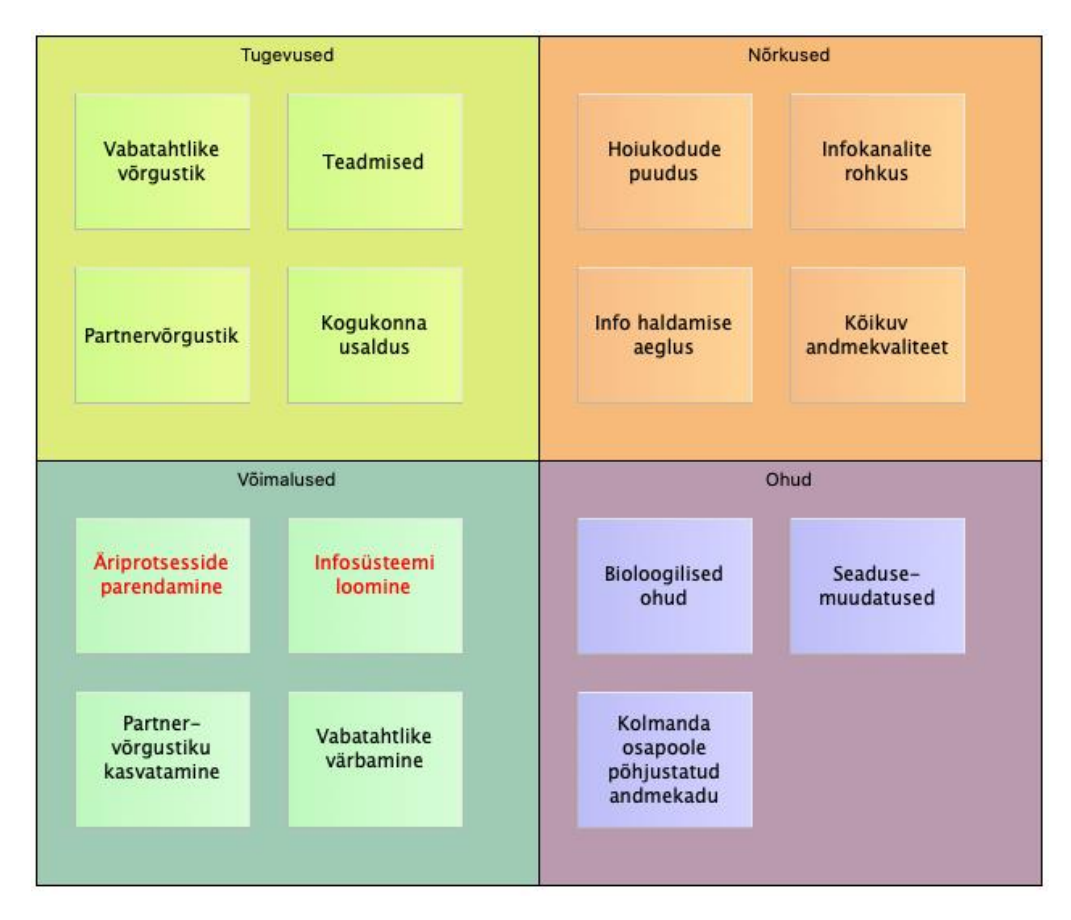

<span id="page-20-0"></span>Joonis 1. Metsloomaühingu äri SWOT (allikas: autori koostatud).

Seatud eesmärkide täitmiseks teeb Metsloomaühing koostööd paljude huvigruppidega: piirkondlike kogukondadega, vabatahtlikega, veterinaaridega, teiste organisatsioonide, ühingute ja riikidega ning meediaga. [9]. Huvigrupid koos pakutavate ja saadavate väärtusega on kujutatud Joonisel 2.

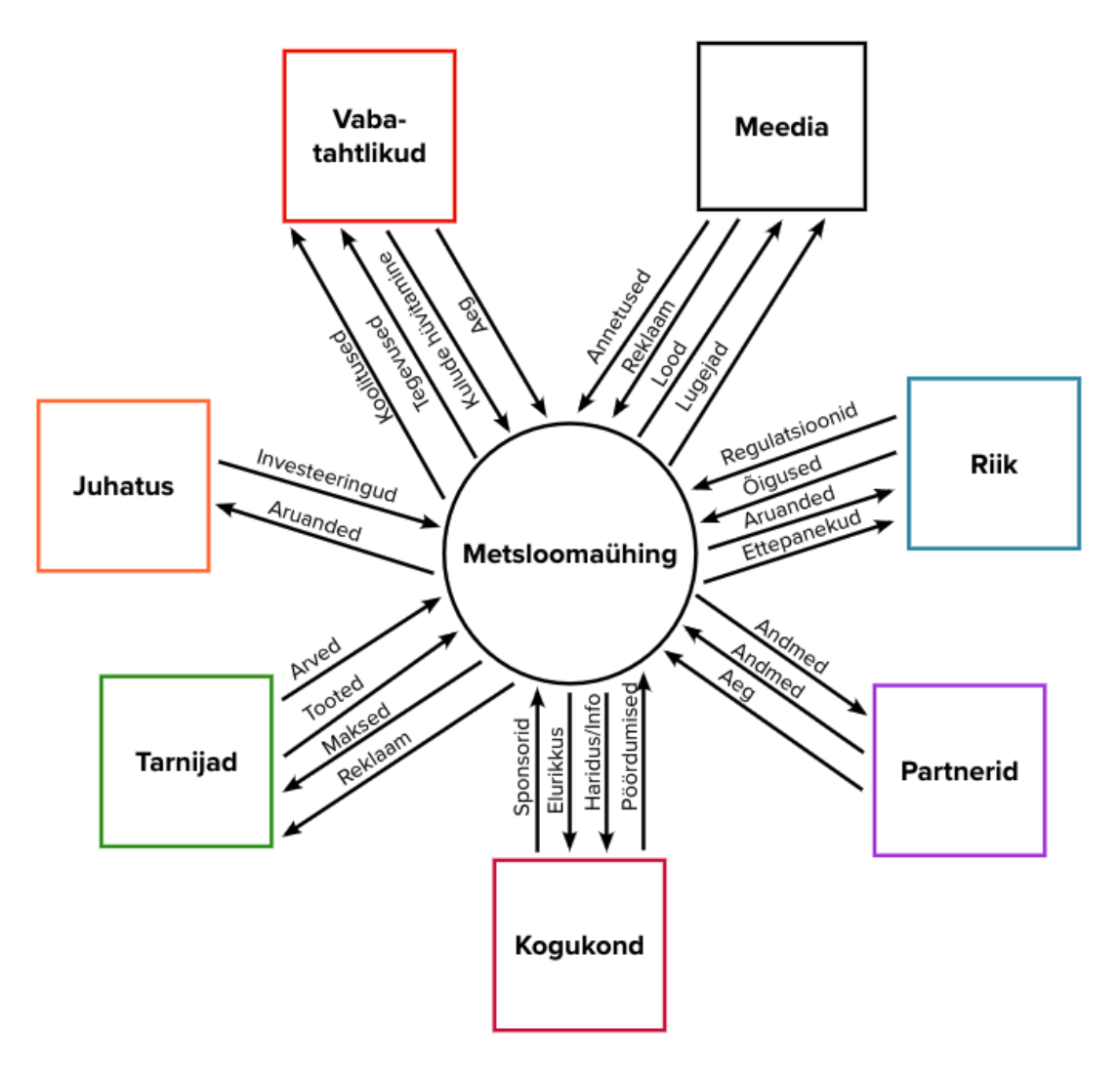

Joonis 2. Eesti Metsloomaühingu huvigruppide kaart (allikas: autori koostatud).

<span id="page-21-0"></span>Kaks kõige suuremat ja aktiivsemat huvigruppi on kogukond ja vabatahtlikud. Kogukonnast tulevad Metsloomaühingule pöördumised, mida vabatahtlike abiga lahendatakse. Selle tegevuse kaudu pakub Metsloomaühing kogukonnale keskkonna elurikkust ja lisaks keskkonnaalast infot ja haridust. Kogukonnast tulevad Metsloomaühingule sponsorid, kelle abiga kaetakse metsloomade abistamisel tekkivaid kulusid. Oma aega ja samuti raha kulude hüvitamiseks pakuvad Metsloomaühingule vabatahtlikud. Loomade ravimine toimub koostöös loomakliinikute ja veterinaaridega,

kes määravad vajaliku raviskeemi ja ravimid ning hindavad looma seisundit. Kui looma ravi ei ole ekspertide hinnangul võimalik, korraldab ühing looma eutanaasia. [9]

Oma vabatahtlikele ja samuti ka teistele huvigruppidele korraldab Metsloomaühing koolitusi ning infopäevi, kirjastab teemakohaseid trükiseid ning arendab valdkonnale vajalikke veebikeskkonnalahendusi ja- teenuseid. [9] Nii jagab Metsloomaühing oma Facebooki lehel ja ka veebilehel, asjakohast infot ja õpetlikke lugusid kas päästetud või päästmist vajavate loomade kohta. [17] [20]

Metsloomaühing osaleb koostöös teiste organisatsioonidega loomakaitset reguleerivate poliitikate ja õigusaktide väljatöötamises ning elluviimises. Samuti töötab ühing välja uurimisprojekte ja programme ning viib neid ellu või osaleb teistes asjakohastes prjoektides ning analüüsib ja süstematiseerib oma tegevuse käigus metsloomade paiknemise, vigastuste põhjuste, haiguste, ravi jms kohta kogutud andmeid. Koostööd tehakse ka rahvusvaheliste metsloomakeskustega, nagu näiteks Greenwood Wildlife Rehabilitation Center USA-s, Whitby Wildlife Sanctuary UK-s ja Drauga Spārns Lätis. [9] [21] [22] [23]

Huvigruppide kaardil on eraldi välja toodud ka meedia. Metsloomaühingule on see suure tähtsusega huvigrupp. Meediaga koostöös saab jagada teadmisi ja infot palju suuremale hulgale inimestele kui Metsloomaühingu enda infokanalite kaudu. Teistpidi pakuvad põnevad lood ja uudised meediale sisu ja seeläbi suurendavad lugejate hulka. Näiteks kutsuti seoses pesitsusrahu algusega Metsloomaühingu esindaja Kanal 2 "Õhtu" saatesse ja samuti Pesitsusraadiosse rääkima metsloomadest ja nende abistamisest. [24] [25]

Metsloomaühingu peamised äriprotsessid jagunevad pöördumiste haldust puudutavateks ja harimise protsessideks. Pöördumiste halduse protsessid on pöördumiste registreerimine, hoiukodu pakkumine, loomade ravimine/hooldamine ja loomade vabastamine loodusesse. Harimise protsessid on nõustamine, juhendite koostamine ja koolituste korraldamine.

Järgnevas Tabelis 1 on kirjeldatud pöördumise halduse protsesside AS-IS ning lisatud protsesside mõõdikud ning mõõtmistulemused.

Tabel 1. Pöördumise halduse protsesside AS-IS kirjeldused (allikas: autori koostatud).

#### <span id="page-23-0"></span>**Pöördumiste registreerimine**

Iga päev on valves kaks vabatahtlikku, kes võtavad pöördumisi vastu: üks neist telefoni teel ja teine Messengeris. Pöördumine registreeritakse Messengeri gruppides SOS ja Info. Messengeri Info grupis märgitakse piirkonnajuht (*tag* #Piirkonnajuhinimi) ja otsustatakse sekkumise vajadus ning ulatus. Kui loom ei vaja sekkumist, siis nõustatakse pöördujat ja pöördumine märgitakse Messengeri SOS-grupis lahendatuks. Kui loom vajab abi, siis otsustatakse, kas abi saab anda Metsloomaühing või partnerid. Kui abi saab pakkuda Metsloomaühing, siis otsitakse loomale hoiukodu, märkides Messengeris kõik piirkonna või looma liigile hoiukodu pakkujad. Nende andmed on valves olevatele isikutele antud juhendina PDF-formaadis. Juhendi andmeid täpsustatakse Messengeris, sest need võivad olla muutunud. Vajadusel tehakse postitus Transpordi gruppi, et leida transport. Vajadusel kaasatakse loomakliinik. Loomakliiniku andmed on juhendis või otsitakse internetist. Pöördujale antakse telefoni või Messengeri teel teada esmane lahendus. Pöördumise lahendus või märkus, et juhtum jäi veel lahendamata, lisatakse iga päeva lõpus Messengeri SOS-gruppi. Pöördumise andmed salvestatakse päeva lõpus Google Drive'is hoitavasse tabelisse.

Pöördumiste registreerimise üldprotsess on kujutatud Joonisel 3.

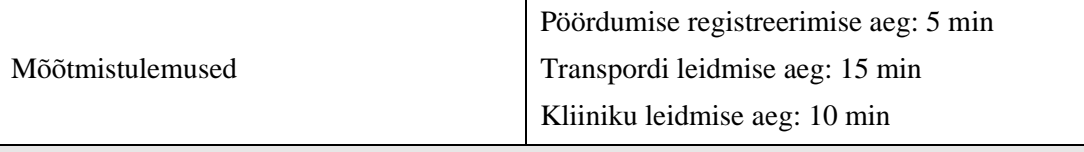

Hoiukodu pakkumine

Pöördumise lahendamisel on vaja otsustada, kas loom vajab hoiukodu. Hoiukodu vajamisel lähtutakse edasi looma liigist: 1) küsitakse pöördujalt võimalust endal hoiukodu pakkuda; 2) otsitakse hoiukodu Metsloomaühingu vabatahtlike seast; 3) liigi eripära arvestades läheb loom Metsloomaühingu spetsiaalsesse hoiukodusse (nt kakulised ja rebased). Kui hoiukodu otsitakse läbi Messengeri, märgitakse Info grupis ja pöördumisega seotud piirkonna grupis ära võimalikku hoiukodu pakkuvad vabatahtlikud. Vabatahtlikud, kes on teadet Messengeris märganud, vastavad, kas nad saavad looma vastu võtta või mitte. Kui Messengeris hoiukodu ei leita ja kõik märgitud vabatahtlikud ei ole reageerinud, siis helistatakse neile. Vajalikud vabatahtlike numbrid tuleb küsida juhatuselt. Vabatahtlikuga, kes saab looma vastu võtta, lepitakse vajadusel kokku transport. Kui pöörduja ega vabatahtlik ise ei saa transportida, siis otsitakse transportija Messengeri gruppidest Transport, Info ja piirkonna grupp. Kui pöörduja ega vabatahtlik ise ei saa transportida, siis otsitakse transportija Messengeri gruppidest Transport, Info ja piirkonna grupp. Kui hoiukodu saab pakkuda pöörduja, siis saadetakse talle Messengeri sõnumis või e-kirjaga Metsloomaühingu vabatahtlikuks astumise vorm. Täidetud vorm tagastatakse läbi Messengeri või e-kirjaga. Peale vormi täitmist saab pöördujast uus vabatahtlik. Uue vabatahtliku andmed salvestatakse juhatuse hallatavasse Google Drive'i kausta ja vabatahtlik lisatakse Messengeri vastavasse looma gruppi. Hoiukodu pakkujal on kohustus vähemalt kord nädalas Messengeris raporteerida, kuidas loomal läheb.

Mõõtmistulemused Hoiukodu leidmise aeg: 15 min

#### **Loomade ravimine ja hooldamine**

Loomade ravimiseks kaasatakse vajadusel loomakliinik. Metsloomaühingul on partneriks kindlad kliinikud, aga kui need looma vastu võtta ei saa, siis otsitakse teisi võimalusi. Sobiva

loomakliiniku andmed saadakse kas vabatahtlikele jagatavast juhendist, Messengeri grupist või internetist otsides. Haiguse diagnoos ja ravimise info pannakse Messengeri gruppidesse ja lisatakse hiljem ka Google Drive'is hoitavasse tabelisse – tabel ise on piiratud ligipääsuga, info lisab tabeli haldaja. Läbi Messengeri kinnitab juhatus ravikulude hüvitamise. Kui ravikulusid ei hüvitata, siis otsustab pöörduja ja/või hoiukodu pakkuja, kas tasub ravikulud ise või jääb loom vajaliku ravita. Ravijuhendit jagatakse samuti vajadusel läbi Messengeri. Kui loomakliinik ei ole loomale eraldi ravimeid välja kirjutanud, siis otsitakse Messengeri kaudu, kas kellelgi on vajalikku ravimit. Kui mitte, siis ostetakse vajalikud käsimüügiravimid apteegist. Kõik muud raviks vajalikud tarvikud, nt vatitikud ja desovahendid, hangitakse samamoodi. Ravimite ülejäägist teavitatakse samuti Messengeri gruppides. Ravimise tulemustest antakse teada Messengeri kaudu Info ja loomaliigi gruppides.

Hoolduse käigus tekkivad küsimused lahendatakse kõik Messengeris. Hooldusjuhend saadakse selle olemasolul läbi Messengeri. Juhendi uuendamisel antakse sellest Messengeris teada ja jagatakse juhendit vajadusel uuesti. Juhendeid hoitakse ka Google Drive'is, aga sinna on ligipääs piiratud. Hoolduseks vajalike tarvikute puudumisel uuritakse Messengeri gruppidest, kas kellelgi on vajalikke tarvikuid jagada. Metsloomaühingu raha eest tellitud tarvikute laoseisu hoitakse Google Drive'is, juurdepääs sellele on ainult juhatusel. Looma käekäigust hooldamise ajal antakse teada Messengeris. Kui loom on valmis vabastamiseks, siis vabastamise aeg ja koht lepitakse kokku Messengeri gruppides Info ning looma liigi grupp. Kui loom sureb, siis antakse sellest teada samades gruppides.

Nii ravimise kui ka hooldamise tulemused kannab haldaja Google Drive'is hoitavasse tabelisse.

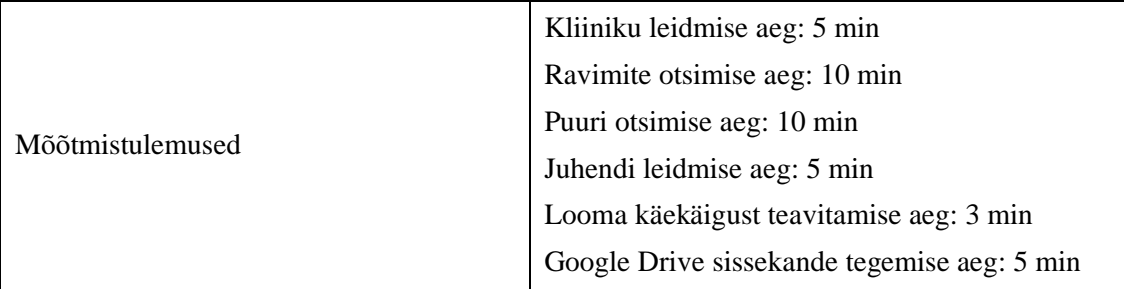

#### **Loomade vabastamine**

Kui loom on valmis vabastamiseks, siis lepitakse vabastamise aeg ja koht ning vajadusel transport kokku Messengeri gruppides. Kui loom on vaja enne rõngasta, siis selleks otsitakse rõngastaja andmed internetist ning korraldatakse rõngastamine. Looma vabastamisel tehakse sellest pildid ja/või video. Need edastatakse läbi Messengeri, et vastavate õigustega isik saaks teha Metsloomaühingu Facebooki ja Instagrami postituse. Vabastamise lõplikud andmed edastatakse läbi Messengeri ja kantakse ligipääsu omava isiku poolt Google Drive'is asuvasse tabelisse.

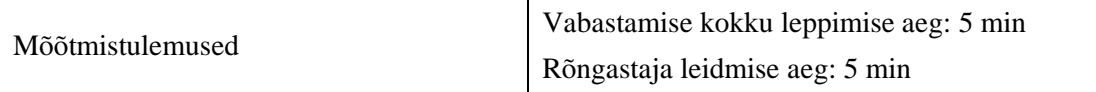

**Nõustamine**

Metsloomaühingule tuleb ka selliseid pöördumisi kus on pöördujat vaja ainult nõustada. Nõustamiseks vajaliku info saab kas juhenditest ja/või Messengeri gruppidest. Paljudel juhtudel juhendid puuduvad, on liiga vähese infoga, vananenud või ei leita neid piisavalt kiiresti üles. Nõustamiseks vajalikud partnerite kontaktid on laiali juhendites, vabatahtlike enda märkmetes ja Messengeri gruppides toimunud vestlustes – seetõttu on neid lihtsam internetist

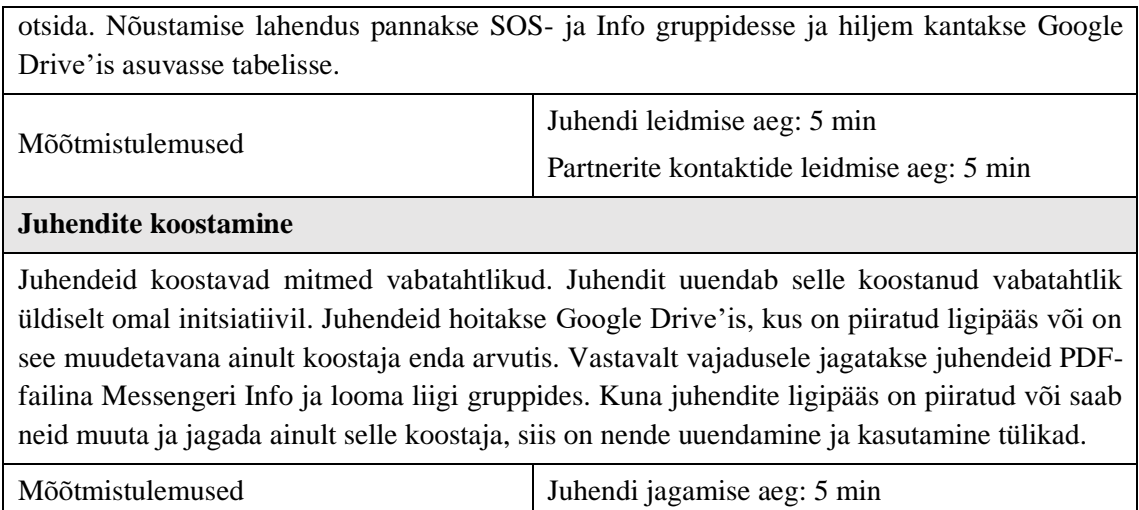

Tugiprotsessid on vabatahtlike võrgustiku haldamine, transpordi haldamine, dokumendihaldus, tarvikute haldamine, IT-kanalite haldamine, meediaga suhtlemine, raamatupidamine, teadustöös osalemine, õigusloomes osalemine ja annetuste kogumine.

Juhtimisprotsessid on strateegiline planeerimine, riskihaldus, partnervõrgustiku haldamine ja finantside haldamine.

Käesolevas magistritöös keskendutakse peamiselt põhi- ja nendega enim seotud tugiprotsesside analüüsimisele.

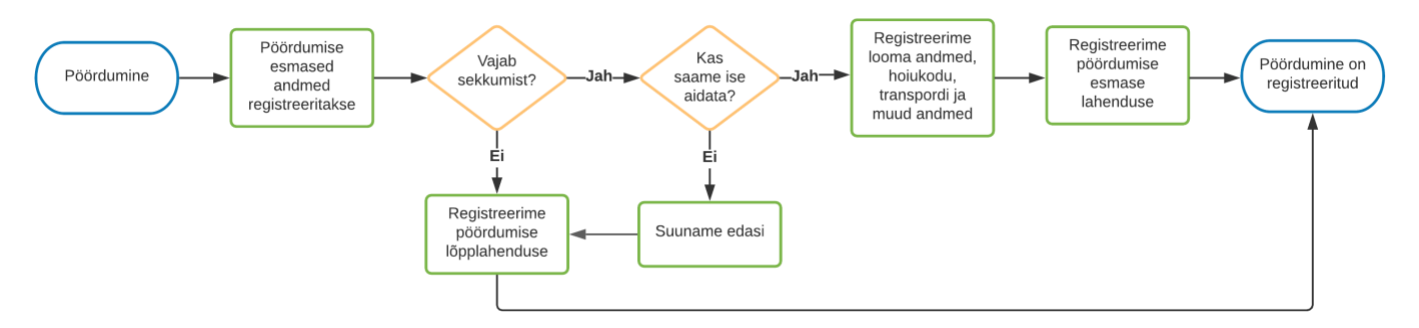

<span id="page-25-0"></span>Joonis 3. Pöördumise registreerimise AS-IS töövooskeem (allikas: autori koostatud).

#### <span id="page-26-0"></span>**3.2 Kasutatavad metoodikad ja kirjandus**

Käesolevas peatükis antakse ülevaade töös kasutatavatest metoodikatest ja kirjandusest.

#### <span id="page-26-1"></span>**3.2.1 Dokumendianalüüs, vaatlus, intervjuud ja mõttekaart**

Olemasoleva äriarhitektuuri ja -protsesside kaardistamiseks ning ärinõuete ja -reeglite välja selgitamiseks kasutab autor kombineeritult dokumendianalüüsi, vaatlust ning struktureerimata ja poolstruktureeritud intervjuusid.

Neid tehnikaid soovitatakse kasutada kui protsesside avastamise meetodeid, mis jagunevad tõendus-, intervjuu- ja töötoapõhiseks. [26]

Dokumendianalüüs ja vaatlus kuuluvad tõenduspõhise avastamise meetodi alla. Dokumendianalüüs kasutab ära asjaolu, et tavaliselt on olemas dokumente, mis võivad olla seotud olemasoleva äriprotsessiga, nt sisepoliitika, organisatsiooniskeemid ja tööjuhised. Dokumendianalüüsi tehes tuleb arvestada, et dokumentatsioonis ei pruugi kõigi protsesside kohta andmeid leida, andmed võivad olla liiga täpsed või dokumentatsioon ei pruugi olla ajakohane. Dokumendianalüüsi eeliseks on see, et olemasolevat dokumentatsiooni saab kasutada protsessi teatud osade ja keskkonnaga tutvumiseks ning ka hüpoteeside sõnastamiseks. See meetod on kasulik enne valdkonna ekspertidega rääkimist. [26] Käesolevas töös kasutati Metsloomaühingu põhikirja ja erinevaid juhendeid, et esmalt valmistuda poolstruktureeritud intervjuudeks ning hiljem nii intervjuude ja vaatluste tulemuste dokumentatsiooniga võrdlemiseks, äriarhitektuuri ja olemasolevate protsesside kaardistamiseks kui ka nõuete kogumiseks.

Vaatlust saab kasutada otse selleks, et mõista protsessi toimimist. Seda saab teha ise aktiivselt protsessis osaledes või passiivselt ainult vaadeldes. Aktiivse vaatlejana sõltub rollist, millist osa vaatleja protsessist näeb, samas kui passiivse vaatleja puhul näeb protsessi otsast lõpuni, aga see nõuab juurdepääsu inimestele ja saitidele, kus protsessi läbi viiakse. Lisaks võib tekkida probleem, et inimesed käituvad teisiti, kui teavad, et neid jälgitakse. Vaatluse eelis dokumentide analüüsi ees on see, et see näitab, kuidas protsess toimib täna vastupidiselt dokumendianalüüsile, mis tavaliselt hõlmab minevikku. [26] Autor kasutas vaatlust nii aktiivselt vabatahtlikuna töötades kui ka passiivselt erinevate põhiprotsesside toimimist jälgides.

Intervjuupõhise avastamise eesmärk on uurida kuidas protsess läbi viiakse küsitledes valdkonna eksperte. Kaasata tuleb kõik protsessi osalised. Intervjuude käigus võib selguda uusi protsessi osalisi ja vajalik võib olla protsessi järkjärguline avastamine. Intervjuu läbiviimisel saab kasutada kahte strateegiat: alustades protsessi tulemustest ja liikudes alguseni või vastupidi alustades algusest ja liikudes tulemusteni. Valdkonna ekspertide küsitlemisel on mõlemad strateegiad olulised. Iga intervjueeritava juures tuleb selgitada, millist sisendit eeldatakse eelnevatest tegevustest, milliseid otsuseid võetakse vastu, mis on nende tegevuste väljundid ja kellele need edastatakse. Intervjuu läbiviimisel on kõige parem kasutada nii struktureeritud kui ka struktureerimata intervjuud. Struktureerimata intervjuude eeliseks on see, et valdkonna eksperdid saavad protsessis esile tuua selle, mida nad vajalikuks peavad, struktureeritud intervjuud võimaldavad meil seevastu kinnitada oma hüpoteese. Oluline osa on peale intervjuusid koostada protsessidest mudelid ja seejärel need valideerida valdkonna ekspertidega. [26] Magistritöö tegemisel kasutatakse nii struktureerimata kui poolstruktureeritud intervjuusid. Struktureerimata intervjuu puhul küsitakse intervjueeritava mõtete, arvamuste, tunnete ja arusaamade kohta siis, kui need vestluse kulgedes loomulikult esile tulevad; teema võib vestluse käigus muutuda ja lisaks nõuab see rohkem oskusi kui teised intervjuu liigid. Poolstruktureeritud intervjuu puhul on alateemad teada, ent küsimused pole eelnevalt täpselt sõnastatud ega järjestatud või kui need on eelnevalt sõnastatud, siis uurija otsustab, mida ja millal on otstarbekas küsida. [27] Intervjueeritavateks on valitud vabatahtlikud ja juhatuse liikmed, kes ise osalevad ka aktiivselt Metsloomaühingu igapäevases töös, täites kõiki rolle.

Mõttekaarti kasutatakse mõtete, ideede ja teabe sõnastamiseks ning püüdmiseks. Mõttekaardil on üks peateema ja sellest hargnevad teemad ning omakorda hargnevad alamteemad, mis on omavahel ühendatud joontega. [28] Magistritöös kasutati mõttekaarti, et luua pilt Metsloomaühingust ja sellega seonduvatest teemadest.

#### <span id="page-27-0"></span>**3.2.2 Äriarhitektuur**

Magistritöö eesmärkide saavutamiseks on vajalik kirjeldada äriarhitektuuri. Äriarhitektuur on üks ettevõtte arhitektuuri komponentidest ja kirjeldab organisatsiooni toimimist selle põhiliste protsesside kaudu. See peegeldab organisatsiooni eesmärke, strateegiaid, huvitatud osapooli, teenuseid ja protsesse, mille käigus tooteid ja teenuseid luuakse. [29]

Äriarhitektuuri analüüsimiseks ja seoste kirjeldamiseks tugineb autor TOGAF (*The Open Group Architecture Framework*) raamistikule. [30] TOGAF on ettevõtte arhitektuuri raamistik, mis aitab määratleda ettevõtte eesmärke ja viia need vastavusse ettevõtte tarkvaraarenduse arhitektuuri eesmärkidega. [31] TOGAF-i standard toetab nelja arhitektuuri valdkonda: äri-, andme-, rakenduste ja tehnoloogia arhitektuur. Äriarhitektuuri valdkonna sisuks on äri strateegia, juhtimine, organisatsioon ja võtmeprotsessid. Andmearhitektuur kirjeldab organisatsiooni loogiliste ja füüsiliste andmete struktuuri ja andmehalduse ressursse. Rakenduste arhitektuur tagab iga rakenduse suhtluse ja seosed organisatsiooni põhiprotsessidega. Tehnoloogia arhitektuur kirjeldab tark- ja riistvara võimekusi, mis on vajalikud äri-, andme- ja rakendusteenuste toetamiseks; see hõlmab IT-infrastruktuuri, -võrke, kommunikatsiooni, protsesse, standardeid jne. [32] Käesolevas magistritöös tuginetakse probleemi lahendamisel eelkõige äriarhitektuuri, aga ka andme- ja rakenduste arhitektuuri valdkondadele.

TOGAF-i raamistiku tuuma moodustab ADM (*Architecture Development Method*) ehk arhitektuuri arendamise meetod, mis pakub testitud ja korratavat protsessi arhitektuuride arendamiseks vastates äritegevuse eesmärkidele ja võimalustele. ADM koosneb järgmistest faasidest: eelfaas, faasid A–H ja nõuete haldus mis asub kesksel kohal. [32] Igas ADM-i faasis on ettenähtud läbitavad sammud koos faasi eesmärkide, sisendi ja väljundiga. [33] Magistritöö skoopi jääb eelkõige ADM-i B-faas ehk äriarhitektuuri faas ja ka C-faas ehk infosüsteemi arhitektuuri faas.

Autor valis TOGAF-i rakendamiseks ettevõtte arhitektuuri modelleerimise keele Archimate. ArchiMate spetsifikatsioon pakub vahendeid, mis võimaldavad ettevõtte arhitektidel üheselt kirjeldada, analüüsida ja visualiseerida ärivaldkondade vahelisi suhteid. ArchiMate spetsifikatsioon määratleb ühise keele äriprotsesside, organisatsiooni struktuuri, infovoogude, IT-süsteemide ja tehnilise infrastruktuuri kirjeldamiseks. Selline ülevaade aitab huvitatud osapooltel kavandada, hinnata ja kommunikeerida otsuste ja muudatuste tagajärgi ärivaldkondades ja nende vahel. [34]

Archimate toetab peamiselt TOGAF ADM-i B-, C- ja D-faaside arhitektuuri modelleerimist. Archimate strateegia ja motivatsiooni elemendid toetavad täiendavalt eelfaasi, A-faasi, nõuete haldust ja H-faasi osas, mis käsitleb muudatusettepanekuid. Rakenduse ja migratsiooni elemendid toetavad hilisemaid ADM-i faase: E-, F-, G- ja Hfaasi. [35] Archimate ja TOGAF ADM-i faasidega kattuvus on kujutatud Joonisel 4.

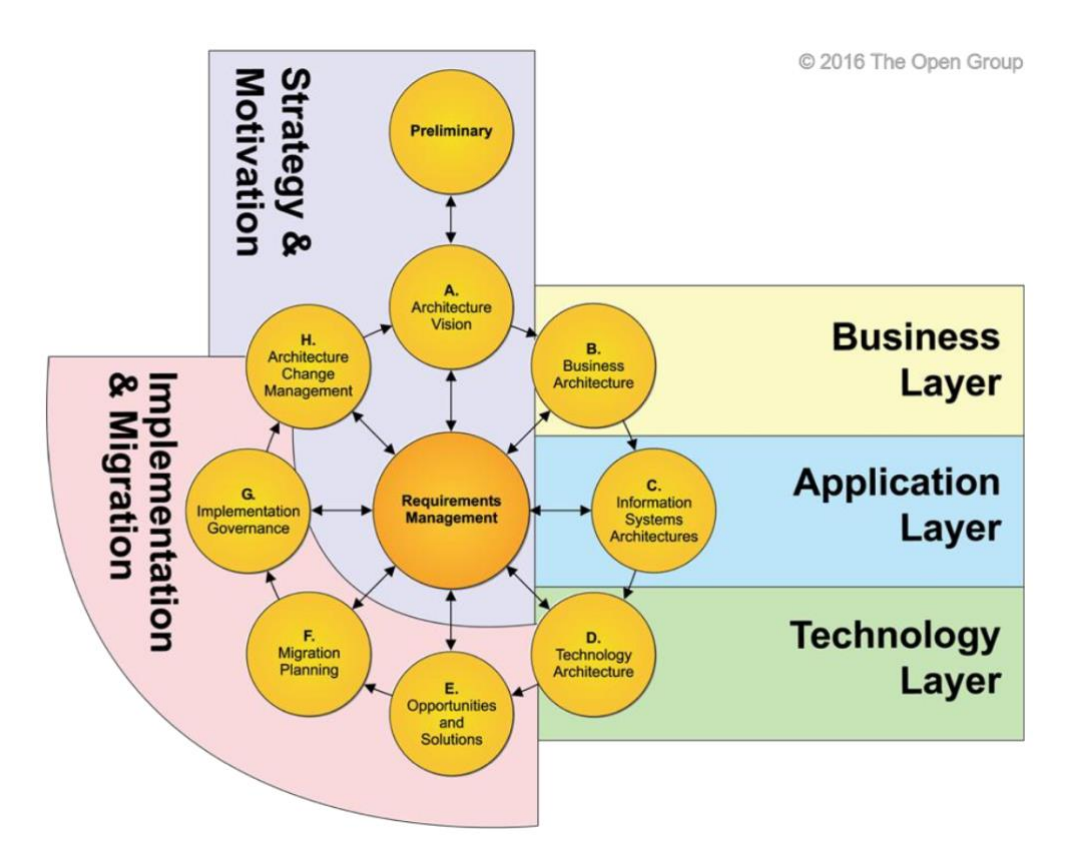

Joonis 4. Archimate TOGAF-i ADM tsüklis (allikas The Open Group).

<span id="page-29-0"></span>Autor kasutab äriarhitektuuri ja seoste kirjeldamiseks vähemalt järgmisi ArchiMate mudeleid: eesmärkmudel, ärivõimekuste mudel, väärtusvoog koos ärivõimekustega ja SWOT. [36]

Huvitatud osapoolte kaardistamiseks ning infosüsteemile nende huvi ja mõju analüüsimiseks kasutab autor huvitatud osapoolte maatriksit. [28] [37] Sõltuvalt analüüsi tulemustest kaasatakse osapooli ja arvestatakse nende tagasisidega äriprotsesside ja infosüsteemi kavandamisel.

Selleks, et hinnata, kas magistritöös pakutav lahendus aitab Metsloomaühingul paremini oma ärilisi eesmärke täita, tuleb määrata KPI-d ehk tulemuslikkuse võtmenäitajad. KPId on eesmärgiks seatud tulemuse suunas liikumise kriitilised (võtme)näitajad. KPI-d aitavad luua aluse otsuste tegemiseks ja keskenduda kõige olulisemale. Nagu ütles Peter Drucker: "See, mida mõõdetakse, saab tehtud." [38] KPI peab olema väga oluline mõõdik, mis on seotud ettevõtte eesmärkidega, mis näitab, kuidas ettevõttel läheb ja aitab ettevõttel langetada olulisi otsuseid. [39]

#### <span id="page-30-0"></span>**3.2.3 Ärianalüüs**

Käesolevas magistritöös kasutab autor BPM-i (*Business Process Management*) ja BABOK-i (*Business Analysis Body of Knowledge*) parimaid praktikaid. [26] [28]

BPM on põhimõtete, meetodite ja vahendite kogum äriprotsesside avastamiseks, analüüsiks, ümberkujundamiseks, käitamiseks ja monitoorimiseks. [26] Eelkõige kasutatakse magistritöös BPM-i lähenemist protsesside parendamiseks: kuidas protsesse avastada, analüüsida ja ümber kujundada. BPM sobib rakendamiseks nii äriühingutele kui ka mittetulundusühingutele. [40] Samuti saab BPM-i rakendada ühingutes, kus seda varem kasutatud ei ole, aga oluline on siis alustada probleemiga seotud protsesside tuvastamisest, nende ulatuse piiritlemisest ja protsesside vaheliste seoste tuvastamisest. [26] Ümberkujundamisel ehk äriprotsesside parendamisel kasutatakse BPM-i järgi meetodina analüütilist ja transaktsioonilist meetodit. [26] Selline lähenemine sobib autori arvates kõige paremini kasutamiseks koos TOGAF-iga.

BABOK toetab ärianalüüsi läbiviimist, eelkõige aidates leida sobivaid tehnikaid. [28]

Äriprotsesside modelleerimiseks kasutab autor töövooskeeme (*flow chart*) AS-IS protsesside visualiseerimiseks ja BPMN 2.0 (*Business Process Modelling Notation*) notatsiooni TO-BE protsesside visualiseerimiseks. Protsesside mudelid on selguse mõttes alati paremad kui tekstilised kirjeldused, mida on tülikas lugeda ja kerge valesti tõlgendada, sest vabas vormis tekstile on tüüpiline ebaselgus. [26]

#### <span id="page-30-1"></span>**3.2.4 Süsteemianalüüs**

Süsteemianalüüsi käigus kogutakse ja kirjeldatakse süsteemi funktsionaalseid ja mittefunktsionaalseid nõuded. Kõik nõuded klassifitseeritakse kasutades FURPS+ mudelit, mille iga akronüüm tähendab erinevat tüüpi nõuet:

- Funktsionaalsus. Nõue vastab küsimusele: Mida ma tahan, et süsteem teeks?
- Kasutatavus. Nõue vastab küsimustele: Kes toodet kasutab? Kuidas nad seda kasutavad? Millist välimust ja tunnet sa tahad? Aga abiekraanid?
- Usaldusväärsus. Nõue vastab küsimustele: Mida oodatakse süsteemi ajakohasuse osas? Mida peate talutavaks süsteemi rikkeks? Kui kiiresti peaks süsteem suutma taastuda? Kui suur peaks olema keskmine aeg rikete vahel?
- Jõudlus. Nõue vastab küsimustele: Millist jõudlust ootate? Mõelge kiirusele, efektiivsusele, kättesaadavusele, täpsusele, reageerimisajale, taastumisajale ja ressursside kasutamisele.
- Toetatavus. Nõue vastab küsimustele: Kui lihtne peaks olema süsteemi testimine ja kuidas seda tehakse? Mida ootate süsteemi hooldamise osas? Kui konfigureeritav peaks süsteem olema? Kes peaks saama seda installida?
- FURPS+ lubab lisada ka teisi süsteemi jaoks olulisi nõudeid [41]

Peamised funktsionaalsed nõuded kirjeldatakse kasutusmallidena (*use case*). Kasutusmallid kirjeldavad kasutajate ja infosüsteemi vahelist suhtlust. Kasutusmallid käivitab tavaliselt peamine kasutaja, kuid mõnel juhul võib käivitajaks olla ka mõni muu süsteem, väline sündmus või taimer. Kasutusmallil peab olema unikaalne nimetus ja andmed kasutusmalli eesmärgi, tegutsejate, eeltingimuste, käivitaja, põhivoo sammude ja järeltingimuste kohta. Enamasti on eristatud põhivoog ja alternatiivsed vood. Kasutusmallid kirjeldavad süsteemi funktsionaalsust ning aitavad selgitada skoopi, luua detailse arusaamise nõuetest ning on hõlpsasti mõistetavad huvitatud osapooltele. Soovitud eesmärgi või tulemuse lisamine tagab kasutusmalli ärilise väärtuse sõnastamise. [28]

Kogutud süsteeminõuded vajavad prioriseerimist, et hallata paremini skoopi. Autor valis nõuete prioriseerimiseks MoSCoW meetodi. See on kiire ja lihtne meetod, mis aitab jõuda ühisele otsusele, mis on huvitatud osapooltele ja kliendile olulisem. MoSCoW meetodis on iga täht akronüüm (väljaarvatud o-tähed), mis tähistab üht võimalikku prioriseerimise kategooriat:

- 1. *Must have* (M) peab olema; kriitilised nõuded, ilma milleta loetakse reliis ebaõnnestunuks.
- 2. *Should have* (S) peaks olema; need on samuti olulised nõuded, kuid reliisi seisukohast mitte üliolulised.
- 3. *Could have* (C) võiks olla; soovitud nõuded, mis ei ole reliisi seisukohast olulised, aga kui realiseeritakse, siis täiustavad toodet.

4. *Won 't have* (W) – ei pea olema; kõige vähemolulised nõuded. Neist võib loobuda või üle vaadata hilisemate reliiside käigus. [42]

Infosüsteemis on vaja hoida hoiukodu pakkuvate vabatahtlike andmeid, seega on vajalik rakendada GDPR-i ehk üleeuroopalist isikuandmete kaitse üldmäärust, millega sätestatakse füüsiliste isikute isikuandmete automatiseeritud töötlemine. Sellest tulenevalt on vaja leida infosüsteemile sobiv ISKE (infosüsteemide kolmeastmeline etalonturbe süsteem) klass. ISKE rakendamise eesmärk on tagada infosüsteemides töödeldavatele andmetele piisava tasemega turvalisus. ISKE-t saavad kasutada ka äriettevõtted oma IT-varadele turvalisuse tagamiseks. Andmete turvalisus tähendab, et on saavutatud kolm eesmärki: teabe käideldavus (K), teabe terviklikkus (T) ja teabe konfidentsiaalsus (S). Nendele kolmele turvaeesmärgile rakendatakse neljapallist skaalat, nii on andmete turvaklass alati kolme turvaosaklassi kombinatsioon. Andmete turvaklassi tähis moodustatakse osaklasside tähistest nende järjestuses K-T-S. Andmete vajaliku turbetaseme peab määrama andmete omanik. [43]

Infosüsteemi turvalisuse üks alus on turvaline autentimine. Autentimine on protsess, millega üks kasutaja, süsteem või muu olem (objekt) saab kontrollida teise olemi väidetava identiteedi tõesust, tavaliselt mingit tüüpi identsustõendi alusel. Tugeva turvalisusega autentimiseks loetakse autentimist ID-kaardi, Mobiil-ID, Smart-ID või muu kaheastmelise autentimise lahendusega. [44] Eestis pakub ID-kaardi, Mobiil-ID ja Smart-ID tuge SK ID Solutions AS. Eraldi on võimalik tellida kehtivuskinnitusteenus, Mobiil-ID teenus ja Smart-ID teenus. [45] Nende teenuste kasutamine ei ole tasuta, seetõttu tuleb valida sobivaim lahendus Metsloomaühingu jaoks. Kaheastmelist autentimist pakuvad Facebook ja Google. [46] [47] [48]Kuigi nende puhul otsustab kasutaja, kas soovib kaheastmelist autentimist kasutada, siis nende teenuste kasutusele võtmine on tehnoloogiliselt lihtsam ja kas päris tasuta või piiratud mahus kasutamisel tasuta.

Metsloomaühingul on vajadus märkida erinevaid asukohaandmeid, nt looma leidmise ja vabastamise asukoht, hoiukodu asukoht, ladude asukoht. Asukoha märkimiseks tuleb leida sobiv väline kaardirakendus, mida oleks võimalik integreerida Metsloomaühingule loodava infosüsteemiga. Ühe sellise võimalusena pakub autor kasutamiseks Maa-ameti kaardirakendust X-GIS 2 Maainfo, mida saab hõlpsasti integreerida väliste rakendustega, kasutades soovitud olemasolevaid infokihte ja luues vajadusel lisaks oma kaardikihid. Maainfo kaardirakendust saab kasutada tasuta. [49] [50] [51]

Lisaks asukoha andmetele on vajalik mugavalt sisestada aadressiandmeid. Täpsed ja ajakohased aadressiandmed tagab liidestumine Maa-ameti poolt pakutava lahendusega In-ADS. In-ADS on aadressiotsingu veebiteenus, mis on tasuta, töökindel, kiire, lihtsalt paigaldatav ja võimaldab mitmesugust seadistust. [52]

#### <span id="page-33-0"></span>**3.2.5 Kavandamine**

Infosüsteemi arhitektuuri jaoks kirjeldatakse komponendid ning koostatakse komponentmudel kasutades UML notatsiooni (*Unified Modelling Language*). UML on universaalne modelleerimiskeel, mis aitab kirjeldada ja projekteerida tarkvarasüsteeme. [53] UML-i kasutatakse nii äriinfo kasutusmallide mudeli modelleerimisel [28] kui ka äriinfomudeli ja kasutusmallide esitamiseks.

Andmebaasi struktuuri kirjeldamiseks kasutab autor relatsioonilist andmemudelit. Relatsioonilise andmemudeli koostamise metoodika aluseks on ERD-mudeli loomise reeglistik koos nn varese jala notatsiooniga (*crow's foot notation*). Varese jala notatsioon on üks levinumaid ERD-notatsioone, mis on kasutusel ühe või ainsa notatsioonina enamikes ERD-l põhinevates andmemudelite projekteerimise rakendustes. [54] Käesolevas magistritöös kasutatakse tööriistana rakendust Vertabelo. [55]

Metsloomadega tegelemiseks ja nende andmete töötlemiseks on vaja andmeid nii liikide kui ka konkreetsete isendite kohta. Andmete kogumise mõttes on olulised märksõnad taksonoomia ja klassifikaatorid, liigikirjelduste atribuudid. Lisaks määramiseks olulisele välimiku kirjeldusele on samuti oluline, kas liik kuulub kaitse alla, milline on tema looduslik elukeskkond, mida ta sööb ja mis teda ohustab. Magistritöös kasutatakse abistava materjaline liigiandmete andmekogusid: õppematerjali selgroogsete kohta ja Eesti lindude nimekirja. [56] [57]

Prototüüpimiseks kasutatakse vahendit MockUps, millega saab luua erineva detailsusega prototüüpe. [58] Magistritöös luuakse valitud põhiprotsessidest madala detailsusega prototüüp, et mõõta, kas lahendus võiks vastata seatud eesmärkidele.

Tehnoloogilise lahenduse pakkumiseks otsis autor võimalikult levinud ja tehnoloogiliselt lihtsamaid lahendusi. Eestis on tuntud virtuaalserveri teenust pakkuv ettevõte Zone Media OÜ, kellel on valikus erinevaid teenuspakette. [59] Veebirakenduse raamistik Angular koos Angular Material komponentidega või React oma komponentidega toetavad

Material Designi disainisüsteemi, mis on orienteeritud kasutusmugavusele ja õpitavusele ning lihtsale teostusele. [60] [61] [62] [63]

### <span id="page-35-0"></span>**4 Analüüs**

Käesolevas peatükis kirjeldatakse äriarhitektuuri ning äri- ja süsteemianalüüsi tulemusi.

### <span id="page-35-1"></span>**4.1 Äriarhitektuuri tulemused**

Äriarhitektuuri sisendiks olid intervjuud, dokumendianalüüs ja vaatlus.

Äriarhitektuuri tulemusteks olid järgnevat analüüsi toetav mõttekaart, IT SWOT ja strateegia, huvigruppide maatriks, eesmärkmudel, ärivõimekuste mudel, väärtusvoog ja tulemuslikkuse võtmenäitajad.

#### <span id="page-35-2"></span>**4.1.1 Mõttekaart**

Kõigepealt loodi mõttekaart, et leida kõik Metsloomaühinguga seotud teemad, millel võib mõju olla äriarhitektuurile ja ka edaspidisele äri- ning süsteemianalüüsile. Metsloomaühinguga olid seotud neli peateemat, mis omakorda jagunesid alateemadeks:

- loom: asukoht, hooldus, seisund ja liik;
- vabatahtlikud: transport, puurid ja hoiukodu;
- partnerid: riik, ressurss ja teadmiste jagamine;
- ladu: ravi, sööt ja tarvikud.

Kõik alateemad jagunesid omakorda veel mitmeks alateemaks, millega tuli edaspidises analüüsis arvestada. Terviklik mõttekaart on lisatud magistritööle Lisas 2.

#### <span id="page-35-3"></span>**4.1.2 IT SWOT ja strateegia**

Autor koostas Metsloomaühingu IT SWOT-i, kaardistades praegused tugevused, nõrkused, võimalused ja ohud ning selle pealt omakorda IT-strateegia.

Metsloomaühingu tugevusteks on infokanalite võrgustik, juhendite kogumik, kvaliteetne teenus ja kiire esmane reageerimine pöördumistele. Infokanaliteks on eelkõige
Messengeri grupid, mis on spetsialiseerunud vastavalt tööülesannetele, piirkondadele ja loomaliikidele. Selline jaotus aitab tagada, et õige info liiguks õigete inimesteni.

Metsloomaühingu nõrkusteks on infokanalite üleküllus, aeganõudev andmete haldamine, kõikuv andmekvaliteet ja andmekadu. Tugevusena välja toodud infokanalite võrgustik on tekitanud ka nende ülekülluse. Mitmed vabatahtlikud ja juhatus kuuluvad väga paljudesse gruppidesse ja nõnda on päevane koormus sõnumite jälgimiseks väga suur ja see raskendab olulisele keskendumist. Andmete haldamine, kvaliteet ja andmekadu moodustavad teise suure nõrkuste grupi. Puudub hoiukodude ühtne andmestik, et teada milliseid loomi hoiukodu saab vastu võtta, kus on vabu kohti ja millised on piirangud. Hoiukodudes olevate loomade kohta ei ole kiiresti leitavaid andmeid: millised loomad, mis seisus ja millises hoiukodus asuvad. Väga aeganõudev on loomade logistika korraldamine, mis käib praegu telefoni teel ja läbi Messengeri. Samuti on aeganõudev söötade, ravimite ja teiste tarvikute laoseisu haldamine, et kriitiliste asjade saadavus oleks järjepidevalt tagatud ja samas ei tehtaks liigseid kulutusi ülearuste asjade soetamiseks. Praegu ühtset laoseisu ei olegi, sest andmeid kogutakse vastavalt vajadusele läbi Messengeri üleskutsete infogruppides. Selline tegevus aga koormab kõiki ja viib fookuse loomade abistamiselt. Probleemne on ka nõustamiseks vajalike juhendite kättesaadavus ja ajakohasus, sest nende haldamiseks puudub ühtne süsteem.

Metsloomaühingu võimalusteks on äriprotsesside parendamine, ühtse infosüsteemi loomine, andmebaasi loomine ja andmekvaliteedi tõstmine.

Esmaseks ohuks on, et uue infosüsteemi realiseerimiseks ei leita rahastajaid, sest hind kujuneb liiga kõrge. Teised kaks ohtu on, et infosüsteemi ei võeta kasutusele ja et infosüsteemi andmeid ei uuendata.

Metsloomaühingu IT SWOT on kujutatud Joonisel 5.

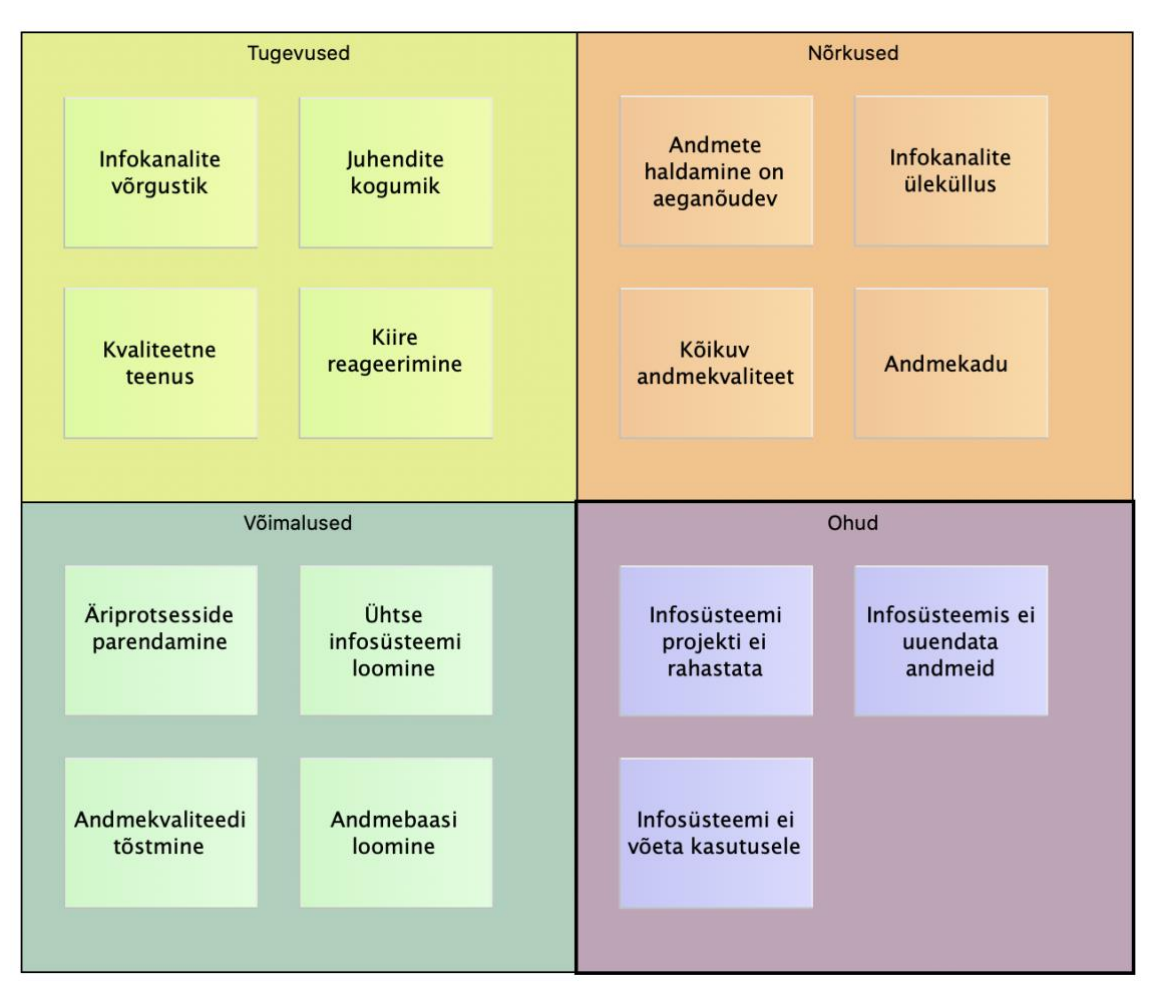

Joonis 5. Metsloomaühingu IT SWOT (allikas: autori koostatud).

#### **IT SWOT-i kasutades saab luua Metsloomaühingu IT-strateegia.**

Metsloomaühingu kõigi nelja võimaluse realiseerimisel saab oma nõrkustest tugevused teha. Kui parendatakse protsesse ja luuakse ühtne infosüsteem koos andmebaasiga, saab muuta andmete haldamist kiiremaks ja tõsta andmekvaliteeti ning vähendada andmekadu. Samuti leevendab see infokanalite üleküllusest tulenevat koormust. Praegused tugevused kiiresti reageerida ja pakkuda kvaliteetset teenust muutuvad veel tugevamaks ning on jätkusuutlikud. Ohtudega tuleb tegeleda, et neid vähendada. Rahastuse leidmiseks tuleb kaasata inimesed, kes aitavad projekti kirjutamisel ja lisaks tuleb aktiivselt otsida sponsoreid. Samuti võib mõelda koostööle ülikoolidega, et kaasata infosüsteemi loomisesse üliõpilasi, kes saaks selle võtta näiteks oma diplomitöö teemaks. Infosüsteemi jaoks tuleb valida lihtsamad ja odavamad tehnoloogilised lahendused, millel ei oleks ka hiljem suuri ülalpidamiskulusid. Infosüsteemi kasutusele võtmiseks on vaja, et infosüsteem vastaks kasutajate vajadustele ja oleks mugav tehniline abivahend loomade

abistamisel. Kasutusmugavus on ka võtmesõnaks andmete uuendamisel – kui infosüsteem andmete sisestamist ja kasutamist toetab, siis andmeid ka uuendatakse, kui see aga on ebamugav, siis võivad andmed hõlpsasti vananeda.

Autor koostas ohtudest riskide registri, mis on toodud Lisas 3.

Seega võiks IT-strateegia elluviimine aidata lahendada praeguseid põhilisi probleeme ning muuta Metsloomaühingu nõrkused tugevusteks.

#### **4.1.3 Huvigruppide maatriks**

Huvigruppide maatriks koostati eesmärgiga kaasata analüüsi huvigruppe õiges mahus, maatriks on kujutatud Joonisel 6. Selleks kaardistati esmalt protsesside parendamisest ja infotehnoloogilisest lahendusest huvitatud osapooled ning seejärel määrati nende mõju ja huvi kavandatavale lahendusele.

Metsloomaühingu juhatus ja vabatahtlikud on kõige kõrgema mõju ja huviga huvigrupid, kes tuleb analüüsi kaasata täiel määral ja kelle soovidega tuleb arvestada. Riik, kelle alla kuuluvad erinevad ametid nagu Keskkonnaamet (edaspidi KKA) ja Põllumajandus- ja Toiduamet (edaspidi PTA), on kõrge mõjuga, aga madala huviga. Selle huvigrupi nõuetega tuleb arvestada ja vajadusel nendega konsulteerida. Kogukonnal on kõrge huvi, aga madal mõju lahendusele. Vajadusel nende kaasamine ja võimalike soovidega arvestamine võib tulla lahenduse välja töötamisele kasuks. Madala mõju ja huviga on partnerid, tarnijad ja meedia. Neid kõiki, aga eriti partnereid, tasub kursis hoida ja kaasata, et tõsta nende huvi lahenduse vastu ja tugevdada seeläbi koostööd.

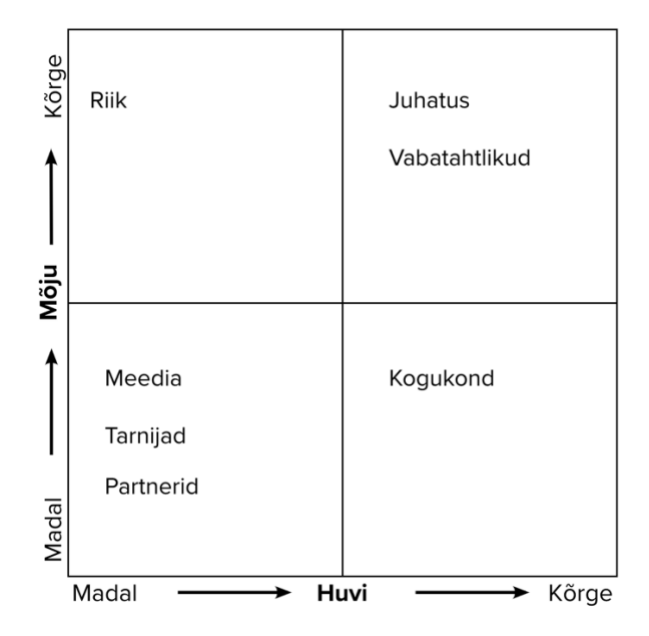

Joonis 6. Huvigruppide maatriks (allikas: autori koostatud).

#### **4.1.4 Eesmärkmudel, ärivõimekuste mudel ja väärtusvoog**

Tuginedes eelnevale IT SWOT-ile ja selle põhjal loodud strateegiale ning huvigruppide maatriksile koostas autor Metsloomaühingu eesmärkmudeli. Eesmärkmudel vastab küsimustele kellele, miks ja millist muudatust plaanitakse teha ning kujundab ja tugevdab eelnevalt väljapakutud strateegiat.

Plaanitava muudatuse huvitatud osapooled (*Skateholder*) on juhatus, vabatahtlikud, kogukond ja riik. Muudatuse ajendid (*Driver*) on pakkuda kvaliteetsemat teenust, olla jätkusuutlik ja tõsta vabatahtlike rahulolu. Ajendid saavutatakse läbi tegevuseesmärkide (*Goal*) luues ühtse infosüsteemi, parandades andmekvaliteeti ja tõstes pöördumiste halduse kiirust.

Tegevuseesmärgid on seotud nelja nõudega (*Requirement*): luua veebiplatvormil asuv infosüsteem, digitaliseerida andmed, muuta andmete sisestamine mugavaks ja andmete otsing kiireks. Seda, kas tegevuseesmärgid saavutatakse, saab mõõta järgmiste tulemitega (*Outcome*): andmetes esineb 50% vähem vigu, laoseisust saab tänase päeva seisuga ülevaate, pöördumistega tegelemise ajakulu on vähenenud 20% ja kõik juhendid on ühest kohast leitavad.

Strateegiliste eesmärkide täitmisega on seotud kaks võimalikku riski (*Assessment*), millega tuleb arvestada: loodavat infosüsteemi ei võeta kasutusele ja andmeid infosüsteemis ei uuendata. Riskide maandamiseks tuleb pöörata suurt tähelepanu infosüsteemi õpitavusele ja kasutusmugavusele.

Loodud eesmärkmudel on kujutatud Joonisel 7.

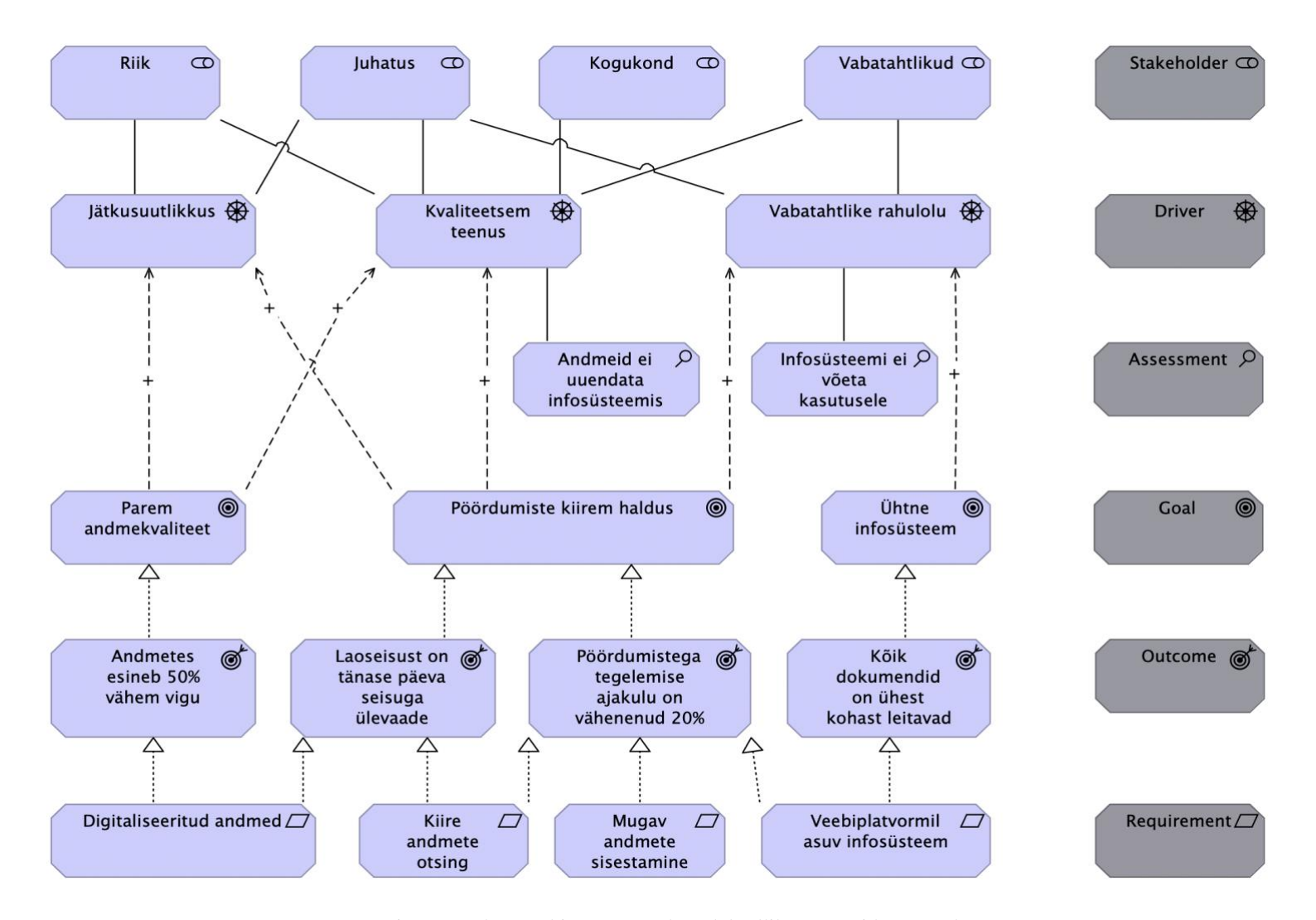

Joonis 7. Metsloomaühingu eesmärkmudel (allikas: autori koostatud).

Paralleelselt eesmärkmudeliga kaardistati Metsloomaühingu ärivõimekused (*Capabilities*) ja modelleeriti peamine väärtusvoog (*Value Stream*) koos toetavate ärivõimekustega.

Metsloomaühingu ärivõimekused jagunevad üldisteks ärivõimekusteks, tugiteenusteks ja kaheks peamiseks ärivõimekuste grupiks: pöördumiste haldus ja harimise võimekus. Pöördumiste halduse võimekuste gruppi kuuluvad:

- pöördumiste registreerimise võimekus võimekus registreerida pöördumised ja määrata edasine tegevus;
- logistika võimekus võimekus abivajav loom transportida loomakliinikusse, hoiukodusse, vabastamise kohta;
- hoiukodu pakkumise võimekus võimekus pakkuda abivajavale loomale hoiukodu, et teda ravida ja/või lasta kosuda kuni vabastamiseni;
- ravimise võimekus võimekus looma ravida eesmärgiga ta taas vabastada;
- hooldamise võimekus võimekus looma hooldada eesmärgiga ta taas vabastada;
- vabastamise võimekus võimekus loom taas vabastada tema loomulikku elukeskkonda.

Harimise võimekuste gruppi kuuluvad:

- koolitamine vabatahtlike koolitamine, üldsuse harimine, laste- ja noorte koolitamine;
- juhendite koostamine juhendid eri liiki loomade hooldamiseks, protsesside juhendid, juhtumite juhendid;
- nõustamine erinevate infokanalite kaudu Metsloomaühingu poole pöördujate nõustamine, seadusloomes nõustamine, partnerite nõustamine.

Ärivõimekuste mudelil märgiti ära rohelise värviga need ärivõimekused, mis vajavad muutmist ja sinise värviga lisanduvad ärivõimekused. Ärivõimekuste mudel on kujutatud Joonisel 8.

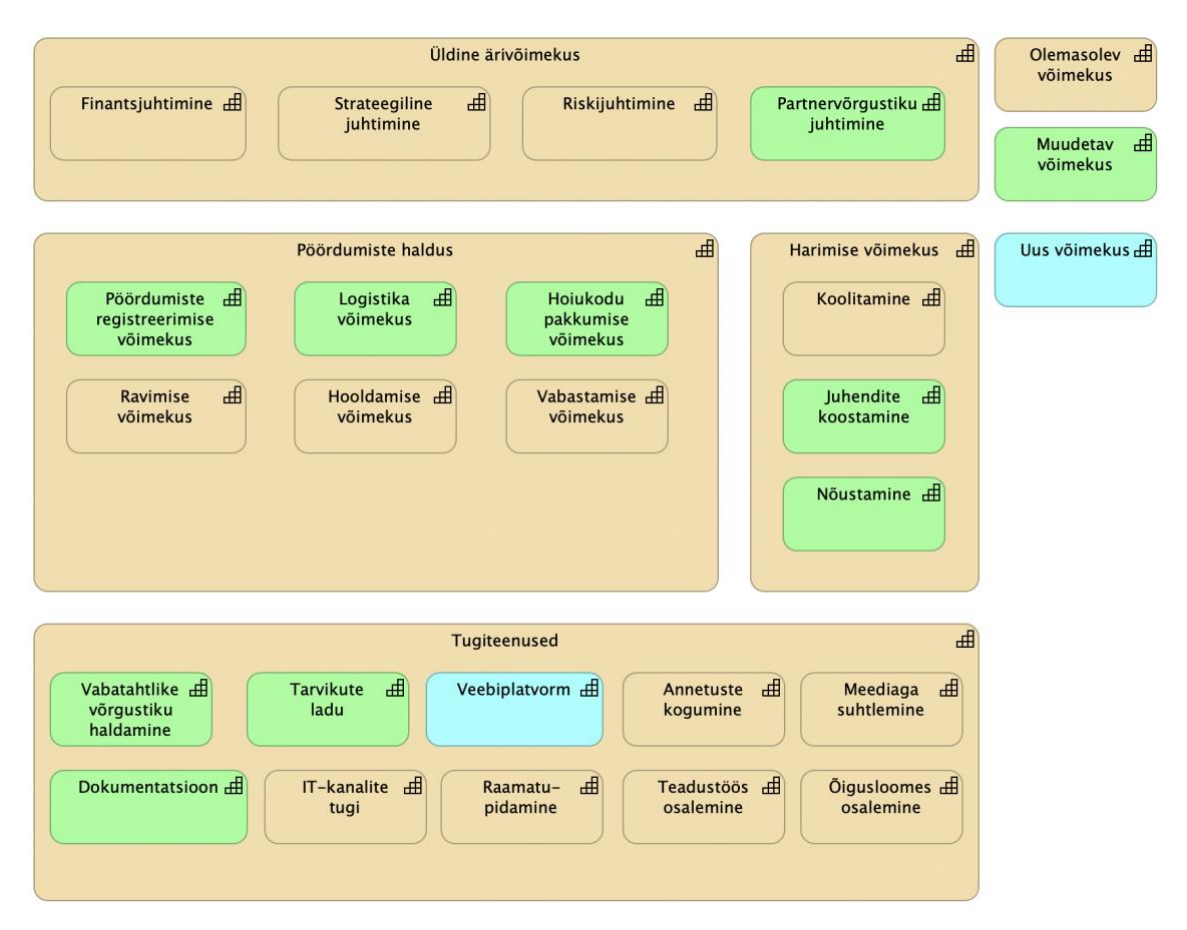

Joonis 8. Metsloomaühingu ärivõimekuste kaart koos muudetavate ja lisanduvate võimekustega (allikas: autori koostatud).

Uueks lisanduvaks ärivõimekuseks on veebiplatvorm. Peamistest ärivõimekustest muutuvad pöördumiste registreerimine, logistika, hoiukodu pakkumine. Tugivõimekustest muutuvad vabatahtlike võrgustiku haldamine, tarvikute ladu ja dokumentatsioon. Üldistest ärivõimekustest muutub partnervõrgustiku haldamine. Nende kõigi muudatuste taga on uue võimekuse lisandumine – veebiplatvorm, mis hakkab teisi võimekusi toetama.

Metsloomaühingu peamine väärtusvoog on pöördumiste haldus, mille eesmärgiks on abi vajava looma rehabilitatsioon. Pöördumiste haldus koosneb neljast põhisammust: pöördumise registreerimine, hoiukodu pakkumine, ravimine ja hooldamine ning lõpuks looma vabastamine tagasi loodusesse. Igal sammul on omaette väärtus ja iga sammu toetavad ärivõimekused. Autor koostas väärtusvoo mudeli, nagu on kujutatud Joonisel 9, tuues välja väärtusvoo seosed ärivõimekustega.

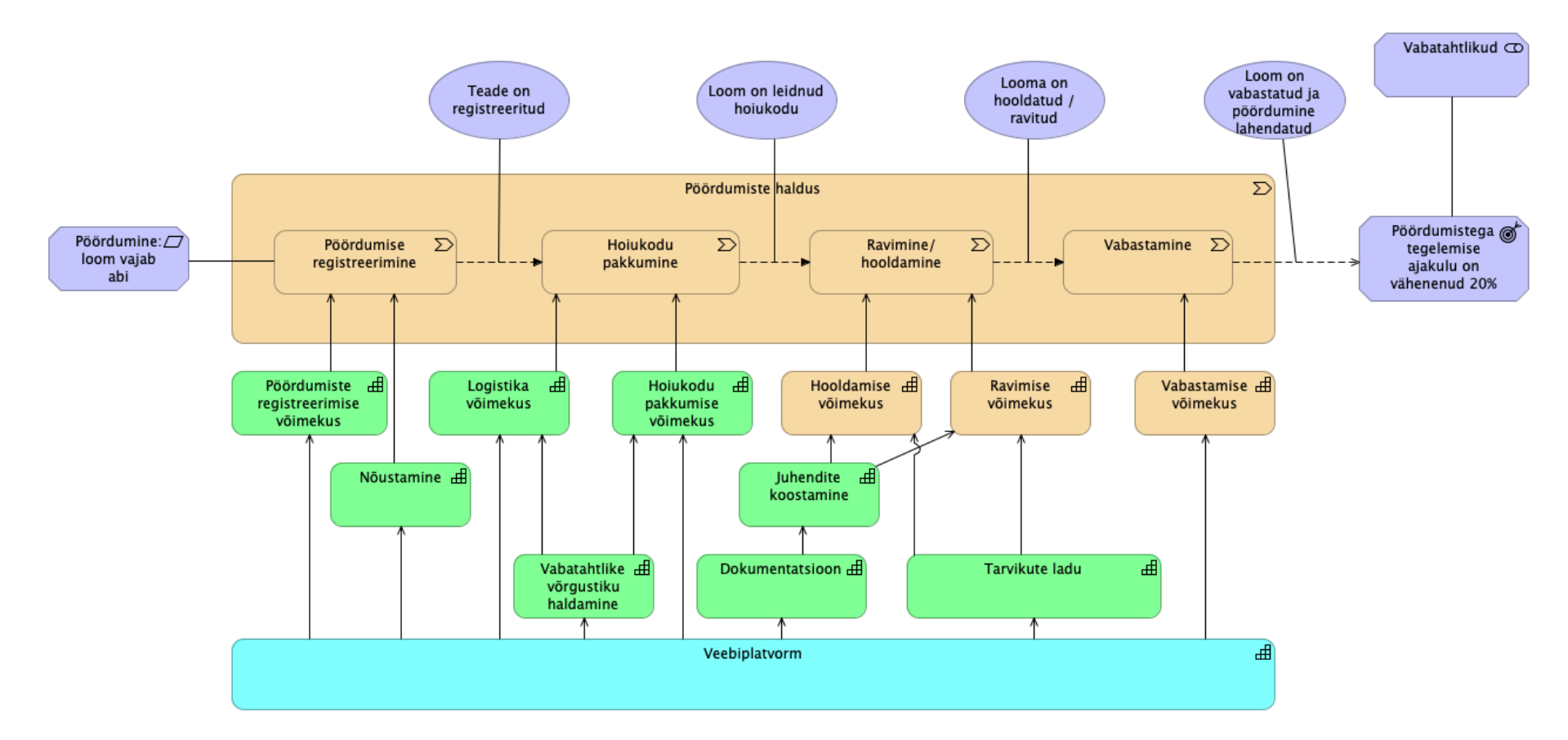

Joonis 9. Metsloomaühingu väärtusvoog koos seotud võimekustega (allikas: autori koostatud).

# **4.1.5 Tulemuslikkuse võtmenäitajad**

Tuginedes eelnevale analüüsile, määrati eesmärkide mõõtmiseks tulemuslikkuse võtmenäitajad, mis on toodud Tabelis 2.

| <b>Ettevõtte</b><br>eesmärk                                                                       | <b>Eesmärk</b>                          | KPI $(\% )$                                     | <b>KPI</b> eesmärk<br>kuus                                          | Tegevusmõõdikud                                                                                                    |
|---------------------------------------------------------------------------------------------------|-----------------------------------------|-------------------------------------------------|---------------------------------------------------------------------|----------------------------------------------------------------------------------------------------|
| Pakkuda<br>jätkusuutlikku<br>ja kvaliteetset<br>teenust<br>rahulolevate<br>vabatahtlike<br>abiga. | Parandada<br>andmekvaliteeti.           | Andme-<br>kvaliteet.                            | Andmetes<br>esineb 50%<br>vähem vigu.                               | Hoida vabatahtlike<br>andmed ajakohasena.<br>Hoida hoiukodude<br>andmed ajakohasena.<br>Hoida laoandmed<br>ajakohasena.<br>Hoida partnerite<br>andmed ajakohasena. |
|                                                                                                   | Tagada<br>pöördumiste<br>kiirem haldus. | Pöördumistega<br>tegelemise<br>ajakulu.         | Pöördumistega<br>tegelemise<br>ajakulu on<br>vähenenud 20%<br>kuus. | Vähendada<br>pöördumiste<br>registreerimise aega.<br>Vähendada hoiukodu<br>leidmise aega.<br>Vähendada<br>transpordi leidmise<br>aega.                             |
|                                                                                                   | Luua ühtne<br>infosüsteem.              | Dokumentide<br>kättesaadavus<br>infosüsteemist. | Dokumendid on<br>infosüsteemis<br>leitavad 100%.                    | Digitaliseerida ja<br>süstematiseerida<br>dokumendid.<br>Teha dokumendid, sh<br>juhendid,<br>infosüsteemis<br>kättesaadavaks.                                      |

Tabel 2. Metsloomaühingu tulemuslikkuse võtmenäitajad ja mõõdikud (allikas: autori koostatud).

# **4.2 Ärianalüüsi tulemused**

Ärianalüüsi aluseks on intervjuud, vaatlused, dokumendianalüüs ja eelnev äriarhitektuuri analüüs. Poolstruktureeritud intervjuudeks ettevalmistatud teemad on lisatud magistritöö Lisas 4.

Ärianalüüsi tulemusena kirjeldati Metsloomaühingu ärinõuded ja ärireeglid ning uuendatud äriprotsessid.

### **4.2.1 Metsloomaühingu ärinõuded**

Kavandatava lahenduse ärinõuded lähtuvad Metsloomaühingu ärilistest eesmärkidest ja strateegiast ning on kirjeldatud järgnevas Tabelis 3.

| <b>Tähis</b>     | Ärinõue                                                                                 |
|------------------|-----------------------------------------------------------------------------------------|
| ÄN1              | Peab toetama Metsloomaühingu ärilisi ja strateegilisi eesmärke.                         |
| $\ddot{A}N2$     | Peab toetama Metsloomaühingu äriprotsesse.                                              |
| ÄN3              | Peab olema mugav, turvaline ja ühtne keskkond.                                          |
| ÄN4              | Peab olema kättesaadav sõltumata seadmetest.                                            |
| ÄN5              | Peab võimaldama hallata loomade liigi ja isendi andmeid.                                |
| ÄN <sub>6</sub>  | Peab võimaldama registreerida ja hallata pöördumisi.                                    |
| ÄN7              | Peab võimaldama määrata juhtumile vastutav kasutaja.                                    |
| ÄN8              | Peab võimaldama hallata vabatahtlike andmeid.                                           |
| ÄN9              | Peab võimaldama luua vabatahtlike valvegraafikut.                                       |
| $\ddot{A}N10$    | Peab võimaldama hallata hoiukodude andmeid.                                             |
| ÄN11             | Peab võimaldama hallata tarvikute andmeid.                                              |
| ÄN12             | Peab võimaldama hallata logistika andmeid.                                              |
| ÄN13             | Peab võimaldama hallata partnerite andmeid.                                             |
| AR14             | Peab võimaldama hallata juhendeid.                                                      |
| ÄN15             | Peab võimaldama integratsiooni välise kaardirakendusega, et hallata asukoha<br>andmeid. |
| ÄN16             | Peab võimaldama integreerimist sotsiaalmeedia kanalitega.                               |
| ÄN17             | Peab olema isikuandmete kaitse üldmäärusega (GDPR) kooskõlas.                           |
| ÄR <sub>18</sub> | Peab võimaldama kasutajate turvalise autentimise ja autoriseerimise.                    |

Tabel 3. Metsloomaühingu ärinõuded (allikas: autori koostatud).

Kogutud ärinõuded on aluseks süsteemifunktsionaalsetele ja mittefunktsionaalsetele nõuetele ning kavandile.

# **4.2.2 Kavandatava lahenduse ärireeglid**

Kavandatava lahenduse peamised ärireeglid on kirjeldatud allpool Tabelis 4. Ärireeglite põhjal koostati ka äriinfomudel, mis esitatakse peatükis [5.1.1.](#page-63-0)

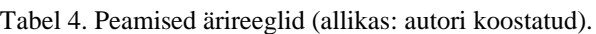

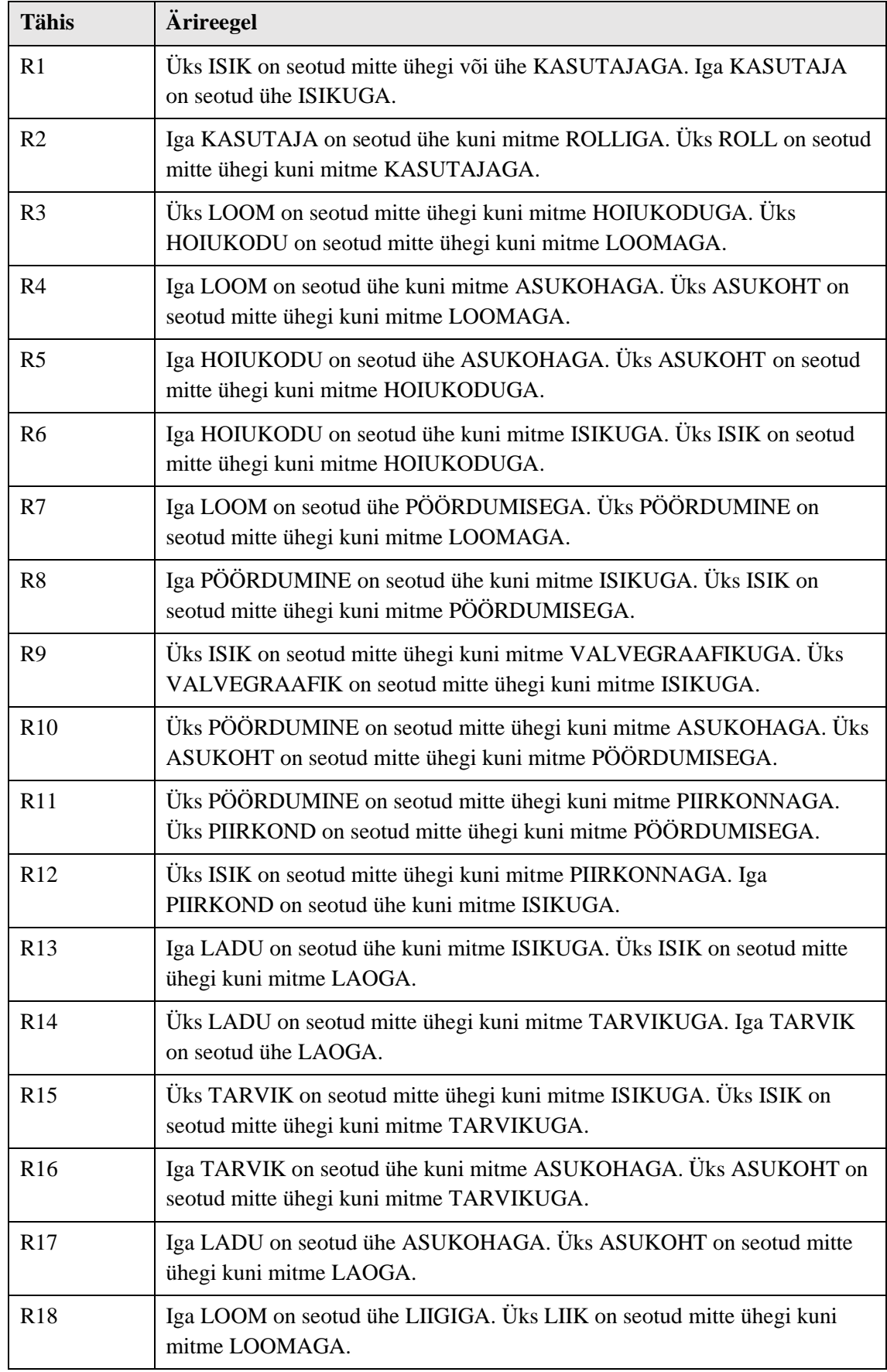

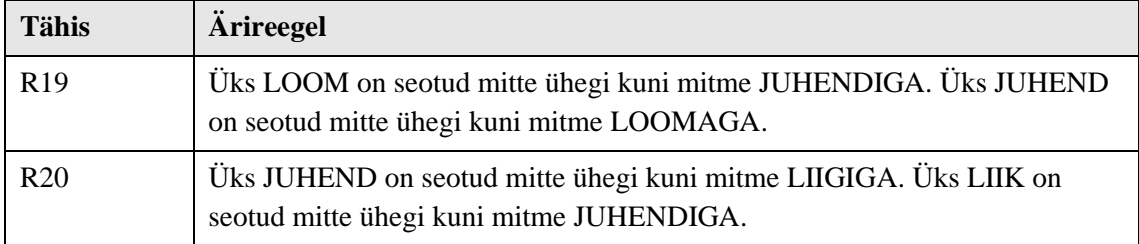

# **4.2.3 Metsloomaühingu peamised äriprotsessid**

Metsloomaühingu peamiste äriprotsesside parendamiseks kaardistati eelnevalt protsessid ja nende vahelised seosed ja seejärel analüüsiti iga protsessi eesmärgiga: 1) kas protsessi on vaja parendada ja 2) kas seda saab loodava lahendusega teha. Mõlemale küsimusele vastamisel lähtuti äriarhitektuuri analüüsi tulemustest.

Peamistest äriprotsessidest jäid parendamiseks skoopi kõik pöördumiste halduse protsessid, sest need protsessid loovad enim väärtust. Nendeks protsessideks on pöördumiste registreerimine, hoiukodu pakkumine, loomade ravimine ja hooldamine ning loomade vabastamine loodusesse. Harimise protsessidest jäid skoopi nõustamine ja juhendite koostamine, sest need on tihedalt seotud rehabilitatsiooni protsessidega.

Järgnevalt Tabelis 5 on kirjeldatud iga skoopi kuuluva protsessi TO-BE lahendus ning lisatud mõõdikud, millega saab lahenduse realiseerimisel eesmärgi täitmist hinnata.

Tabel 5. Pöördumise halduse protsesside TO-BE kirjeldused (allikas: autori koostatud).

#### **Pöördumiste registreerimine**

Telefoni või Messengeri teel tulnud pöördumine registreeritakse infosüsteemis. Pöördumise esmane automaatne staatus on "Avatud", pöördumisega seotud looma staatus on "Määramisel". Infosüsteemis valitakse pöördumise liik ja sisestatakse pöörduja andmed, pöördumise kirjeldus ning pöördumise asukoht ja looma liik. Infosüsteem pakub vastavalt looma liigile ja pöördumise asukohale sobivate hoiukodude, transportijate ja loomakliinikute andmeid ning looma liigile vastavaid juhendeid. Pöördumise sisestaja saab pöördumisele lisada teisi seotud isikuid. Vajadusel palutakse pöördujalt lisainfot ja kas pilti või videot loomast ning need andmed lisatakse infosüsteemis pöördumisele. Messengeris arutatakse vajadusel võimalikku lahendust. Kui loom abi ei vaja, siis antakse pöördujale vajalikud juhised ja/või soovitud info, sama info lisatakse pöördumise kirjeldusse. Pöördumine omakorda märgitakse staatusesse "Lahendatud" ja sellele lisatud looma staatuseks "Ei vaja abi". Kui loom vajab abi, siis otsustatakse, kas seda saab teha Metsloomaühing ise. Kui mitte, siis antakse pöördujale juhised edasiseks tegutsemiseks. Sama info lisatakse pöördumise kirjeldusse ning pöördumine märgitakse staatusesse "Lahendatud", pöördumisele lisatud looma staatuseks märgitakse "Edasi suunatud". Kui Metsloomaühing saab ise aidata, siis detailid täpsustatakse transportija ja hoiukodu pakkujaga Messengeris. Infosüsteemis valitakse pöördumisele loomakliinik,

transportija, hoiukodu ja vastutav lahendaja. Pöördumise staatust muudetakse vastavalt lahendusele. Kui loom on määratud hoiukodusse, siis tuleb pöördumise staatuseks määrata "Lahendamisel" ja looma staatus määrata olenevalt hoiukodu vajaduse põhjusest kas "Ravimisel" või "Hooldamisel". Pöördumise salvestamisel salvestatakse automaatselt pöördumise sisestamise aeg, sisestaja, piirkonnajuht ja vastutav lahendaja. Kui valitud on ka hoiukodu, transportija, loomakliinik või mõni muu partner, siis salvestatakse ka nende andmed. Infosüsteem saadab pöördumise vastutavale lahendajale teavituse e-postiga ning kuvab pöördumist seotud kasutajate töölaual. Pöördujale antakse telefoni või Messengeri teel teada lahendus ja vajadusel kirjeldatakse edasisi samme.

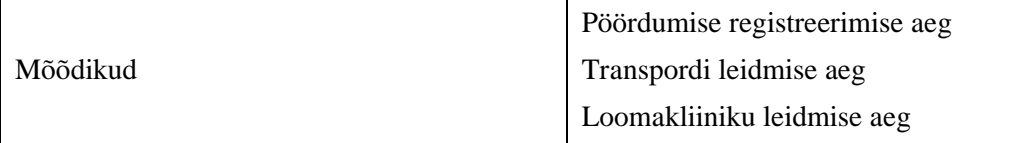

#### **Hoiukodu pakkumine**

Pöördumise sisestamisel pakub infosüsteem automaatselt vastavalt looma liigile ja pöördumise asukohale sobivate hoiukodude andmeid ning looma liigi ja pöördumise põhjusele vastavaid juhendeid. Vabade kohtadega hoiukodud on eraldi tähistatud. Samuti pakub infosüsteem transporti pakkuvate vabatahtlike andmeid. Messengeris või telefoni teel täpsustatakse konkreetse hoiukodu pakkujaga looma vastuvõtmise üksikasjad. Kui hoiukodu pakub pöörduja, kes ei ole veel vabatahtlik, siis täidetakse tema andmetega vabatahtlikuks astumise leping ning palutakse tal infosüsteemi siseneda ning leping kinnitada. Kui uue vabatahtliku andmed on infosüsteemis kinnitatud, lisatakse vabatahtlik vastava looma gruppi Messengeris. Hoiukodu pakkujal on kohustus vähemalt kord nädalas infosüsteemis anda ülevaade sellest, kuidas loomal läheb. Pöördumise eest vastutav isik saab infosüsteemis aktiivseid pöördumisi jälgida ja näeb nii ka hoiukodudes asuvate loomade staatust.

Kui loom hoiukodus haigestub, siis tuleb infosüsteemis määrata looma staatuseks "Ravimisel". Kui loom terveneb, aga vajab veel hooldust, siis tuleb tema staatuseks määrata "Hooldamisel". Kui loom sureb hoiukodus, siis tuleb looma staatuseks määrata "Surnud", pöördumise staatuseks "Lahendatud" ja lisada surma asjaolud pöördumise lahenduse andmetesse.

Mõõdikud Hoiukodu leidmise aeg

#### **Loomade ravimine/hooldamine**

Ravi vajava looma staatus on "Ravimisel". Loomade ravimiseks kaasatakse vajadusel loomakliinik. Loomakliinikute andmed kuvatakse pöördumise juures vastavalt looma liigile ja pöördumise asukohale. Lisaks on võimalik otsida infosüsteemist kõigi partneriteks olevate kliinikute andmeid või sisestada uue kliiniku andmed. Haiguse diagnoos, ravimise info ja tulemus lisatakse infosüsteemis pöördumise juurde. Ravikulude hüvitamine lepitakse kokku kas telefoni teel või läbi Messengeri ning infosüsteemi tehakse selle kohta märge. Kui loomakliinik ei ole loomale eraldi ravimeid välja kirjutanud, siis saab infosüsteemist otsida, kas ravimit on mõnes laos. Ravimite ülejääk registreeritakse samuti infosüsteemis, kirja pannakse ravimi kogus ja selle asukoht laos. Samamoodi käib muude raviks vajalike tarvikute hankimine ja ülejääkide registreerimine.

Hooldusel oleva looma staatus on "Hooldamisel". Hooldamisel tekkivad jooksvad küsimused lahendatakse Messengeris. Hooldusjuhend saadakse pöördumise juurest. Juhendeid hoitakse infosüsteemis, kus neid vajadusel uuendatakse. Hoolduseks vajalike tarvikute puudumisel tehakse infosüsteemis otsing, et vaadata, kas ja millises laos tarvikut leidub. Looma käekäik registreeritakse infosüsteemis. Kui loom on valmis vabastamiseks, siis lepitakse vabastamise aeg ja koht Messengeris kokku ning infosüsteemis valitakse looma staatuseks "Vabastamiseks valmis".

Looma ravimise ja hooldamise käekäik ning nii pöördumise kui ka looma staatus on infosüsteemis nähtavad. Kui loom hoiukodus haigestub, siis tuleb infosüsteemis määrata looma staatuseks "Ravimisel". Kui loom saab terveks, aga vajab veel hooldust, siis tuleb tema staatuseks määrata "Hooldamisel". Kui loom sureb hoiukodus, siis tuleb looma staatuseks määrata "Surnud" ja pöördumise staatuseks "Lahendatud" ning lisada surma asjaolud pöördumise lahenduse andmetesse.

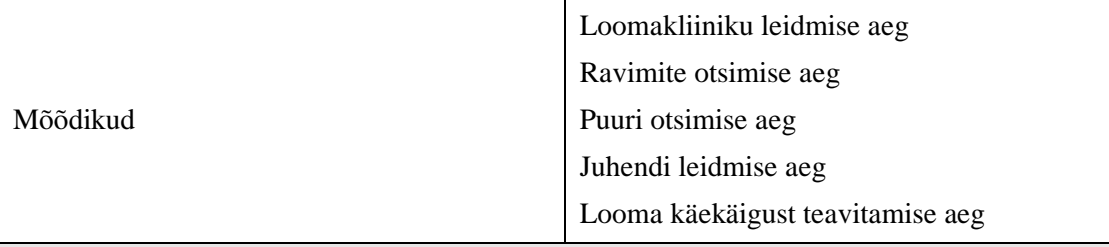

#### **Loomade vabastamine**

Kui loom on valmis vabastamiseks, siis märgitakse loomale infosüsteemis staatus "Vabastamiseks valmis" ning lisatakse planeeritav vabastamise aeg ja koht. Pöördumise vastutaja peab aja ja koha süsteemis kinnitama. Kui loom on vaja enne rõngastada, siis saab infosüsteemist rõngastaja andmed, neid saab otsida piirkonna ja partneri nime järgi. Rõngastamise andmed kantakse infosüsteemi. Looma vabastamisel tehakse sellest pildid ja/või video ning need salvestatakse infosüsteemis pöördumise juurde. Seal on need kättesaadavad, kui on vaja teha näiteks Metsloomaühingu Facebooki ja Instagrami lehtedele postitusi. Peale vabastamist muudetakse pöördumise staatus "Lahendatud" ja looma staatus "Vabastatud", infosüsteemi salvestatakse vabastamise aeg, koht ja vabastaja.

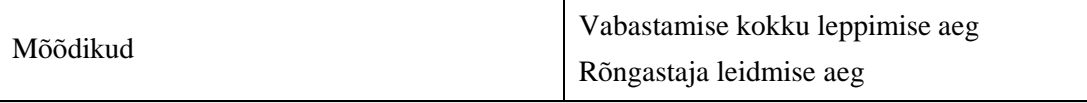

#### **Nõustamine**

Pöördumise registreerimisel infosüsteemi valitakse pöördumise liigiks "Nõustamine". Pöördumise esmane staatus on "Avatud". Infosüsteemist saab otsida vajalikke juhendeid vähemalt looma ja liigi järgi. Partnerite kontaktid on leitavad infosüsteemist otsinguga partneri nime ja tegevusala järgi ning looma ja liigi järgi. Pöördumise lahendamisel kantakse infosüsteemi lahendus ja pannakse pöördumise staatuseks "Lahendatud". Jätkutegevuseks võib olla vajadus lisada puuduvad juhendid või muuta olemasolevaid ning lisada uusi partnereid ja muuta olemasolevate andmeid – kõiki neid tegevusi saab teha infosüsteemis.

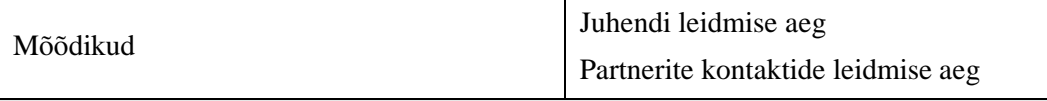

#### **Juhendite koostamine**

Juhendeid koostavad ja uuendavad infosüsteemis selleks õiguse saanud vabatahtlikud. Vastava õiguse saab mugavalt anda infosüsteemi peakasutaja. Koostatud juhendid on leitavad otsinguga, samuti kuvatakse pöördumise sisestamisel vastava looma ja liigi juhendeid.

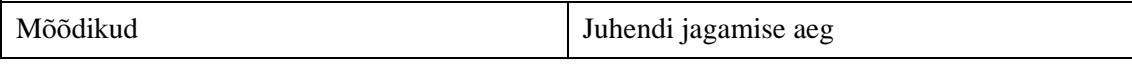

Autor koostas TO-BE protsesside visualiseerimiseks kaks BPMN-mudelit: pöördumiste haldamise protsessi üldise mudeli ja selle alamprotsessi pöördumise registreerimise mudeli. Mudelid on kujutatud Joonistel 10 ja 11.

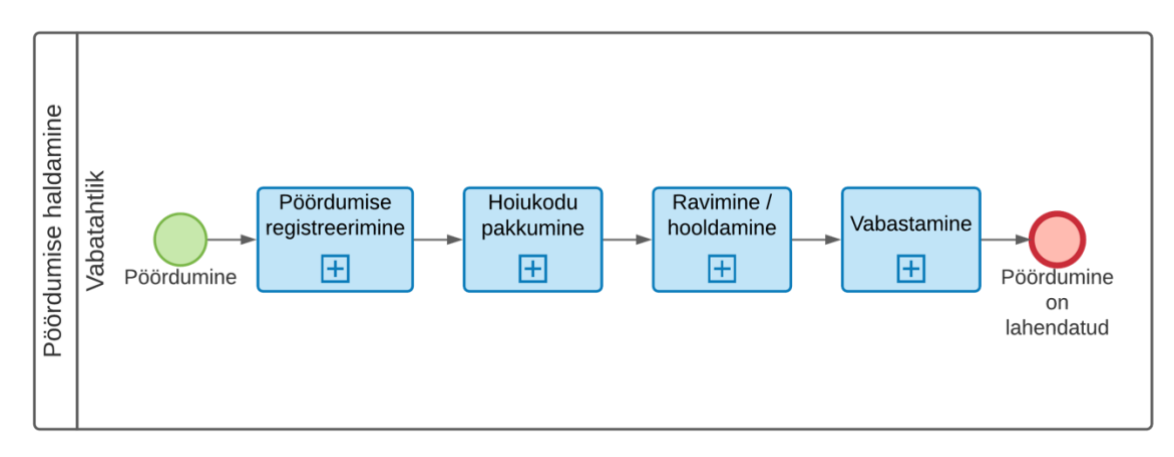

Joonis 10. Pöördumise haldamise üldise protsessi BPMN mudel (allikas: autori koostatud).

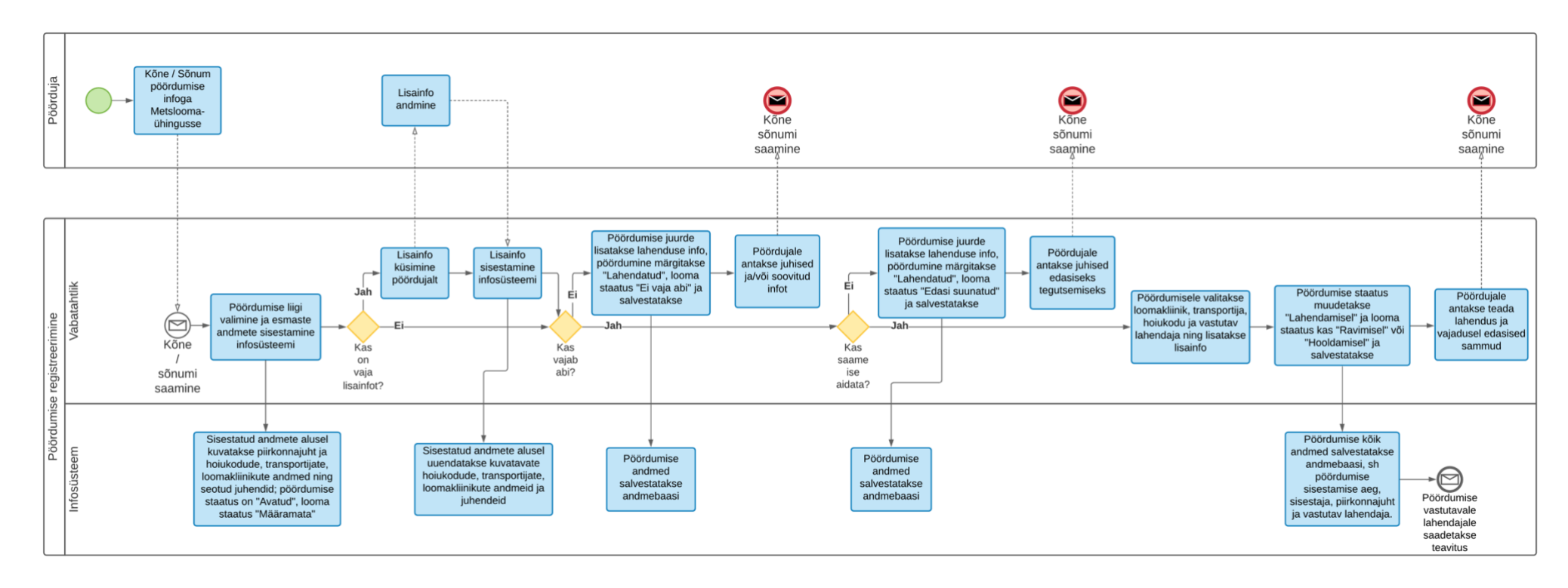

Joonis 11. Alamprotsessi pöördumise registreerimine BPMN mudel (allikas: autori koostatud).

# **4.3 Süsteemianalüüsi tulemused**

Süsteemianalüüsi aluseks olid äriarhitektuuri ja ärinõuete analüüsi tulemused.

Süsteemianalüüsi tulemusteks on süsteemi funktsionaalsed ja mittefunktsionaalsed nõuded ning peamiste kasutusmallide nimekiri ja kirjeldused.

### **4.3.1 Süsteeminõuded**

Süsteeminõuded on esitatud Tabelis 6 klassifitseerituna kasutades FURPS+ mudelit ning prioriseeritud kasutades MoSCoW meetodit.

Nõuete identifikaatoris on kasutatud järgmisi tähiseid: F – funktsionaalsed nõuded, U – kasutatavuse nõuded, R – käideldavuse nõuded, P – jõudluse nõuded, S – toetatavuse nõuded ja  $+$  – muud nõuded.

| Nõude ID       | Nõue                                                             | <b>Prioriteet</b> |
|----------------|------------------------------------------------------------------|-------------------|
| F1             | Süsteemi peab saama sisse ja sellest välja logida.               | M                 |
| F2             | Süsteemis peab saama määrata kasutajatele rolle ja õiguseid.     | M                 |
| F <sub>3</sub> | Süsteemis peab saama sisestada kasutajate andmeid.               | M                 |
| F <sub>4</sub> | Süsteemis peab saama muuta kasutajate andmeid.                   | M                 |
| F <sub>5</sub> | Süsteemis peab saama vaadata kasutajate andmeid.                 | M                 |
| F <sub>6</sub> | Süsteemis peab saama otsida kasutajate andmeid.                  | S                 |
| F7             | Süsteemis peab saama sisestada vabatahtlike andmeid.             | M                 |
| F <sub>8</sub> | Süsteemis peab saama muuta vabatahtlike andmeid.                 | M                 |
| F <sub>9</sub> | Süsteemis peab saama kinnitada vabatahtlikuks astumise lepingut. | S                 |
| F10            | Süsteemis peab saama esitada vabatahtlikuks astumise avaldust.   | $\mathcal{C}$     |
| F11            | Süsteemis peab saama vaadata vabatahtlikke.                      | M                 |
| F12            | Süsteemis peab saama otsida vabatahtlikke.                       | S                 |
| F13            | Süsteemis peab saama hallata oma andmeid.                        | M                 |
| F14            | Süsteemis peab saama tellida teavitusi.                          | $\mathcal{C}$     |
| F15            | Süsteemis peab saama vaadata oma töölauda.                       | S                 |

Tabel 6. Süsteeminõuded (allikas: autori koostatud).

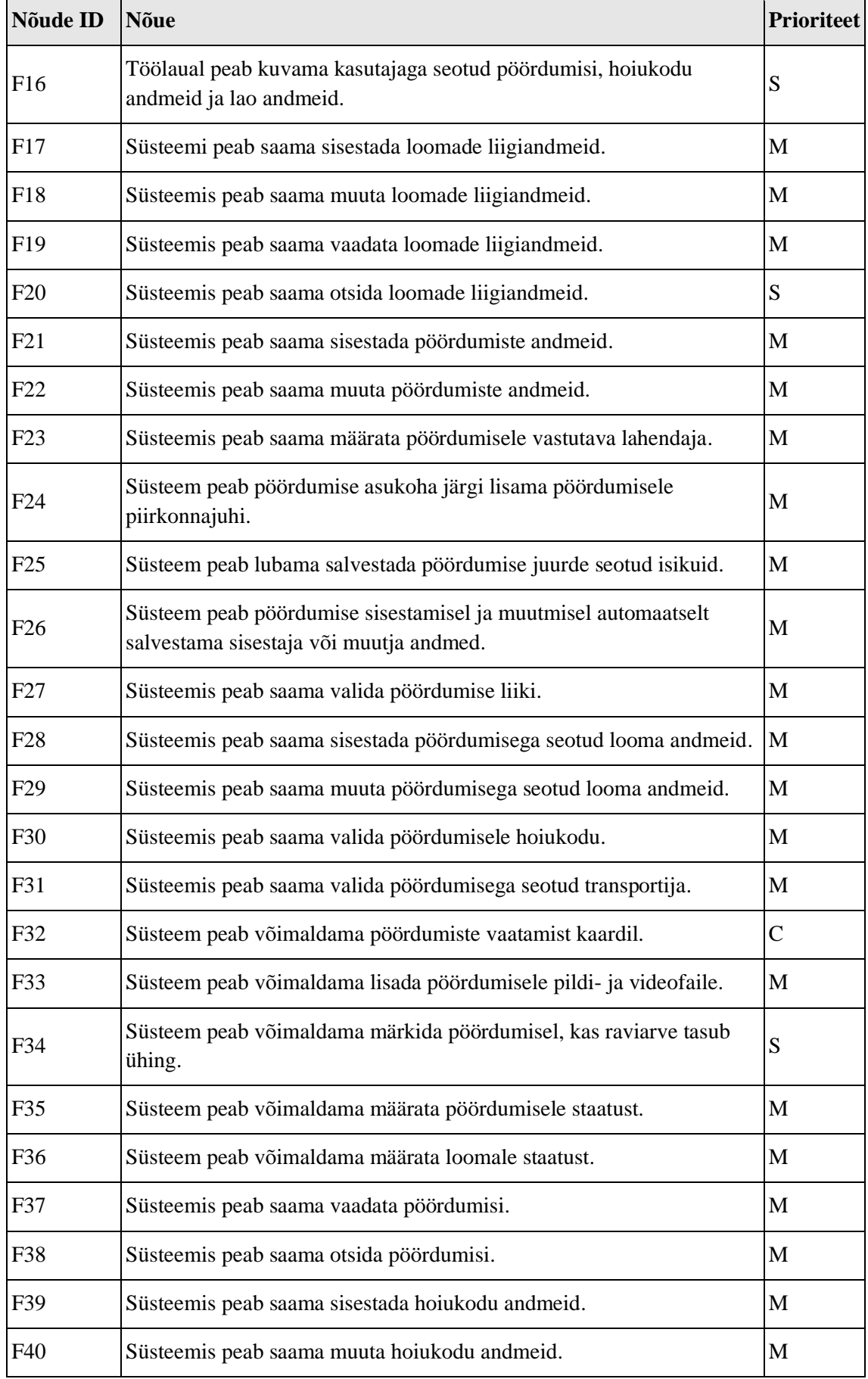

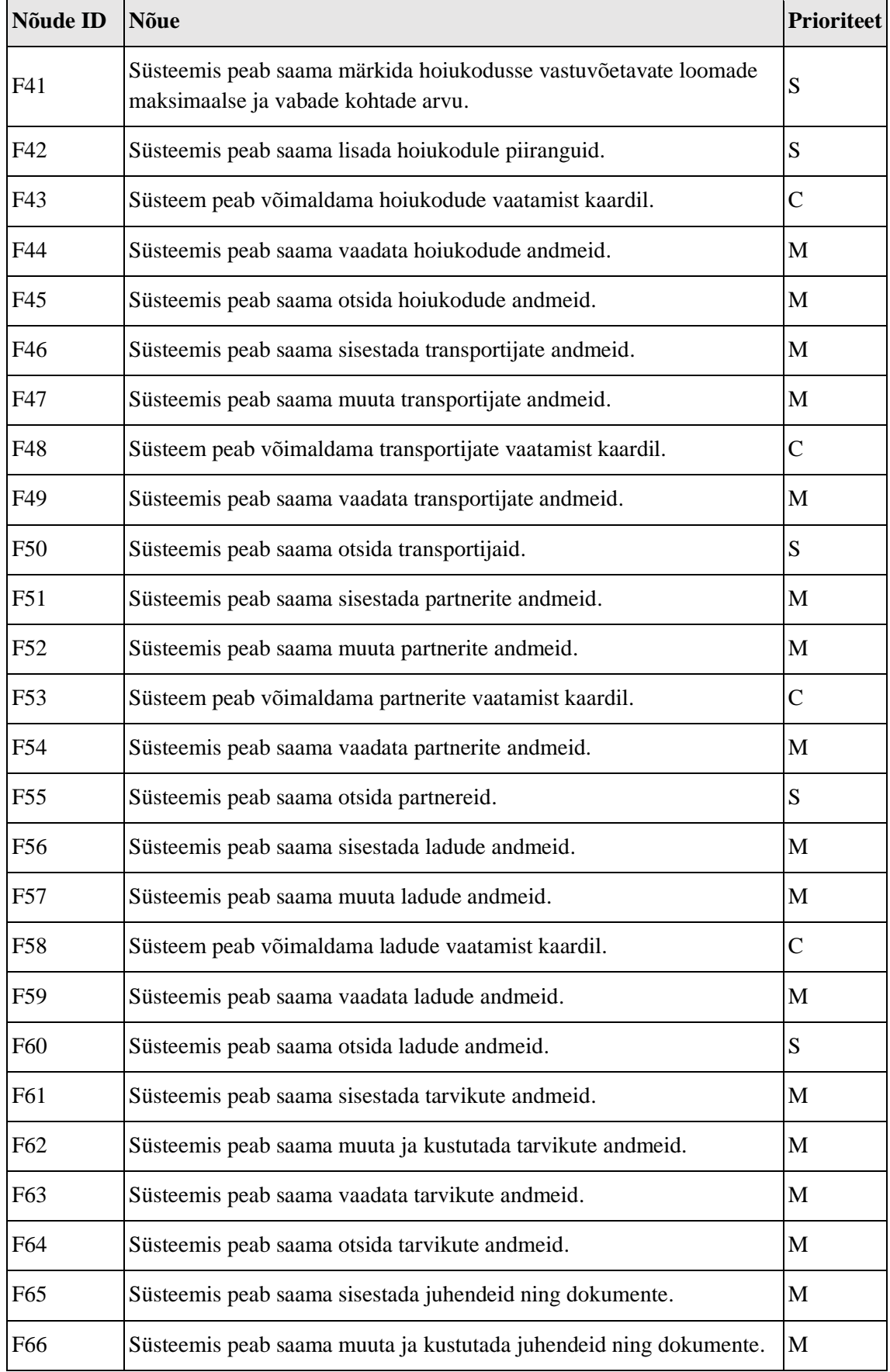

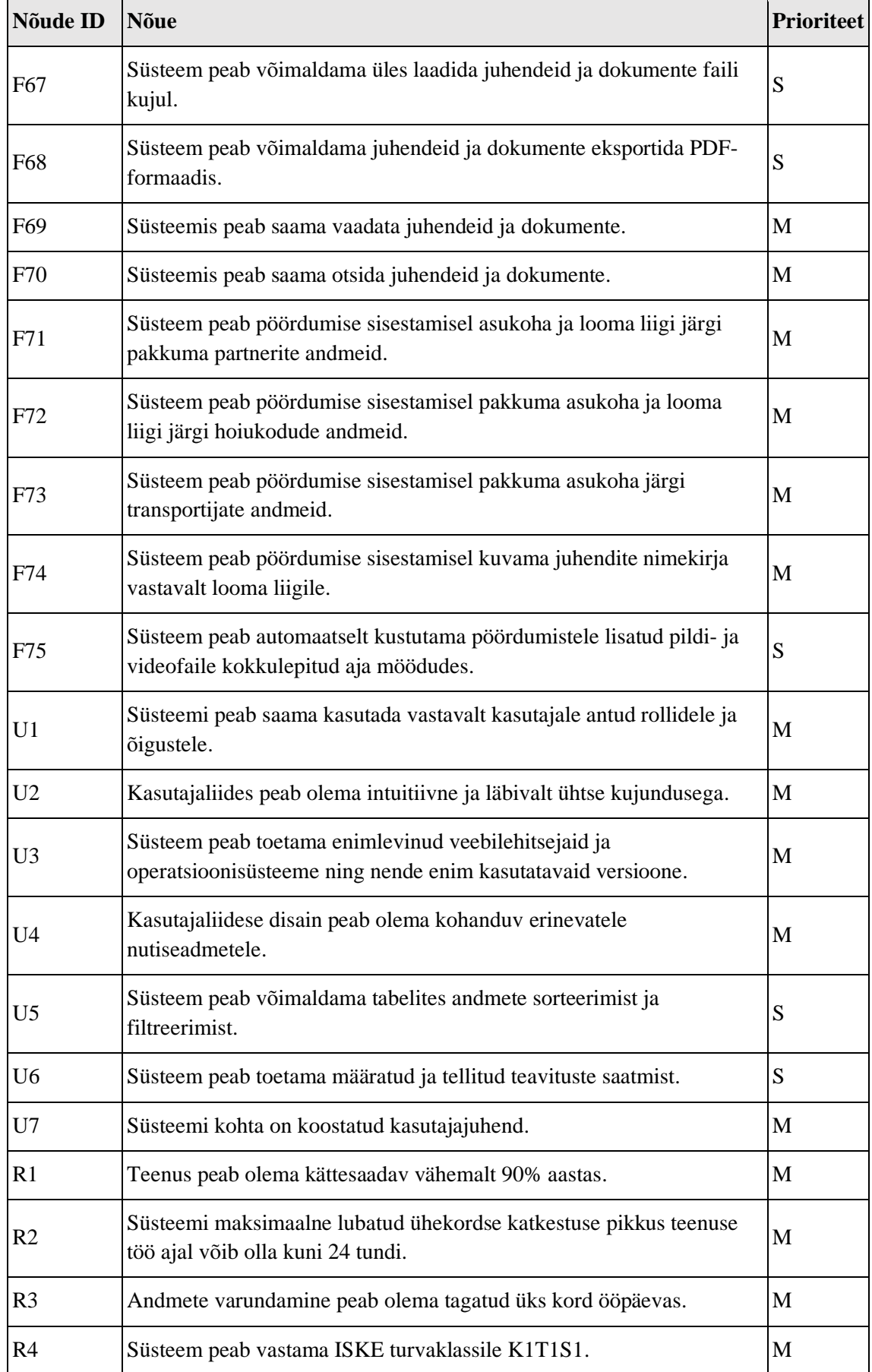

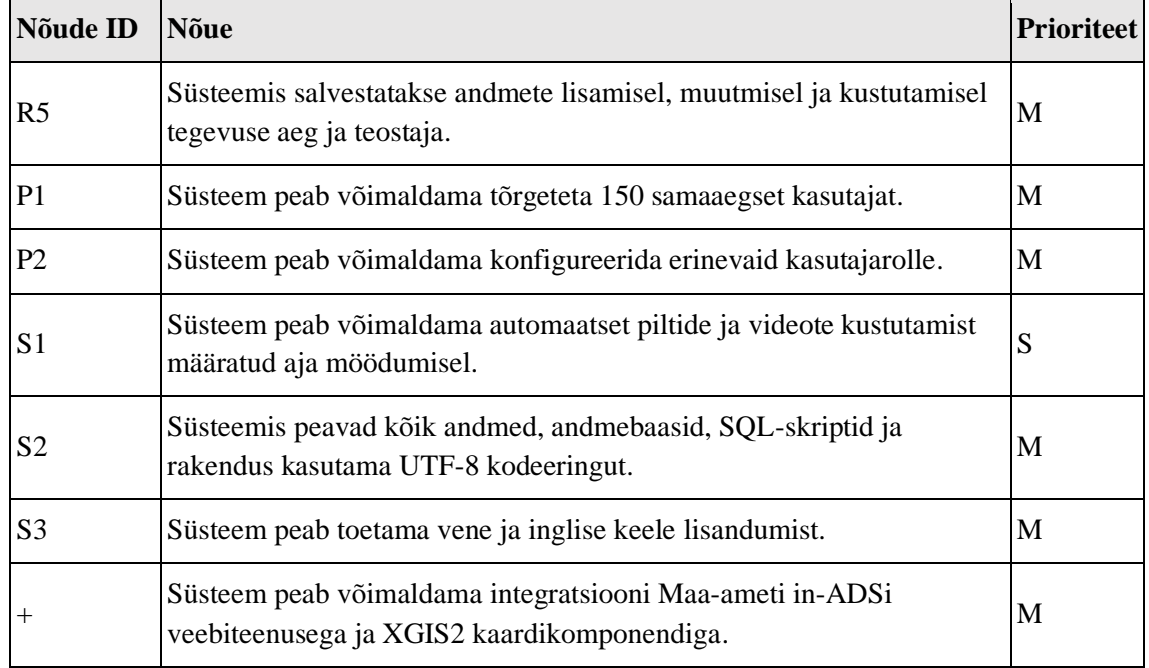

# **4.3.2 Kasutusmallide nimekiri ja peamiste kasutusmallide kirjeldused**

Kasutusmallide oluliseks osaks on infosüsteemi kasutajad, kellele määratakse infosüsteemis tegutsemiseks sobivad rollid. Metsloomaühingu infosüsteemi kasutajate rollid on järgmised:

- Peakasutaja selle rolliga kasutajal on infosüsteemis kõik õigused andmeid vaadata, lisada, muuta ja kustutada. Selle rolliga kasutaja saab hallata teiste kasutajate andmeid, rolle ja õiguseid; hallata pöördumiste, hoiukodude, transpordi, ladude ja tarvikute ning partnerite andmeid; hallata juhendeid.
- Piirkonnajuht selle rolliga kasutaja saab hallata oma piirkonna pöördumisi, hallata kõiki juhendeid, lisada uusi vabatahtlikke ja muuta oma piirkonna vabatahtlike andmeid.
- Telefonist selle rolliga kasutaja saab hallata kõiki pöördumisi, lisada ja muuta partnerite ja vabatahtlike andmeid.
- Liige selle rolliga kasutaja saab muuta enda andmeid ja endaga kasutajaga seotud pöördumiste, hoiukodu, lao ja tarvikute andmeid.

Kasutusmallide nimekirjas on esmase prioriteediga ehk prioriteediga M seotud funktsionaalsed nõuded. Kasutusmallide nimekiri on esitatud Tabelis 7, lisatud on identifikaatorid ja seotud nõuete identifikaatorid.

| ID              | Kasutusmalli nimi                           | Seotud nõuded                                   |
|-----------------|---------------------------------------------|-------------------------------------------------|
| UC1             | Süsteemi sisenemine                         | F1                                              |
| UC <sub>2</sub> | Süsteemist väljumine                        | F1                                              |
| UC <sub>3</sub> | Rollide ja õiguste määramine                | F2                                              |
| UC <sub>4</sub> | Kasutaja andmete sisestamine                | F <sub>3</sub>                                  |
| UC <sub>5</sub> | Kasutaja andmete muutmine                   | F <sub>4</sub>                                  |
| UC <sub>6</sub> | Kasutaja andmete vaatamine                  | F <sub>5</sub>                                  |
| UC7             | Vabatahtlike andmete sisestamine            | F7                                              |
| UC <sub>8</sub> | Vabatahtlike andmete muutmine               | F <sub>8</sub>                                  |
| UC <sub>9</sub> | Vabatahtlike andmete vaatamine              | F11                                             |
| <b>UC10</b>     | Kasutaja enda andmete vaatamine ja muutmine | F13                                             |
| <b>UC11</b>     | Looma liigiandmete sisestamine              | F17                                             |
| <b>UC12</b>     | Looma liigiandmete muutmine                 | F18                                             |
| <b>UC13</b>     | Looma liigiandmete vaatamine                | F19                                             |
| <b>UC14</b>     | Pöördumise sisestamine                      | F21, F23-F28, F30-F31,<br>F33, F35-F36, F71-F74 |
| <b>UC15</b>     | Pöördumise muutmine                         | F22, F23-F27, F29-F31,<br>F33, F35-F36, F71-F74 |
| <b>UC16</b>     | Pöördumiste otsimine ja vaatamine           | F37-F38                                         |
| <b>UC17</b>     | Hoiukodu andmete sisestamine                | F39                                             |
| <b>UC18</b>     | Hoiukodu andmete muutmine                   | F40                                             |
| <b>UC19</b>     | Hoiukodu andmete otsimine ja vaatamine      | F44-F45                                         |
| <b>UC20</b>     | Transportija andmete sisestamine            | F46                                             |
| UC21            | Transportija andmete muutmine               | F47                                             |
| <b>UC22</b>     | Transportija andmete vaatamine              | F49                                             |
| UC23            | Partneri andmete sisestamine                | F51                                             |

Tabel 7. Kasutusmallide nimekiri (allikas: autori koostatud).

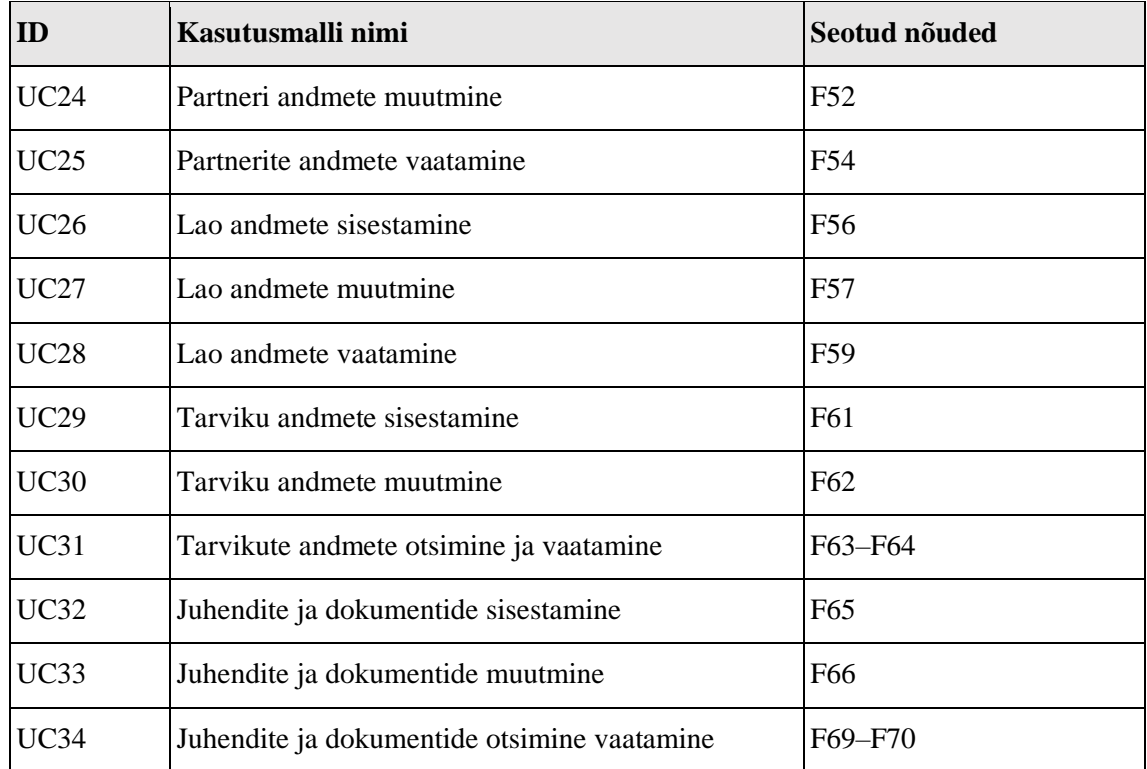

Järgnevalt on Tabelis 8 kirjeldatud neli peamist kasutusmalli, mis on Metsloomaühingu väärtusvooga kõige tugevamalt seotud. Need kasutusmallid kujutavad ühe pöördumise haldamiseks kasutaja tegevusi algusest lõpuni. Nendeks on UC1 Süsteemi sisenemine, UC14 Pöördumise sisestamine, UC15 Pöördumise muutmine ja UC2 Süsteemist väljumine.

| <b>ID</b> ja nimetus | UC1 Süsteemi sisenemine                                                                            |  |  |  |
|----------------------|----------------------------------------------------------------------------------------------------|--|--|--|
| Lühikirjeldus        | Kasutaja saab siseneda süsteemi, süsteem kuvab esilehte.                                           |  |  |  |
| Peamised rollid      | Peakasutaja, Piirkonnajuht, Telefonist, Liige                                                      |  |  |  |
| Eeltingimused        | Kasutajal on olemas ligipääsuks vajalikud autentimistunnused<br>ning ta asub sisselogimise lehel.  |  |  |  |
| Järeltingimused      | Kasutaja on süsteemi sisse logitud.                                                                |  |  |  |
| Põhitöövoog          | 1. Kasutaja vajutab nuppu "Logi sisse" ja valib kas siseneda<br>Facebooki või Google'i kontoga.    |  |  |  |
|                      | 2. Kasutaja sisestab oma autentimistunnused ning vajutab<br>sisenemise nuppu.                      |  |  |  |
|                      | 3. Facebook või Google kontrollib, kas autentimistunnused<br>on õiged ja suunab kasutaja süsteemi. |  |  |  |

Tabel 8. Kasutusmallid UC1, UC14, UC15 ja UC 2 (allikas: autori koostatud).

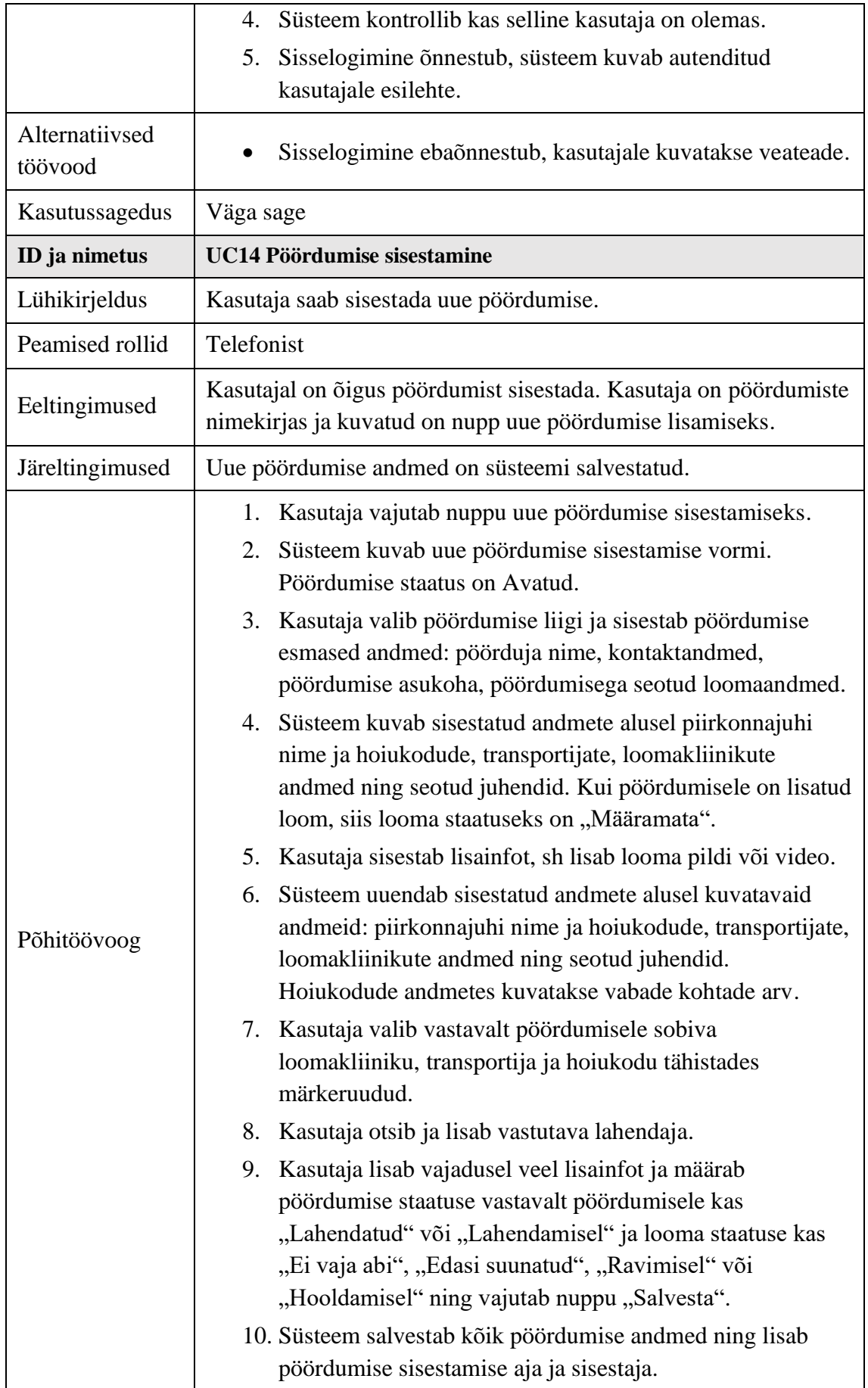

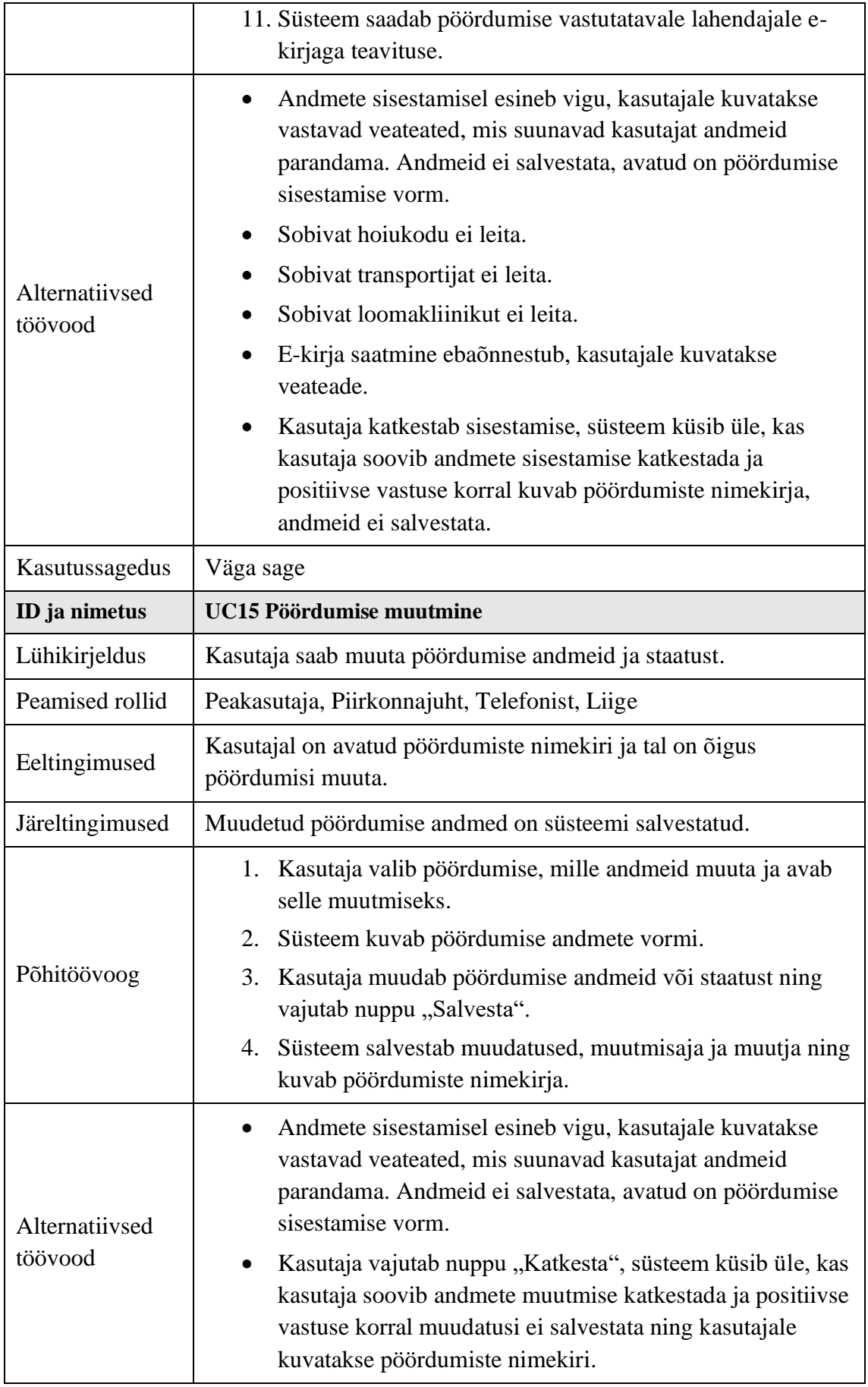

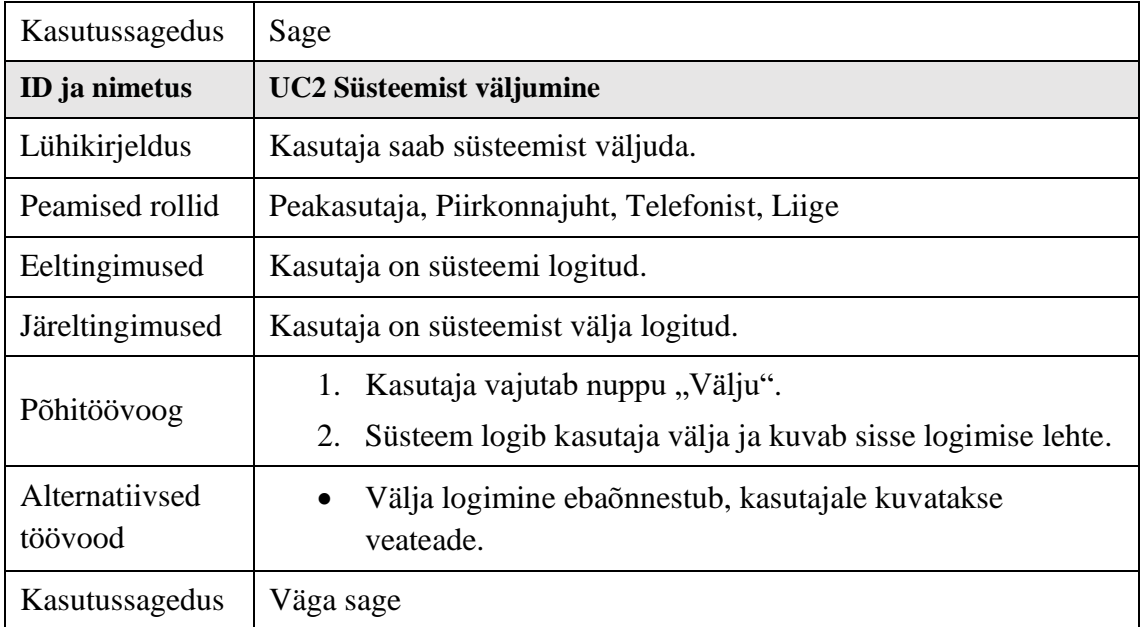

Kasutusmallide nimekiri on aluseks kasutusmallide mudeli koostamiseks, mis on peatükis [5.1.3](#page-66-0) Kasutusmallide mudel.

# **5 Kavand**

Käesolevas peatükis esitatakse infosüsteemi kavand. Kavandi aluseks on ärianalüüs ja tulemiks on äriinfomudel, andmemudel, kasutusmallide mudel, komponentmudel koos kirjeldustega, madala detailsusega prototüüp ning esmane tehnilise platvormi valik.

# <span id="page-63-0"></span>**5.1.1 Äriinfomudel**

Peamiste ärireeglite järgi loodi äriinfomudel kasutades UML-i, et paremini näidata seoseid ärireeglite ja andmete vahel. Äriinfomudelis on kuvatud peamised objektid ja seosed. Äriinfomudel on kujutatud Joonisel 12.

Infosüsteemi saavad kasutada isikud, kellele on loodud süsteemis kasutaja. Samas on infosüsteemis isikuid, kellel ei ole kasutajat – sellisteks isikuteks on näiteks pöördumiste teavitajad ja Metsloomaühingu partnerid. Isikud võivad seotud olla piirkonnaga, pöördumisega, hoiukoduga, laoga ja valvegraafikuga. Kasutajatele on määratud rollid ja õigused, mis annavad võimaluse süsteemis vastavalt tegutseda. Näiteks kui Telefonist saab hallata kõiki pöördumisi, siis Liige saab hallata ainult endaga seotud pöördumisi. Infosüsteemis on kõigi loomade ja pöördumiste andmed. Loomade andmed on seotud nende määramiseks liigiandmetega ning iga loom on seotud pöördumisega ja ühe või mitme asukohaga. Pöördumised omakorda on seotud isikute, loomade, asukoha ja piirkonnaga. Pöördumisel võib loom puududa, kui pöördumise eesmärk on näiteks nõustamine. Infosüsteemis hoitakse hoiukodude ja ladude andmeid. Hoiukodud on seotud isikute ja loomadega ning hoiukodu andmetes on kirjas hoiukodusse võetavate loomade maksimaalne arv ja piirangud. Hoiukodul on olemas asukoha andmed, mis võimaldavad vaadata hoiukodu kirjet kaardil ja leida pöördumisele asukoha järgi sobivad hoiukodud. Infosüsteemis on ladude ja tarvikute andmed. Igal laol ja tarvikul on asukohaandmed. Ladu on seotud isiku ja asukohaga, tarvikud aga on seotud lao, ühe või mitme isiku ja asukohaga. Tarviku kohta on teada, kas see asub laos või on mõne isiku kasutuses. Pöördumisi võetakse vastu valvegraafiku alusel. Valvegraafikuga määratakse, kes ja millal valves on. Infosüsteemis hoitakse juhendeid ja dokumente. Juhendid ja dokumendid võivad olla seotud looma või liigiga.

| LIIK                                                           | <b>ROLL</b>                                                                      |                                                                                                    | <b>KASUTAJA</b>                            |                                                                     | <b>ISIK</b><br>+Eesnimi                     | ON_VALVES<br>$+R9$<br>+Alates                                                             |                                                            |
|----------------------------------------------------------------|----------------------------------------------------------------------------------|----------------------------------------------------------------------------------------------------|--------------------------------------------|---------------------------------------------------------------------|---------------------------------------------|-------------------------------------------------------------------------------------------|------------------------------------------------------------|
| +Nimi<br>+Kirjeldus<br>$+R18$<br>+Kaitse katekooria<br>+Alates | +Nimetus<br>+Alates<br>+Kuni                                                     | $+R2$<br>$0.$ *<br>$1.$ *                                                                                           | +Nimi<br>+Alates<br>+Kuni                  | $+R1$<br>0.1<br>1                                                   | +Perekonnanimi<br>+Isikukood<br>+On partner | +Kuni<br>$0.$ *                                                                           | $0.$ *<br>$+R9$                                            |
| $\mathbf{1}$<br>+Kuni<br>$\mathbf{1}$                          | 0.7<br><b>LOOM</b>                                                               |                                                                                                    |                                            | $+R8$                                                               | +Tegevusala<br>+Kontakt<br>+Alates<br>+Kuni | 1<br>$1.7*$<br>$+R12$                                                                     | $+R15$<br>$\mathbf{1}$                                     |
| $+R20$<br>0.7<br>ON LIIK JUHEND<br>$\mathbf{1}$<br>+Alates     | +Nimi<br>+Sugu<br>+Kirjeldus<br>+Kaal<br>$0.$ *<br>+Alates                       | $+R7$<br>$\mathbf{1}$                                                                                               | <b>POORDUMINE</b><br>+Number<br>+Telefon   | 0.7<br>$+R8$<br>ON_POORDUMINE<br>$1 \quad 1.$ *<br>+Vastutav_isik   | 1.7<br>$1.7*$                               | $0.$ *<br><b>PIIRKOND</b>                                                                 | <b>VALVEGRAAFIK</b><br>+Number<br>+Algus kp<br>+Algus_kell |
| +Kuni<br>0.7<br>$+R19$                                         | +Kuni<br>$0.$ *<br>1                                                             |                                                                                                    | +Kirjeldus<br>+Staatus<br>+Alates<br>+Kuni | +Alates<br>+Kuni                                                    |                                             | +Nimetus<br>+Piirkonnajuht<br>+Alates<br>+Kuni                                            | +Lopp_kp<br>+Lopp kell<br>+Alates<br>+Kuni                 |
| $+R20$<br>$0.7*$<br>ON LOOM JUHEND<br>+Alates                  | $+R3$<br>$0.$ *<br><b>LOOM HOIUKODUS</b><br>+Alates                              | $+R4$                                                                                                    | $0.7*$<br>$+R10$                           | $+R11$<br>0.7                                                       | 0.7<br>$+R13$                               |                                                                                           | $ 0.1*$<br>ON KASUTUSES                                    |
| +Kuni                                                          | +Kuni                                                                            | 1.7                                                                                                    | $0.7*$<br><b>ASUKOHT</b>                   |                                                                     | 0.7                                         | +Alates<br>+Kuni                                                                          |                                                            |
| 0.7<br>$+$ R19<br>1<br>$\mathbf{1}$<br>JUHEND DOKUMENT         | 0.7<br>$+R3$<br>$\mathbf{1}$<br><b>HOIUKODU</b>                                  | +Maakond<br>+Omavalitsus<br>+Asustusüksus<br>$+R5$<br>+Linnaosa<br>+Vaikekoht                                       | $\mathbf{1}$                               | LADU<br>0.7<br>+Nimetus<br>+Kirjeldus<br>$+R17$<br>+Alates<br>+Kuni |                                             | 0.7<br>1                                                                                  | $+R15$                                                     |
| +Number<br>+Nimetus<br>+Sisu<br>+Alates<br>+Kuni               | $0.$ *<br>+Nimetus<br>+Kohad max<br>+Piirangud<br>+Kirjeldus<br>+Alates<br>+Kuni | $\mathbf{1}$<br>+Nimi<br>+Liikluspind<br>+Tanav<br>+Aadressinumber<br>+x-koordinaadid<br>+y-koordinaadid<br>+Alates | 1.7                                        | $+R16$                                                              | $+R14$                                      | <b>TARVIK</b><br>$0.7*$<br>+Nimetus<br>+Kirjeldus<br>+Kogus<br>$0.7*$<br>+Alates<br>+Kuni |                                                            |
|                                                                | 0.7                                                                              | +Kuni                                                                                                    |                                            |                                                                     | $+R6$                                       |                                                                                           |                                                            |

Joonis 12. Metsloomaühingu äriinfomudel (allikas: autori koostatud).

# **5.1.2 Andmemudel**

Metsloomaühingu infosüsteemile on planeeritud relatsiooniline andmebaas, mille mootoriks on MySQL. Tabelis 9 on kirjeldatud andmebaasi tabelite semantika. Andmebaasi tabelite atribuutide semantika ja füüsiline andmebaasimudel on lisatud magistritöö Lisas 5.

| <b>Tabeli nimetus</b> | <b>Semantika</b>                         |
|-----------------------|------------------------------------------|
| <b>LOOM</b>           | Looma andmete tabel                      |
| <b>LIIK</b>           | Looma määramiseks liigi andmete tabel    |
| <b>KLASS</b>          | Looma määramiseks klassi andmete tabel   |
| <b>SELTS</b>          | Looma määramiseks seltsi andmete tabel   |
| <b>SUGUKOND</b>       | Loom määramiseks sugukonna andmete tabel |
| PILT_VIDEO            | Pildi ja video andmete tabel             |
| <b>LADU</b>           | Lao andmete tabel                        |
| <b>VALVEGRAAFIK</b>   | Valvegraafiku andmete tabel              |
| <b>ISIK</b>           | Isiku andmete tabel                      |
| <b>ISIK_ROLL</b>      | Isiku ja rolli seoste tabel              |
| <b>KASUTAJA</b>       | Kasutajate andmete tabel                 |
| <b>OIGUSED</b>        | Õiguste tabel                            |
| <b>ROLL</b>           | Rollide tabel                            |
| ON_ROLL               | Kasutaja ja rolli seoste tabel           |
| <b>KONTAKT</b>        | Kontaktandmete tabel                     |
| KONTAKT_LIIK          | Kontaktandmete liikide tabel             |
| ROLLI_OIGUS           | Rollide ja õiguste seoste tabel          |
| <b>JUR_ISIK</b>       | Juriidilise isiku andmete tabel          |
| <b>ON_HAIGUS</b>      | Haiguse ja looma seoste tabel            |
| <b>HAIGUS</b>         | Haiguse andmete tabel                    |
| POORDUMINE_ISIK       | Pöördumise ja isiku seoste tabel         |
| ON_JUR_ISIK           | Isiku ja juriidilise isiku seoste tabel  |
| <b>PARTNER</b>        | Partneri andmete tabel                   |
| <b>ON_PARTNER</b>     | Isiku ja partneri seoste tabel           |
| PARTNER TYYP          | Partneri tüüpide tabel                   |

Tabel 9. Andmebaasi tabelite atribuutide semantika (allikas: autori koostatud).

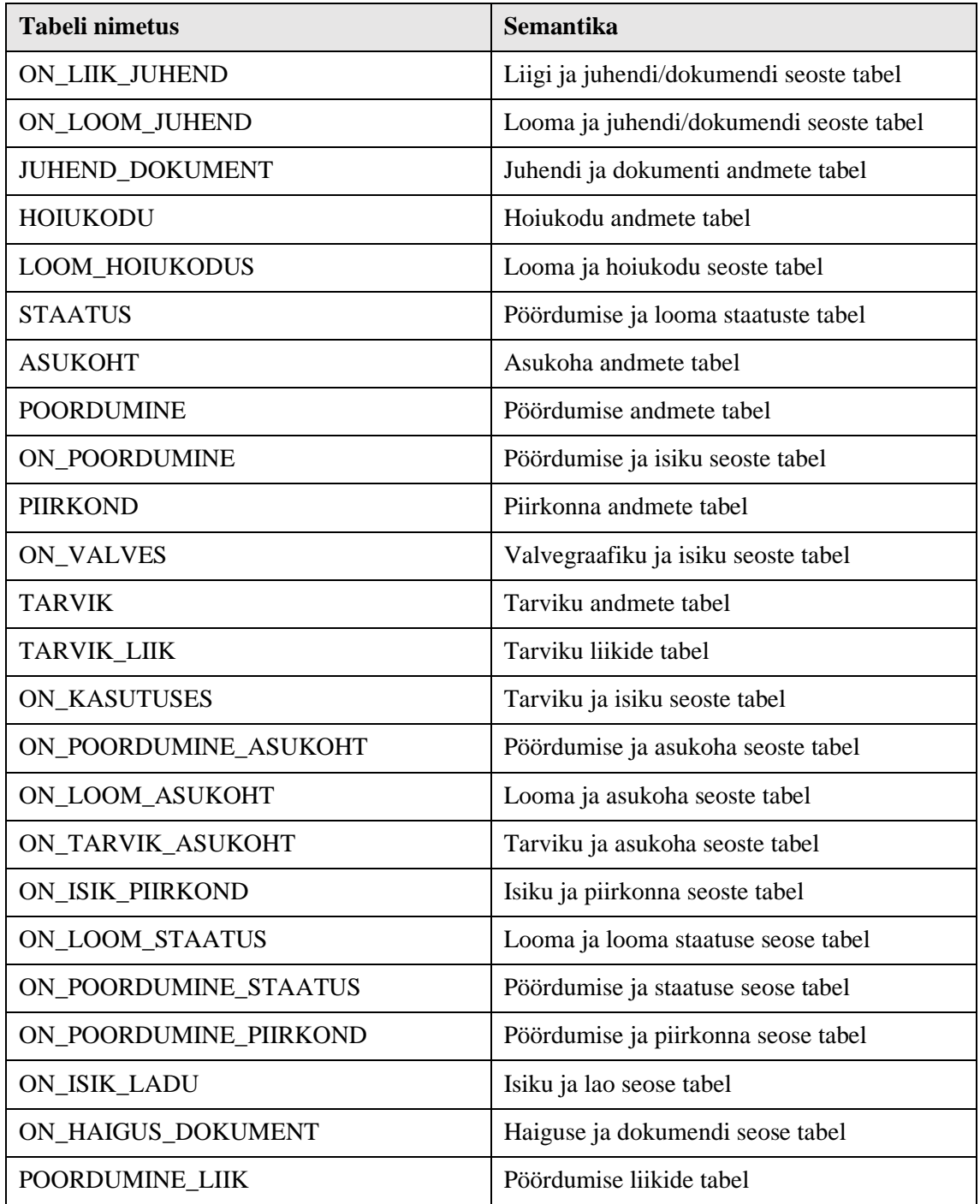

# <span id="page-66-0"></span>**5.1.3 Kasutusmallide mudel**

Autor koostas kasutusmallide mudeli, [Joonis 13,](#page-67-0) millel on kirjeldatud pöördumise haldamise protsessi pöördumise registreerimise alamprotsess. Mudelis on kirjeldatud Telefonisti tegevused, kelle põhiline ülesanne on pöördumisi registreerida. Sekundaarsete rollidena on näidatud Piirkonnajuhi ja Peakasutaja tegevusi, mis toetavad pöördumise registreerimise protsessi. Piirkonnajuht saab vajadusel ka ise pöördumise registreerida, aga seda vaid erandjuhtudel.

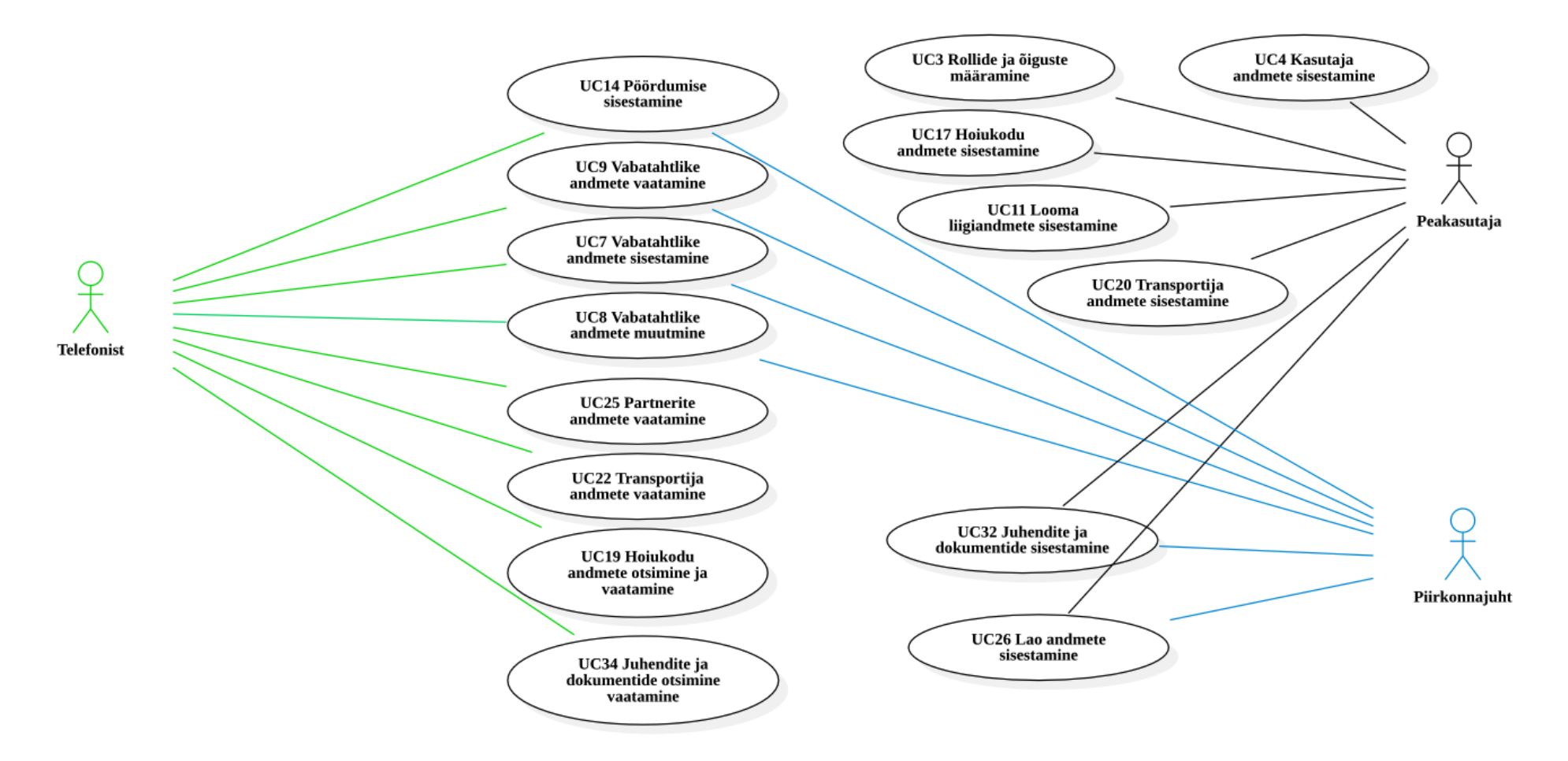

<span id="page-67-0"></span>Joonis 13. Pöördumise registreerimise protsessi käsitlev kasutusmallide mudel (allikas: autori koostatud).

# **5.1.4 Komponentide mudel ja kirjeldused**

Autor koostas Metsloomaühingu infosüsteemi komponentmudeli, mida on kujutatud Joonisel 14.

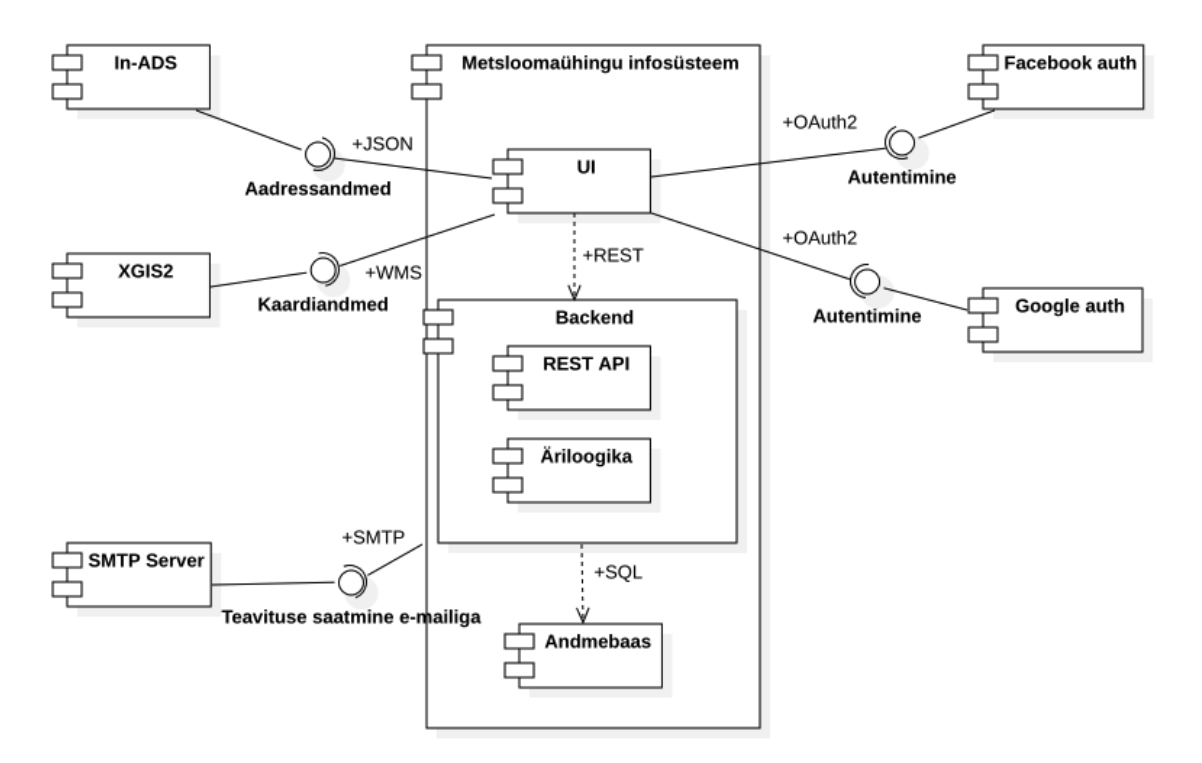

Joonis 14. Loodava infosüsteemi komponentmudel (allikas: autori koostatud).

Infosüsteem koosneb kolmest kihist: esitlus-, rakendus- ja andmekihist. Kihtide kirjeldused on alljärgnevas Tabelis 10.

| Komponent       | <b>Kirjeldus</b>                                                                           |
|-----------------|--------------------------------------------------------------------------------------------|
| UI              | Kasutajaliides, nt Angular raamistikul, mida kasutajad kasutavad oma<br>veebibrauseris.    |
| <b>Backend</b>  | Infosüsteemi <i>Back End</i> , mis on arendatud PHP rakenduskeeles.                        |
| <b>REST API</b> | UI komponendile andmeid vahendav komponent. Andmevahetus toimub<br>REST protokolli alusel. |
| Äriloogika      | Metsloomaühingu infosüsteemi ärireegleid realiseeriv komponent.                            |
| Andmebaas       | Relatsiooniline MySQL andmebaas, kuhu salvestatakse kõik süsteemis<br>hallatavad andmed.   |

Tabel 10. Infosüsteemi komponentide kirjeldused (allikas: autori koostatud).

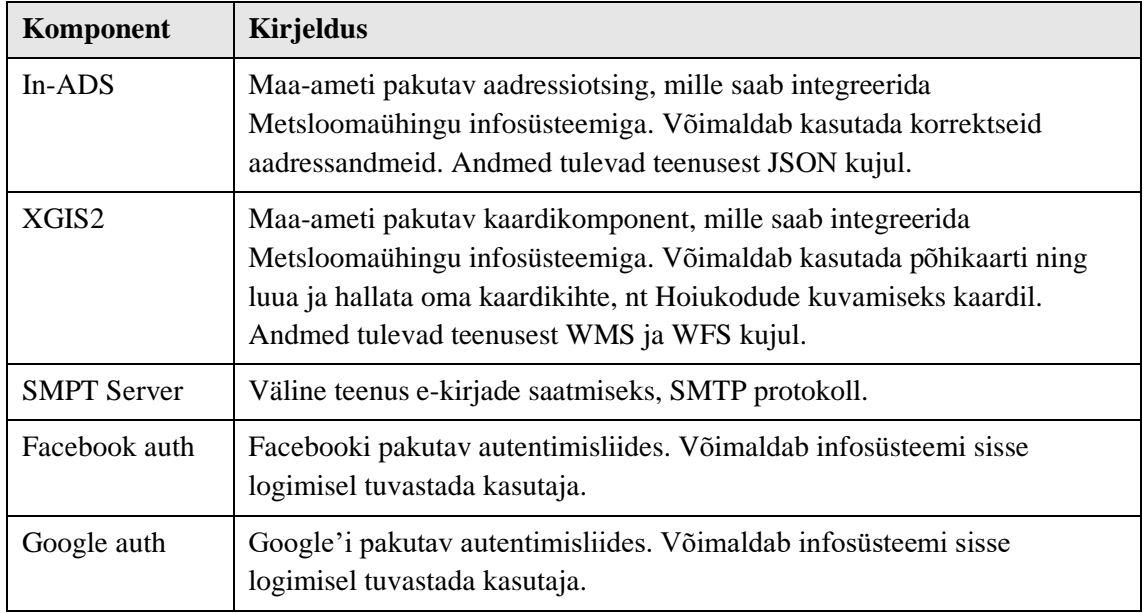

# **5.1.5 Prototüüp**

Madala detailsusega prototüüp loodi eesmärgiga testida kasutajaliidese standardloogikat. Prototüüp loodi nutiseadme vaates kasutusmallidele UC1 Süsteemi sisenemine, UC16 Pöördumiste otsimine ja vaatamine ning UC14 Pöördumise sisestamine. Prototüüp anti Metsloomaühingu juhatusele läbi vaatamiseks, et nad saaks kontrollida, kas kõik vajalikud andmed on olemas ja paiknevad nende jaoks loogiliselt. Saadud tagasisidet kasutatakse hiljem lõpliku disaini loomisel.

Magistritööle lisati prototüübist neli vaadet. Joonisel 15 on sisse logimise ja külgmenüü vaade, kus on aktiivne pöördumiste nimekiri.

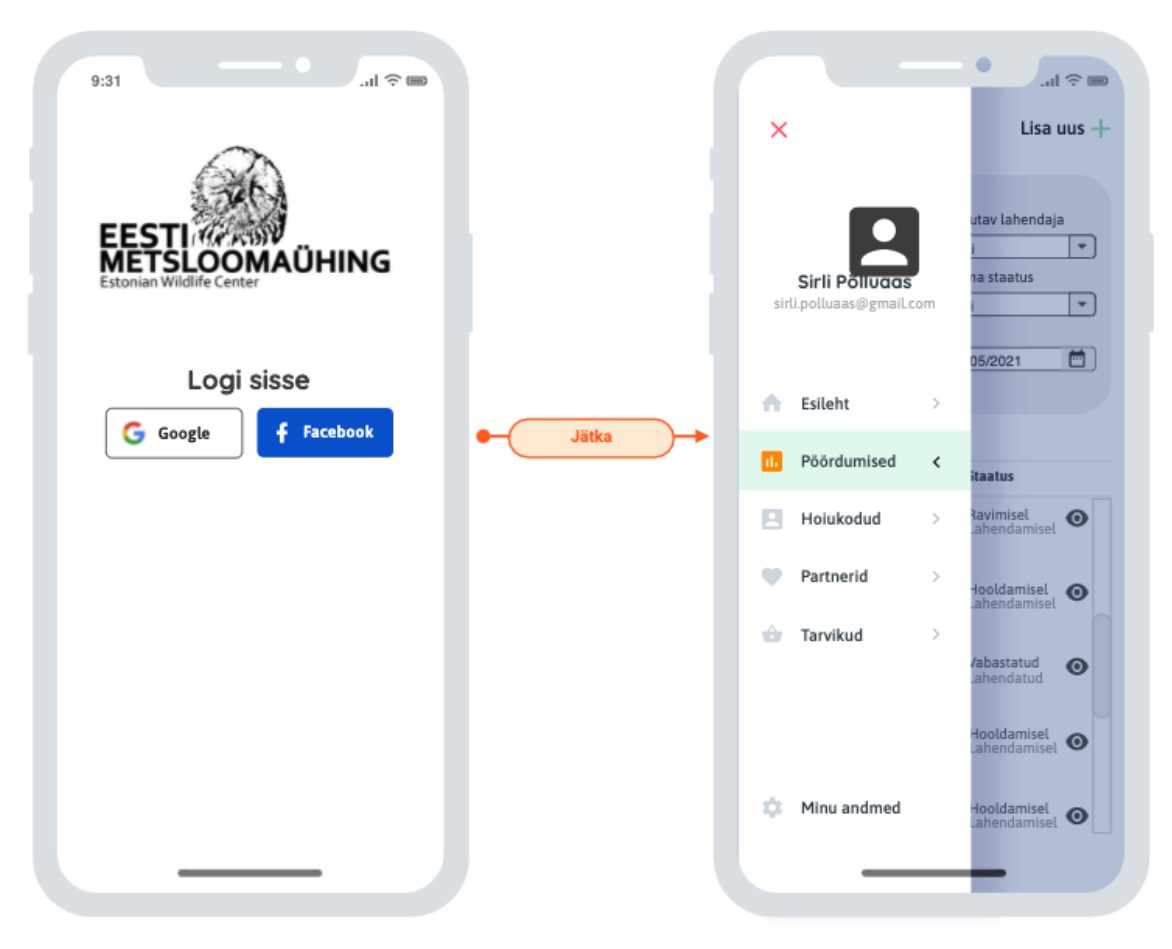

Joonis 15. Prototüüp – sisse logimise ja külgmenüü vaade (allikas: autori koostatud).

Joonisel 16 on pöördumiste nimekirja ja uue pöördumise sisestamise vaade, avatud on pöördumise üldandmete sakk.

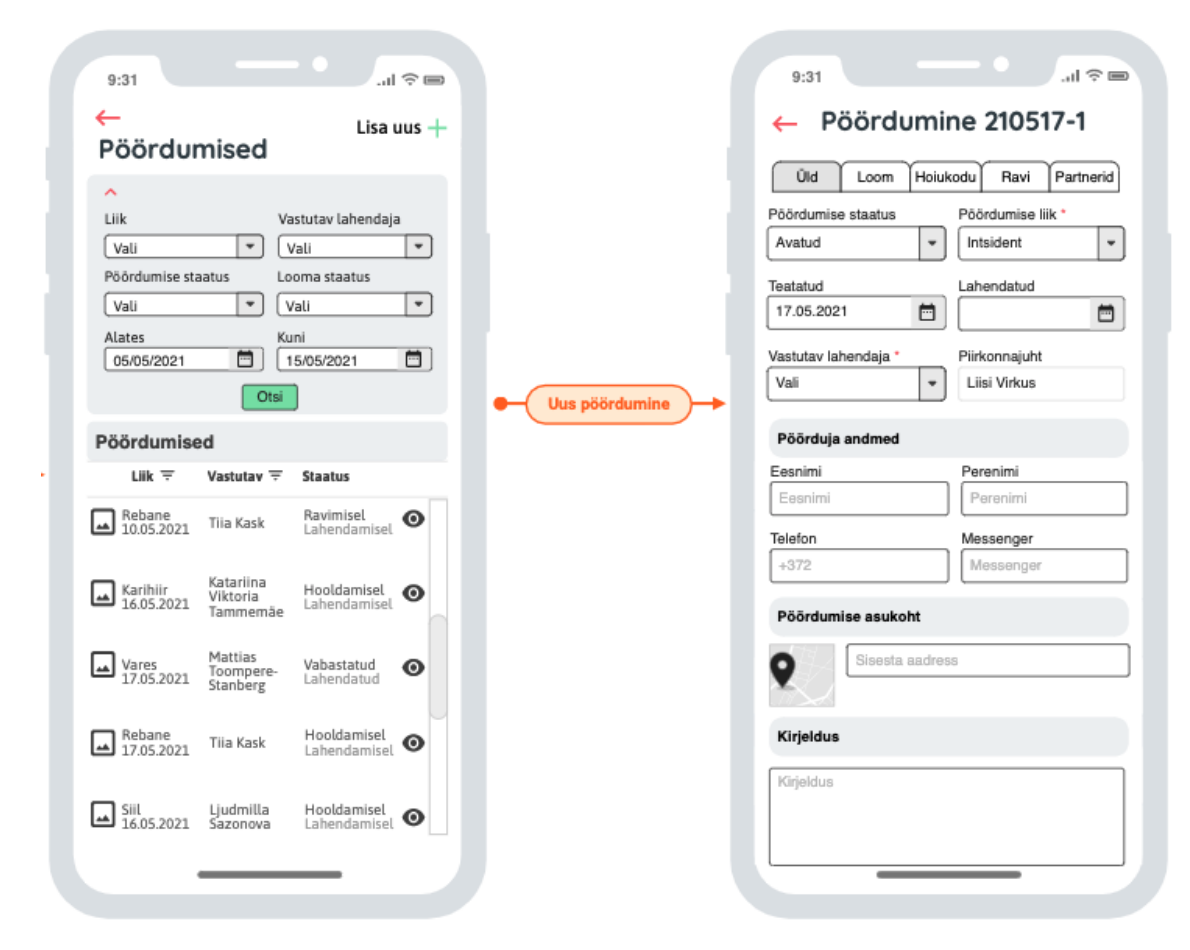

Joonis 16. Prototüüp, pöördumiste nimekirja ja uue pöördumise sisestamise vaade (allikas: autori koostatud).

#### **5.1.6 Esmane tehnilise platvormi valik**

Metsloomaühingu eelarve on piiratud, seega on tehnoloogiliste lahenduste esmasel pakkumisel määrav eelkõige lahenduse lihtsus, arvestuslik maksumus ja ka hilisemad ülalpidamiskulud.

Metsloomaühingu avalik veebileht asub Zone virtuaalserveris, mille kõige lihtsam pakett pakub PHP tuge, andmebaasi MariaDB 10.4 tuge ja on MySQL-iga ühilduv. Samuti on Zone SMTP kasutamise võimalus, mida on vaja teavituste saatmiseks. Veebirakenduse raamistikuna võiks kasutada vastavalt eelistusele kas Angulari koos Angular Material komponentidega või Reacti – mõlemad toetavad Material Design'i disainisüsteemi. Tehnoloogiate valikul on oluline, et valmis kasutajaliides oleks kohanduv erinevate nutiseadmetega, sest suurem osa vabatahtlikke kasutab tööks just nutitelefone.

Antud tehnoloogiate kasutamine võiks jõukohane olla nooremarendajale või ülikooli tarkvaraarenduse viimase kursuse üliõpilasele.
## **6 Järeldused ja töö tulemuse edasine kasutamine**

Käesolevas peatükis esitatakse peamised järeldused ja töö tulemuse edasise kasutamise võimalused.

Magistritöö probleemiks oli Metsloomaühingu vabatahtlike proportsionaalselt liiga suur ajakulu koordineerimisele, logistikale ja ressursihaldusele.

Probleemi lahendamiseks seati magistritööle kaks eesmärki. Esiteks leida, milliseid äriprotsesse ja kuidas võiks parendada. Teiseks leida sobiv infotehnoloogiline lahendus, mis koos uuendatud äriprotsessidega rahuldaks Metsloomaühingu ärilisi vajadusi.

Eesmärkide täitmiseks osales autor aktiivselt Metsloomaühingu töös, viis läbi poolstruktureeritud intervjuusid, uuris olemasolevat dokumentatsiooni ja teostas ka passiivset vaatlust Messengeri töögruppide liikmena. Analüüsi käigus kaardistati Metsloomaühingu olemasolevad äriprotsessid (koos mõõdikutega) ja äriarhitektuur, mille käigus tuvastati muuhulgas võimekused ja peamine väärtusvoog. Uue võimekusena kaardistati veebiplatvorm, mis muudaks mitmeid olemasolevaid võimekusi ja aitaks seeläbi äriprotsesse parendada. Analüüsi tulemusena leiti, et eelkõige vajavad parendamist pöördumise halduse kõik alamprotsessid ning harimise protsessidest nõustamise ja juhendite koostamise protsessid. Uuendatud äriprotsessid kirjeldati, koguti ärireeglid ja -nõuded ning teostati süsteemianalüüs ning kavandamine.

Kokkuvõttes võib öelda, et seatud eesmärgid said täidetud, leiti äriprotsessid, mida parendada ja pakuti välja sobiv infotehnoloogiline lahendus. Kui palju täpselt infotehnoloogiline lahendus koos muudetud äriprotsessidega probleemi lahendavad, selgub infosüsteemi realiseerimisel. Siis saab esitatud mõõdikuid kasutades anda tehtud tööle lõpliku hinnangu.

Töö tulemusi saab kasutada esmaste arendusmahu hinnangute küsimiseks ja projektile rahastuse leidmiseks. Töö tulemused sobivad ka üliõpilastega koostöö pakkumise esitamiseks eesmärgiga realiseerida infosüsteem ülikooli kursuse- või lõputöö raames.

Autor jätkab alustatud tööd Metsloomaühingu vabatahtlikuna ja seab eesmärgiks jõuda infosüsteemi kasutusele võtmiseni.

# **7 Kokkuvõte**

Käesoleval magistritööl oli kaks peamist eesmärki, mis tulenesid Metsloomaühingu vajadustest vähendada vabatahtlike ajakulu koordineerimisele, logistikale ja ressursihaldusele. Metsloomaühing nägi lahendusena äriprotsessidesse ühtse infosüsteemi kaasamist. Nendeks eesmärkideks olid:

- 1) analüüsida olemasolevaid äriprotsesse ja võimekusi, et leida need kohad, kus saab vähendada protsesside ajakulu;
- 2) tuginedes esimeses eesmärgis saadud tulemustele leida sobiv infotehnoloogiline lahendus koos uuendatud äriprotsessidega, mis rahuldaksid Metsloomaühingu ärilisi vajadusi.

Mõlemad eesmärgid said täidetud.

Magistritöö eesmärkide saavutamiseks läbiti järgmised etapid:

- kaardistati olemasolev äriarhitektuur, sh ärivõimekused ja -protsessid;
- koguti ärinõuded ja -reeglid ning kirjeldati need;
- kirjeldati uuendatud äriprotsessid;
- teostati süsteemi nõuete kirjeldamine, süstematiseerimine ja prioriseerimine;
- koostati kasutusmallide nimekiri ja kirjeldati peamisi kasutusmalle;
- kirjeldati infosüsteemi komponendid ja loodi andmemudelid;
- loodi madala detailsusega prototüüp;
- valiti esmane tehniline platvorm.

Magistritöö tulemusena:

- 1) kaardistati äriarhitektuur, sh ärivõimekused ja väärtusvoog. Ärivõimekuste kaardil esitati olemasolevad võimekused, uus loodav võimekus ja muutuvad võimekused;
- 2) kaardistati olemasolevad äriprotsessid koos mõõdikutega, mille abil saab välja pakutava lahenduse realiseerimisel mõõta seatud äriliste eesmärkide täitmist;
- 3) leiti äriprotsessidest need protsessid, mille muutmisel saab vähendada ajakulu koordineerimisele, logistikale ja ressursihaldusele. Nendeks protsessideks olid pöördumiste haldamise kõik alamprotsessid ning harimise protsessidest nõustamine ja juhendite koostamine. Uute parendatud protsesside disainimisel tugineti loodavale võimekusele "veebiplatvorm" välja arendamist infotehnoloogilise lahendusena;
- 4) kirjeldati loodav infotehnoloogiline lahendus, mille realiseerimisel saab uued äriprotsessid rakendada.

Magistritöö tulemusena valminud infotehnoloogilise lahenduse dokumentatsioon on piisav arendusmahu esmaste hinnangute andmiseks eesmärgiga leida infosüsteemi arendamiseks rahastus.

# **Kasutatud kirjandus**

- [1] Cybernetica AS, "Andmekaitse ja infoturbe leksikon : API," [Võrgumaterjal]. Saadaval: https://akit.cyber.ee/term/3088-api. [Kasutatud 09 05 2021].
- [2] Cybernetica AS, "Andmekaitse ja infoturbe leksikon : back end," [Võrgumaterjal]. Saadaval: https://akit.cyber.ee/term/2412. [Kasutatud 09 05 2021].
- [3] Cybernetica AS, "Andmekaitse ja infoturbe leksikon : front end," [Võrgumaterjal]. Saadaval: https://akit.cyber.ee/term/2413-front-end. [Kasutatud 09 05 2021].
- [4] Cybernetica AS, "Andmekaitse ja infoturbe leksikon : PHP," [Võrgumaterjal]. Saadaval: https://akit.cyber.ee/term/6930-php. [Kasutatud 09 05 2021].
- [5] restfulapi.net, "What is REST," 2020. [Võrgumaterjal]. Saadaval: https://restfulapi.net/. [Kasutatud 10 05 2021].
- [6] A. Randmets, "Metsloomaühing otsib lindudele hoiukodusid," Meie Maa, 11 03 2019. [Võrgumaterjal]. Saadaval: https://www.meiemaa.ee/index.php?content=artiklid&sub=1&artid=85991. [Kasutatud 03 04 2021].
- [7] Eesti Metsloomaühing, "Eesti Metsloomaühingu jaoks on kõige kiirem hooaeg seljataga," 06 10 2020. [Võrgumaterjal]. Saadaval: https://www.metsloom.ee/202-eesti-metsloomauehingu-jaoks-on-koige-kiiremhooaeg-seljataga. [Kasutatud 03 04 2021].
- [8] A. Raiste, "Looduses leitud loomapoega koju viia ei tasu," ERR, 24 03 2021. [Võrgumaterjal]. Saadaval: https://www.err.ee/1608153943/looduses-leitudloomapoega-koju-viia-ei-tasu. [Kasutatud 03 04 2021].
- [9] Eesti Metsloomaühing, "Ühingust," [Võrgumaterjal]. Saadaval: https://www.metsloom.ee/uehingust. [Kasutatud 01 03 2021].
- [10] Eesti Metsloomaühing, "Statistika: teated 2020," 2021.
- [11] Varjupaikade MTÜ, "Meist," [Võrgumaterjal]. Saadaval: https://varjupaik.ee/varjupaikade-mtu. [Kasutatud 30 03 2021].
- [12] SpinTEK, "Lemmikloomaregister LLR," [Võrgumaterjal]. Saadaval: https://www.spin.ee/Lemmikloomaregister-2. [Kasutatud 30 03 2021].
- [13] Metsloomaühing, "Vabatahtlike küsitlus: milliseid seadmeid kasutad oma töös," Tallinn, 2021.
- [14] Keskkonnaamet, "Abitud loomad," [Võrgumaterjal]. Saadaval: https://www.keskkonnaamet.ee/et/eesmargid-tegevused/abitud-loomad. [Kasutatud 04 04 2021].
- [15] E. L. Selts, "Kes me oleme," [Võrgumaterjal]. Saadaval: https://loomakaitse.ee/. [Kasutatud 10 05 2021].
- [16] Imeloomade Selts, "Imeloomade Selts," [Võrgumaterjal]. Saadaval: https://www.facebook.com/metsloomakeskus/. [Kasutatud 04 04 2021].
- [17] Eesti Metsloomaühing, "Eesti Metsloomaühing," [Võrgumaterjal]. Saadaval: https://www.facebook.com/EestiMetsloomayhing. [Kasutatud 30 03 2021].
- [18] Eesti Metsloomaühing, "Eest Metsloomaühingu uue liikme juhend," Tallinn, 2021.
- [19] Eesti Metsloomaühing, "Metsloomaühingust," 2021.
- [20] Eesti Metsloomaühing, "Uudised," [Võrgumaterjal]. Saadaval: https://www.metsloom.ee/. [Kasutatud 30 03 2021].
- [21] Greenwood Wildlife Rehabilitation Center, "Greenwood Wildlife Rehabilitation Center," [Võrgumaterjal]. Saadaval: https://www.greenwoodwildlife.org/. [Kasutatud 04 04 2021].
- [22] Whitby Wildlife Sanctuary, "Whitby Wildlife Sanctuary," [Võrgumaterjal]. Saadaval: https://whitbywildlife.co.uk/. [Kasutatud 04 04 2021].
- [23] D. Sparns, "Drauga Sparns," [Võrgumaterial]. Saadaval: https://www.facebook.com/DraugaSparns. [Kasutatud 04 04 2021].
- [24] P. E. Metsad, "Pesitsusraadio 21. Virge Võsujalg ja Liina Steinberg," 03 05 2021. [Võrgumaterjal]. Saadaval: https://www.facebook.com/watch/live/?v=309399407415680&ref=external. [Kasutatud 05 05 2021].
- [25] Kanal2, "Õhtu! Osa 429," 05 05 2021. [Võrgumaterjal]. Saadaval: https://kanal2.postimees.ee/pluss/video/?id=239574. [Kasutatud 05 05 2021].
- [26] M. Dumas, M. La Rosa, J. Mendling ja H. A. Reijers, Fundamentals of Business Process Management, 2nd Edition, Berlin: Springer, 2018.
- [27] S. Virkus, "Interviuu, vaatlus ja sisuanalüüs," Tallinna Ülikool, 2016. [Võrgumaterjal]. Saadaval: https://www.tlu.ee/~sirvir/Intervjuu\_vaatlus\_ja\_sisuanals/intervjuu\_liigid.html. [Kasutatud 04 04 2021].
- [28] International Institute of Business Analysis, BABOK : a guide to the business analysis body of knowledge, v3, Toronto: International Institute of Business Analysis, 2015.
- [29] E. Uverskaja, "Ettevõtte- ja infoarhitektuur," Tallinna Ülikool, 2013. [Võrgumaterjal]. Saadaval: https://www.tlu.ee/opmat/in/Arhitektuur/3\_ettevtte\_ja\_infoarhitektuur.html. [Kasutatud 04 04 2021].
- [30] The Open Group, "Welcome to the TOGAF® Standard, Version 9.2, a standard of The Open Group: 1. Introduction," [Võrgumaterjal]. Saadaval: https://pubs.opengroup.org/architecture/togaf9-doc/arch/. [Kasutatud 02 04 2021].
- [31] S. K. White, "What is TOGAF? An enterprise architecture methodology for business," 10 08 2018. [Võrgumaterjal]. Saadaval: https://www.cio.com/article/3251707/what-is-togaf-an-enterprise-architecturemethodology-for-business.html. [Kasutatud 04 04 2021].
- [32] The Open Group, ..2. Core concepts, "[Võrgumaterjal]. Saadaval: https://pubs.opengroup.org/architecture/togaf92-doc/arch/index.html. [Kasutatud 04 04 2021].
- [33] Visual Paradigm, "What is TOGAF?," [Võrgumaterjal]. Saadaval: https://www.visual-paradigm.com/guide/togaf/what-is-togaf/. [Kasutatud 04 04 2021].
- [34] The Open Group, "The ArchiMate® Enterprise Architecture Modeling Language," [Võrgumaterjal]. Saadaval: https://www.opengroup.org/archimateforum/archimate-overview. [Kasutatud 05 04 2021].
- [35] E. Walters ja I. Band, "How to Use the TOGAF® 9.1 Architecture Content Framework with the ArchiMate® 3.0.1 Modeling Language," The Open Group, 07 11 2017. [Võrgumaterjal]. Saadaval: https://publications.opengroup.org/whitepapers/archimate/archimate-v3/w173.
- [36] E. Hosiaisluoma, "ArchiMate Cookbook," 14 07 2019. [Võrgumaterjal]. Saadaval: http://www.hosiaisluoma.fi/ArchiMate-Cookbook.pdf. [Kasutatud 02 04 2021].
- [37] Lucid Content Team, "How to perform a stakeholder analysis," [Võrgumaterjal]. Saadaval: https://www.lucidchart.com/blog/how-to-do-a-stakeholder-analysis. [Kasutatud 30 04 2021].
- [38] KPI.org, "What is a Key Performance Indicator (KPI)?," [Võrgumaterjal]. Saadaval: https://kpi.org/KPI-Basics. [Kasutatud 04 04 2021].
- [39] M. Bankiir, "KPI mis asi see veel on?," 26 02 2012. [Võrgumaterjal]. Saadaval: https://leanway.ee/blogi/kpi-mis-asi-see-veel-on. [Kasutatud 04 05 2021].
- [40] A. News, "How BPM software can benefit nonprofit organizations," 27 07 2016. [Võrgumaterjal]. Saadaval: https://www.appwright.com/2016/07/27/how-bpmsoftware-can-benefit-nonprofit-organizations/. [Kasutatud 01 04 2021].
- [41] Professional Services Plus, "Think you've got your requirements defined? Think FURPS!," [Võrgumaterjal]. Saadaval: https://www.psplus.ca/articles/thinkyouve-got-your-requirements-defined-think-furps/. [Kasutatud 07 04 2021].
- [42] D. Zacarias, ...20 Product Prioritization Techniques: A Map and Guided Tour." [Võrgumaterjal]. Saadaval: https://foldingburritos.com/product-prioritizationtechniques/. [Kasutatud 06 04 2021].
- [43] R. I. Amet, "Infosüsteemide kolmeastmelise etalonturbe süsteemi ISKE rakendusjuhend 8.00," 2017. [Võrgumaterjal]. Saadaval: https://www.ria.ee/sites/default/files/contenteditors/ISKE/iske\_rakendusjuhend.pdf. [Kasutatud 05 04 2021].
- [44] V. Hani, "Erinevad autentimisviisid," 2017. [Võrgumaterjal]. Saadaval: https://sisu.ut.ee/autentimine/avaleht. [Kasutatud 05 05 2021].
- [45] SK ID Solutions AS, "SK teenuste tellimine," [Võrgumaterjal]. Saadaval: https://www.skidsolutions.eu/teenused/kehtivuskinnituseteenus/?service/validity\_confirmation. [Kasutatud 05 05 2021].
- [46] Facebook, "Facebook Login," [Võrgumaterjal]. Saadaval: https://developers.facebook.com/docs/facebook-login/. [Kasutatud 09 05 2021].
- [47] Google, "Identity Platform," [Võrgumaterjal]. Saadaval: https://cloud.google.com/identity-platform. [Kasutatud 09 05 2021].
- [48] Google, "Using OAuth 2.0 to Access Google APIs," 15 04 2021. [Võrgumaterjal]. Saadaval: https://developers.google.com/identity/protocols/oauth2. [Kasutatud 15 05 2021].
- [49] Maa-amet, "Maainfo kaardirakenduse kirjeldus," 16 02 2021. [Võrgumaterjal]. Saadaval: https://geoportaal.maaamet.ee/est/Kaardirakendused/Maainfo-X-GIS-2/Maainfo-kaardirakenduse-kirjeldus-p106.html. [Kasutatud 05 05 2021].
- [50] Maa-amet, "Maa-ameti kaarditeenuste kasutustingimused," 04 12 2020. [Võrgumaterjal]. Saadaval: https://geoportaal.maaamet.ee/index.php?lang\_id=1&page\_id=24. [Kasutatud 05 05 2021].
- [51] Maa-amet, "X-GIS 2 kasutajaliides," 23 03 2021. [Võrgumaterjal]. Saadaval: https://geoportaal.maaamet.ee/est/Teenused/X-GIS-2-kasutajaliides-p675.html. [Kasutatud 05 05 2021].
- [52] Maa-amet, "Integreeritav aadressiotsing In-ADS," 15 02 2021. [Võrgumaterjal]. Saadaval: https://geoportaal.maaamet.ee/est/Teenused/Integreeritavaadressiotsing-In-ADS-p504.html. [Kasutatud 05 05 2021].
- [53] M. Flower, UMLi kontsentraat : Objektmodelleerimise standardkeele UML 2.0 lühijuhend : 3. redaktsioon, Tallinn: Cybernetica AS, 2007.
- [54] Riigi Infosüsteem, "Juhendid," 2015. [Võrgumaterjal]. Saadaval: https://www.ria.ee/sites/default/files/contenteditors/publikatsioonid/relatsiooniliste\_andmemudelite\_koostamise\_juhend\_ver. \_1.0.pdf. [Kasutatud 03 04 2021].
- [55] V. SA, "Vertabelo," [Võrgumaterjal]. Saadaval: https://vertabelo.com/. [Kasutatud 04 04 2021].
- [56] Loodusteaduste didaktika lektoraat, "Eesti selgroogsed," 20 04 2011. [Võrgumaterjal]. Saadaval: http://bio.edu.ee/loomad/index.html. [Kasutatud 01 04 2021].
- [57] Eesti Linnuharulduste Komisjon, "Eesti lindude nimekiri," 31 08 2020. [Võrgumaterjal]. Saadaval: https://www.eoy.ee/ET/eesti-linnud/31/eesti-lindudenimekiri/. [Kasutatud 04 04 2021].
- [58] S.C Evercoder Software S.R.L., "Mockups," [Võrgumaterjal]. Saadaval: https://moqups.com/. [Kasutatud 09 05 2021].
- [59] Zone Media OÜ, "Virtuaalserverite detailne võrdlus," [Võrgumaterial]. Saadaval: https://www.zone.ee/et/virtuaalserver/vordlus/. [Kasutatud 09 05 2021].
- [60] Angular Contributors, "Introduction to the Angular Docs," [Võrgumaterjal]. Saadaval: https://angular.io/docs. [Kasutatud 09 05 2021].
- [61] Angular Contributors, "Angular Material," [Võrgumaterjal]. Saadaval: https://material.angular.io/. [Kasutatud 09 05 2021].
- [62] Google, "Introduction," [Võrgumaterjal]. Saadaval: https://material.io/design/introduction. [Kasutatud 09 05 2021].
- [63] Facebook Inc., "React," [Võrgumaterjal]. Saadaval: https://reactjs.org/. [Kasutatud 09 05 2021].

# **Lisa 1. Lihtlitsents lõputöö reprodutseerimiseks ja lõputöö üldsusele kättesaadavaks tegemiseks<sup>1</sup>**

Mina, Siima Tiitus

- 1. Annan Tallinna Tehnikaülikoolile tasuta loa (lihtlitsentsi) enda loodud teose "Äriprotsesside parendamine Eesti Metsloomaühingu näitel", mille juhendajateks on Agu Leinfeld ja Priit Raspel
	- 1.1. reprodutseerimiseks lõputöö säilitamise ja elektroonse avaldamise eesmärgil, sh Tallinna Tehnikaülikooli raamatukogu digikogusse lisamise eesmärgil kuni autoriõiguse kehtivuse tähtaja lõppemiseni;
	- 1.2. üldsusele kättesaadavaks tegemiseks Tallinna Tehnikaülikooli veebikeskkonna kaudu, sealhulgas Tallinna Tehnikaülikooli raamatukogu digikogu kaudu kuni autoriõiguse kehtivuse tähtaja lõppemiseni.
- 2. Olen teadlik, et käesoleva lihtlitsentsi punktis 1 nimetatud õigused jäävad alles ka autorile.
- 3. Kinnitan, et lihtlitsentsi andmisega ei rikuta teiste isikute intellektuaalomandi ega isikuandmete kaitse seadusest ning muudest õigusaktidest tulenevaid õigusi.

20.05.2021

<sup>1</sup> Lihtlitsents ei kehti juurdepääsupiirangu kehtivuse ajal vastavalt üliõpilase taotlusele lõputööle juurdepääsupiirangu kehtestamiseks, mis on allkirjastatud teaduskonna dekaani poolt, välja arvatud ülikooli õigus lõputööd reprodutseerida üksnes säilitamise eesmärgil. Kui lõputöö on loonud kaks või enam isikut oma ühise loomingulise tegevusega ning lõputöö kaas- või ühisautor(id) ei ole andnud lõputööd kaitsvale üliõpilasele kindlaksmääratud tähtajaks nõusolekut lõputöö reprodutseerimiseks ja avalikustamiseks vastavalt lihtlitsentsi punktidele 1.1. ja 1.2, siis lihtlitsents nimetatud tähtaja jooksul ei kehti.

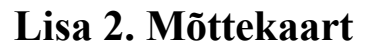

Magistritöö käigus koostatud mõttekaart.

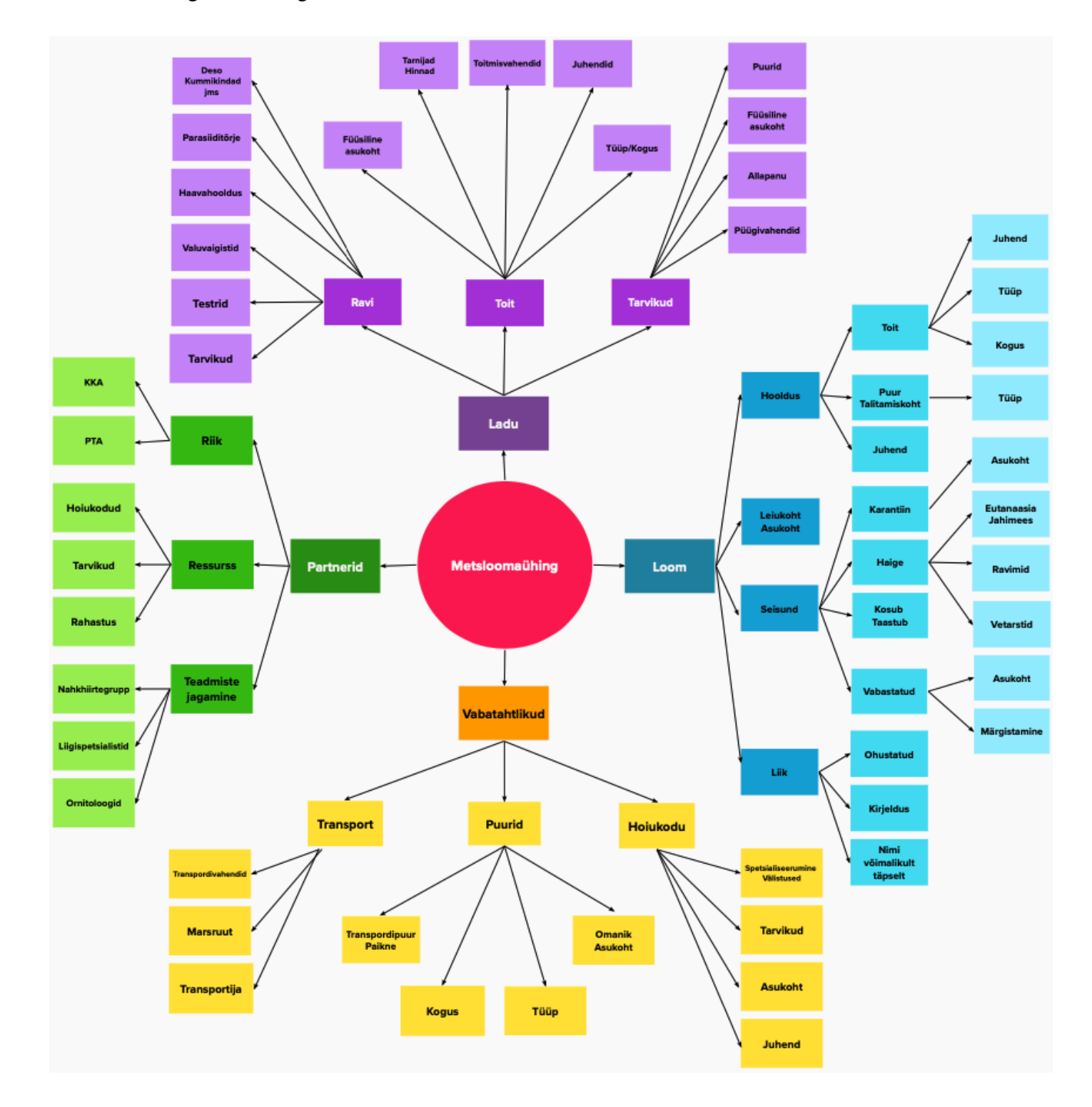

# **Lisa 3. Riskide register**

Riskide registris on kasutatud tõenäosuse ja mõju tasemeid: kõrge, keskmine ja madal. Riskide omanikuks ei saanud määrata isikulist vastutust vaid isikute gruppi.

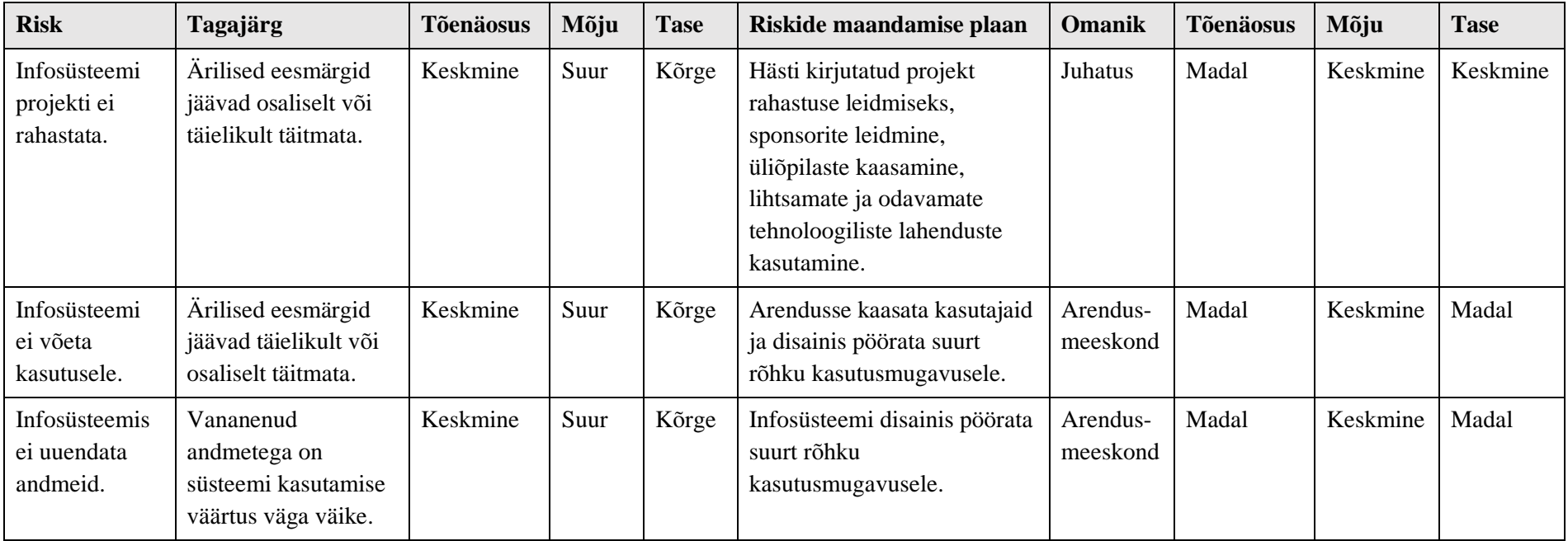

# **Lisa 4. Intervjuu ettevalmistatud alateemad**

Poolstruktureeritud intervjuudeks valmistati ette järgmised teemad:

- Kuidas toimub pöördumiste haldus?
- Kuidas toimub valvekordade planeerimine?
- Kuidas toimub hoiukodude ja transpordi leidmine?
- Kuidas leitakse vajalike partnerite või teiste asutuste andmed?
- Kuidas toimub hooldamine, ravimine ja vabastamine?
- Millised on vajalikud tarvikud ja kuidas neid hoiustatakse ning jagatakse?
- Millised on kulud ja kuidas need kaetakse?
- Kes koostab juhendeid ja kuidas neid jagatakse?
- Milliseid nutiseadmeid kasutavad vabatahtlikud oma töös?

# **Lisa 5. Andmebaasi tabelite atribuutide semantika ja füüsiline andmemudel**

Kõikides andmebaasi tabelites leiduvad järgmised atribuudid: loodud, muudetud, kustutatud, looja, muutja ja kustutaja. Atribuutide eesmärk on logida kasutajate kirjetega tehtud toimingud. Andmebaasi füüsilisest andmemudelist jäeti need välja, et mudel jääks loetavam.

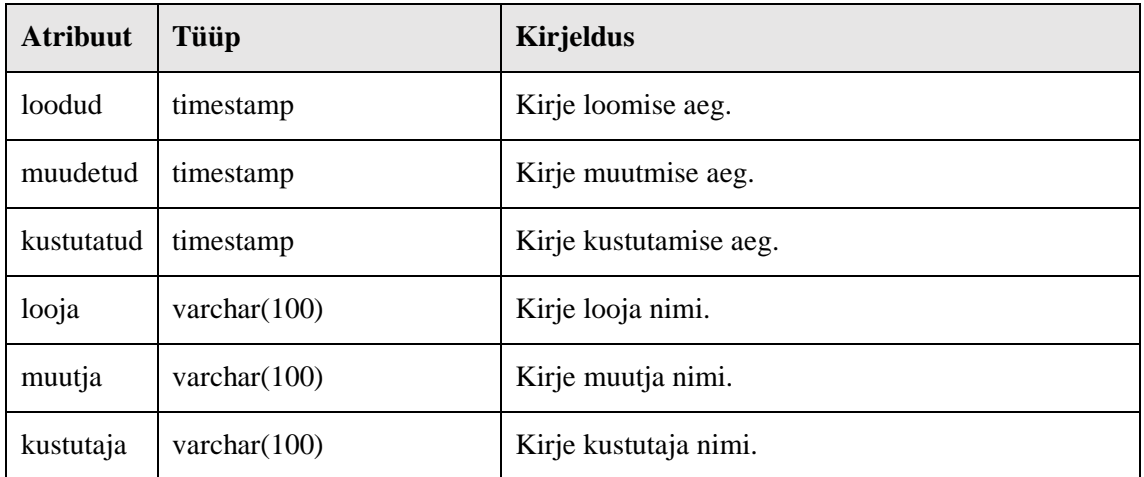

#### **Kõigi tabelite üldised atribuudid**

#### **Tabel LOOM**

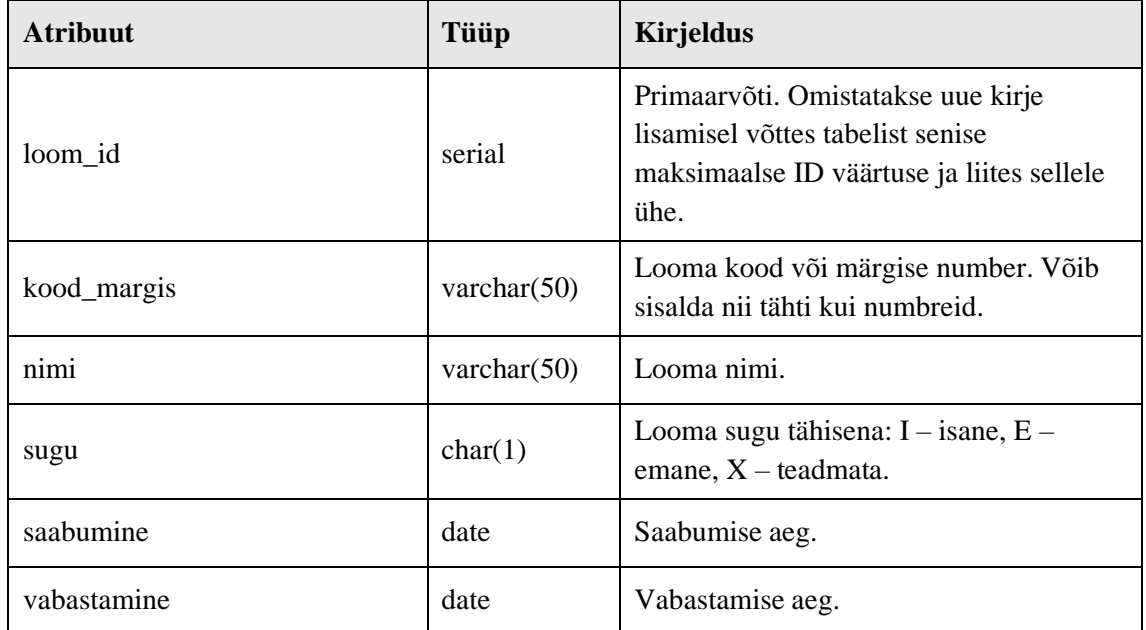

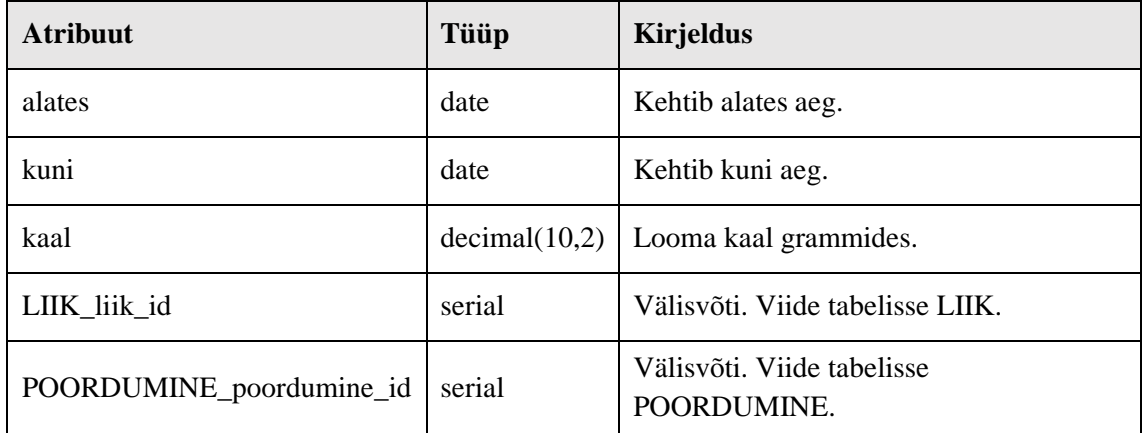

#### **Tabel KLASS**

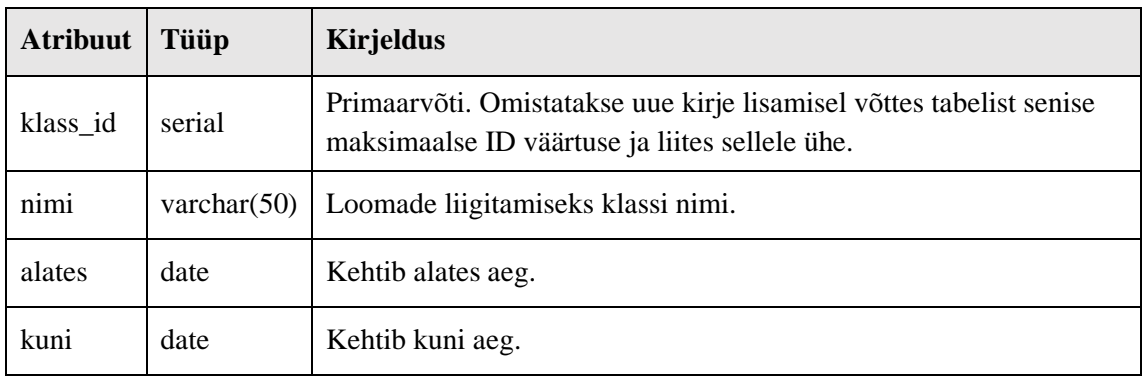

#### **Tabel LIIK**

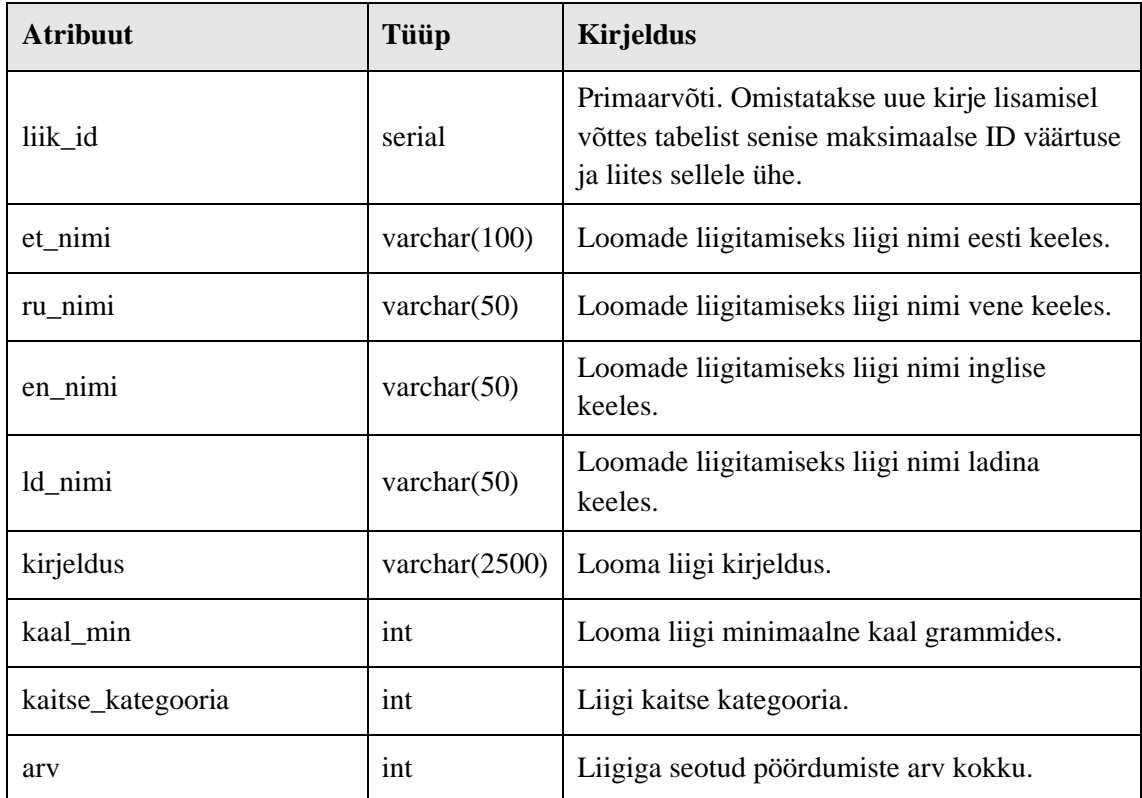

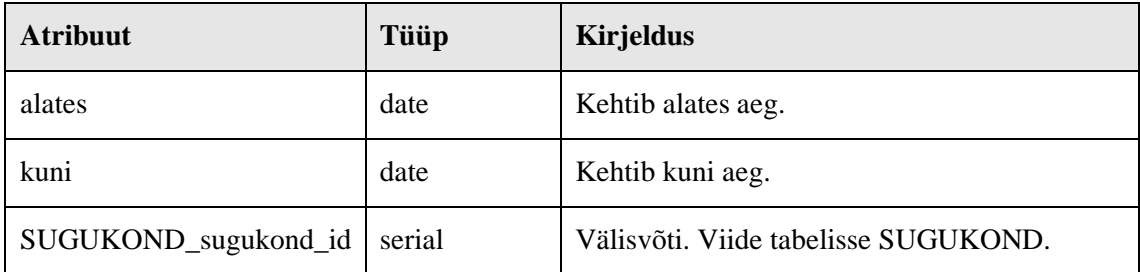

### **Tabel SELTS**

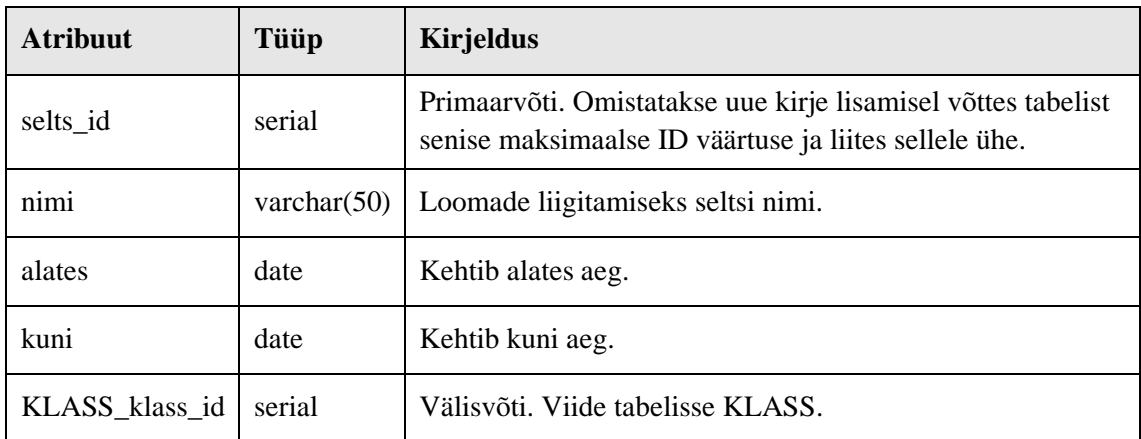

### **Tabel SUGUKOND**

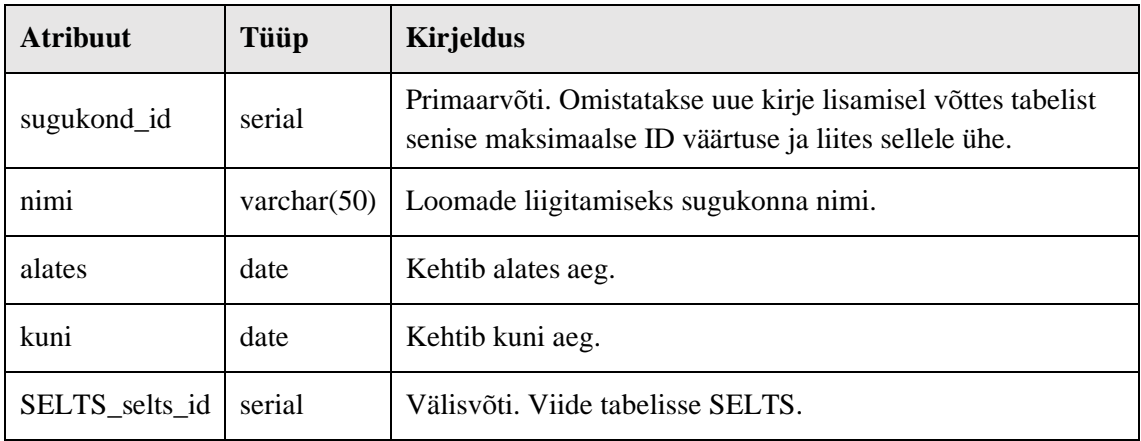

# **Tabel PILT\_VIDEO**

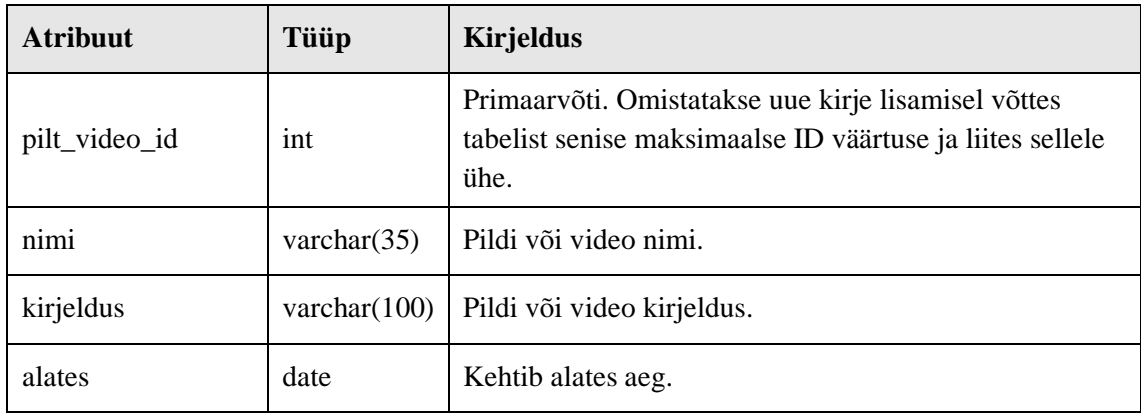

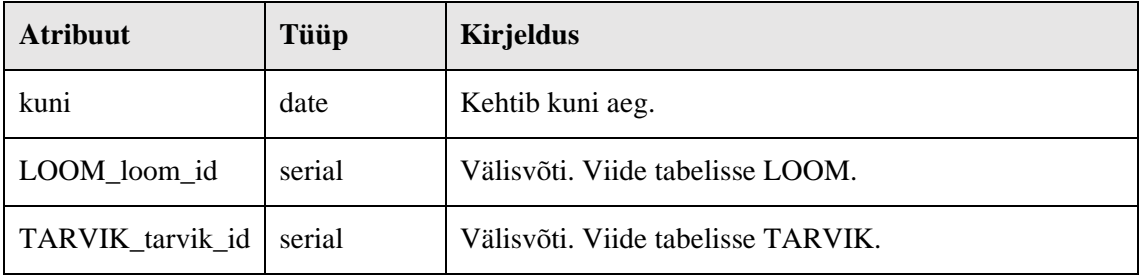

#### **Tabel LADU**

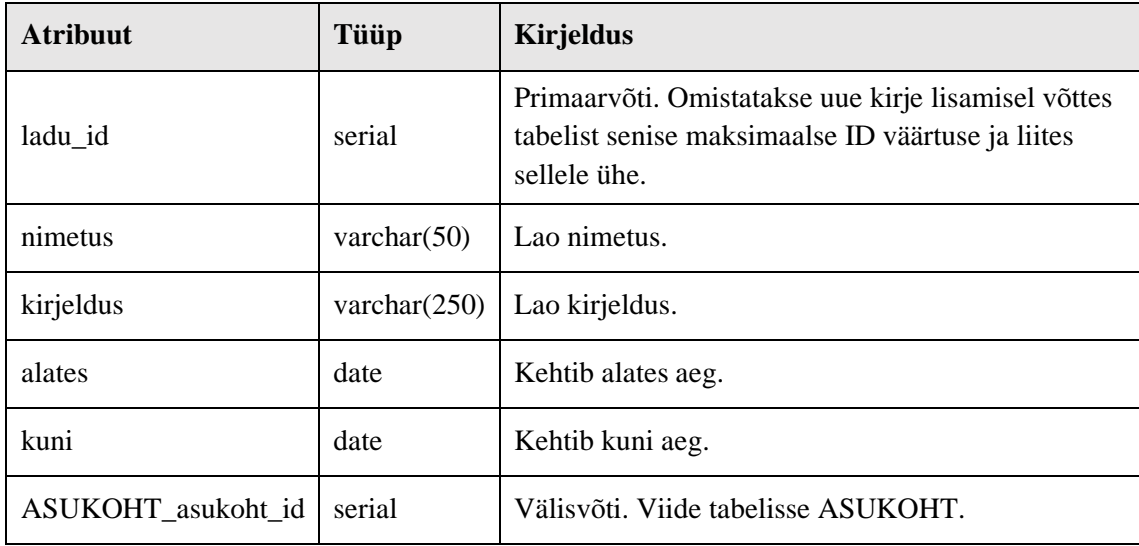

#### **Tabel VALVEGRAAFIK**

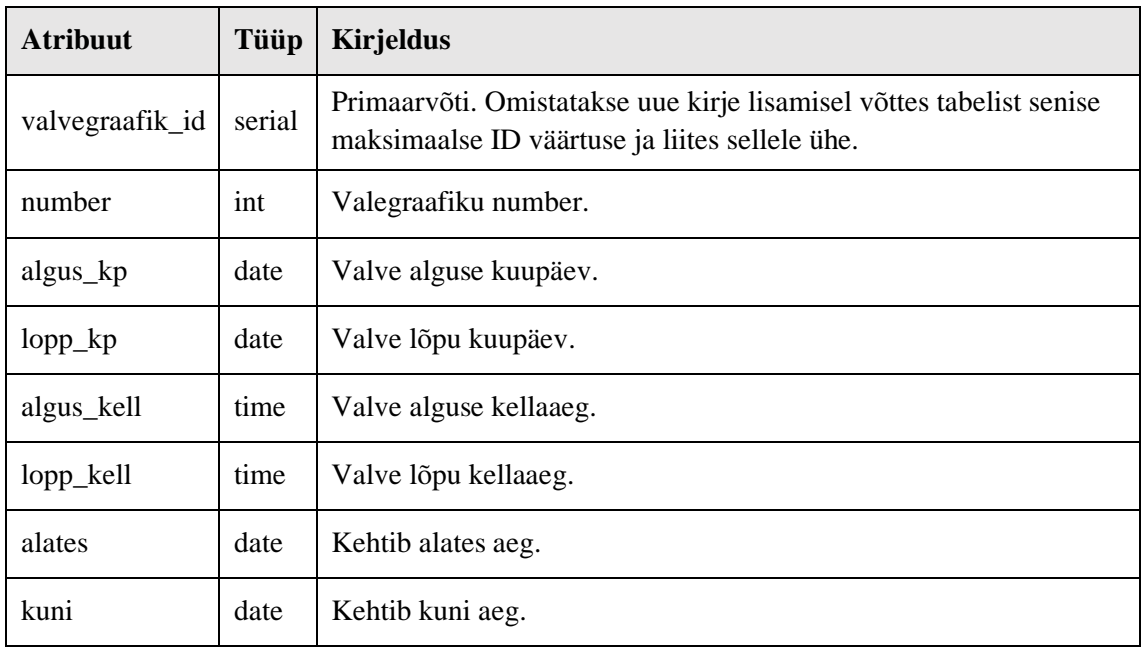

#### **Tabel ISIK**

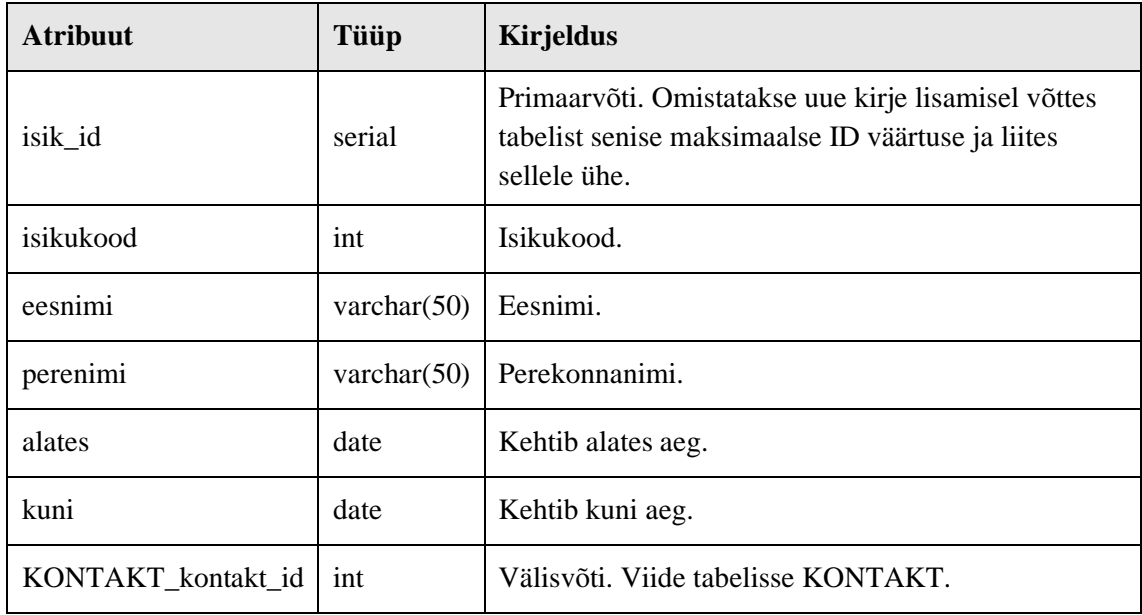

#### **Tabel ISIK\_ROLL**

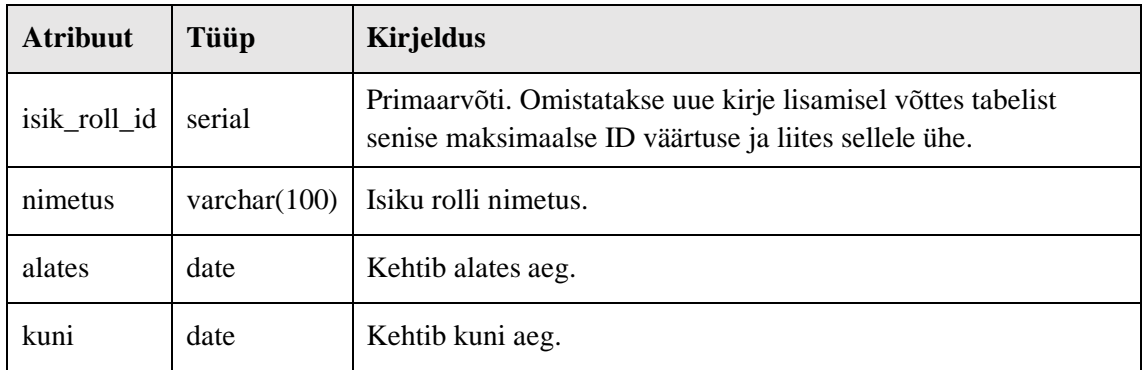

#### **Tabel KASUTAJA**

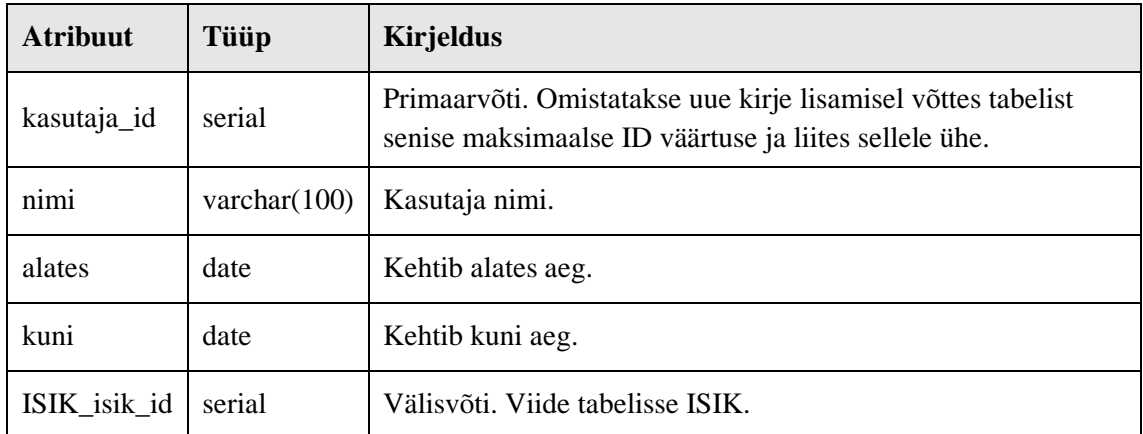

#### **Tabel OIGUSED**

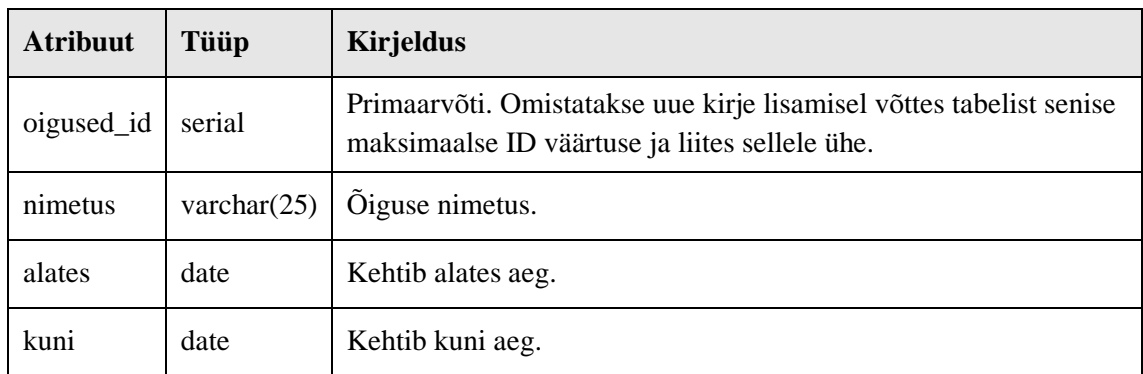

#### **Tabel ROLL**

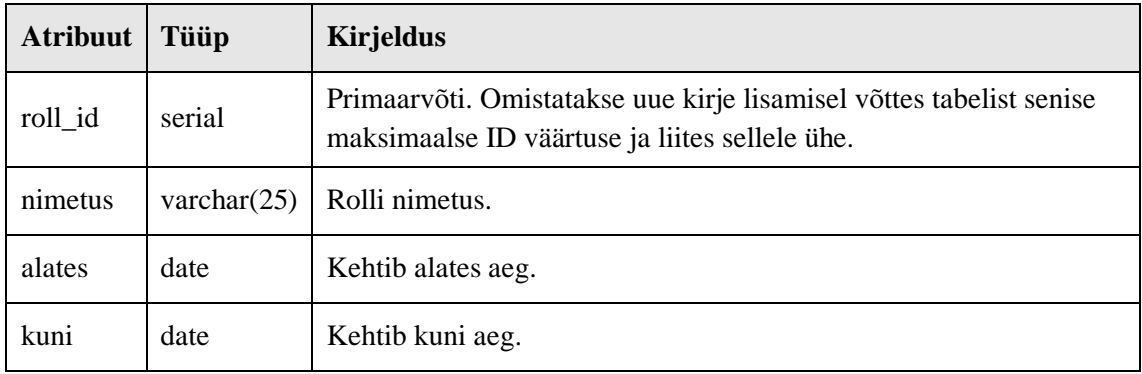

# **Tabel ON\_ROLL**

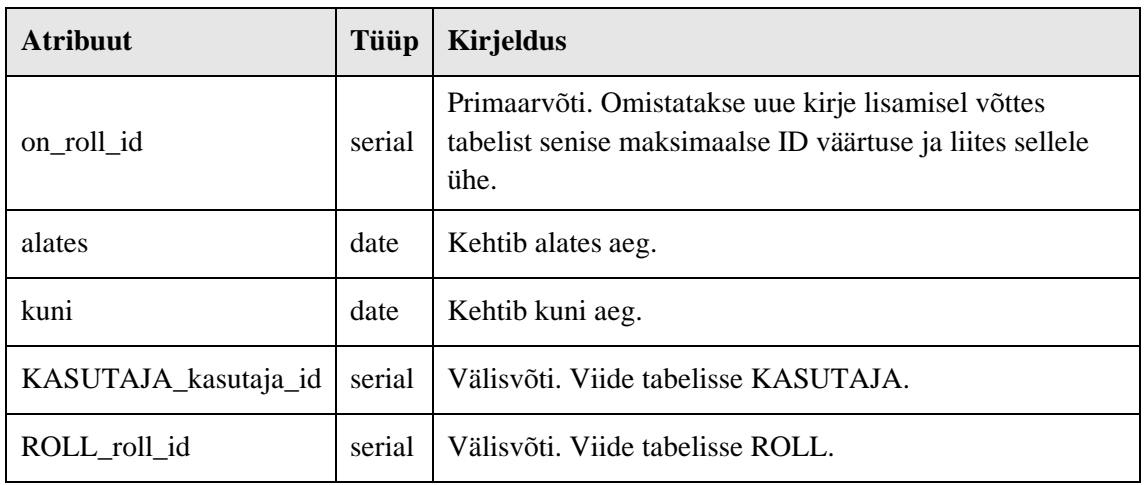

#### **Tabel KONTAKT**

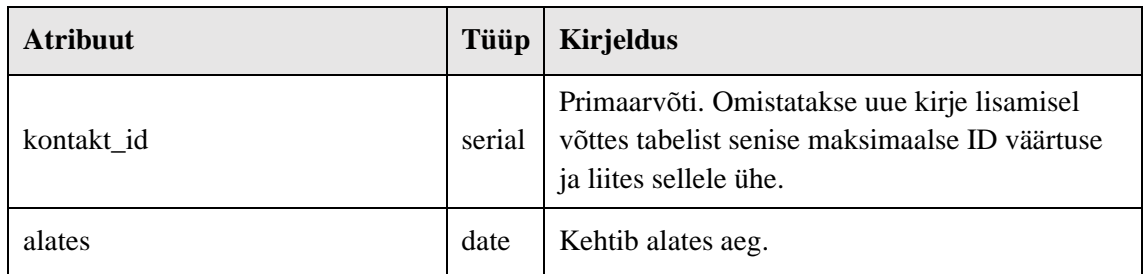

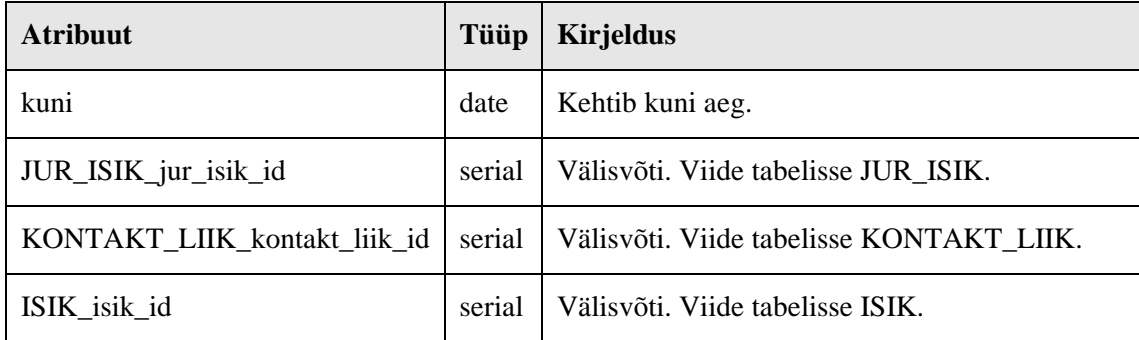

#### **Tabel KONTAKT\_LIIK**

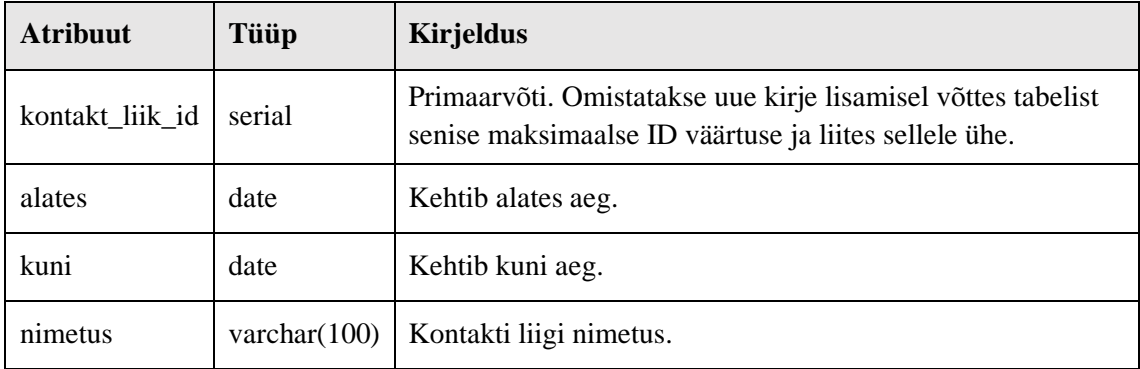

# **Tabel ROLLI\_OIGUS**

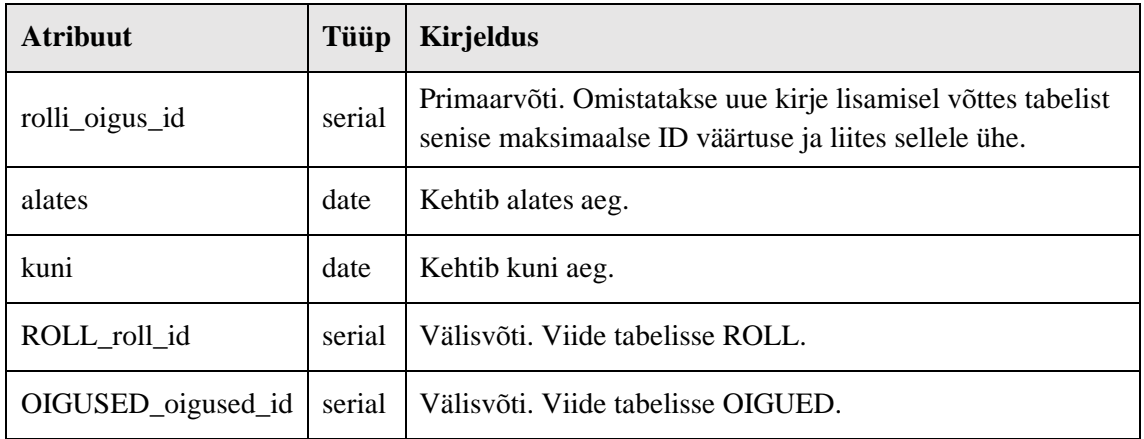

### **Tabel JUR\_ISIK**

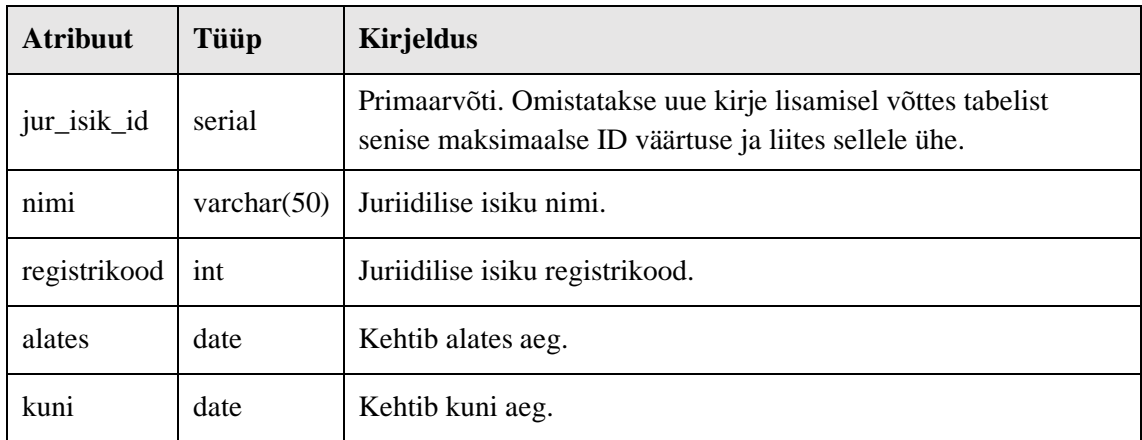

#### **Tabel ON\_HAIGUS**

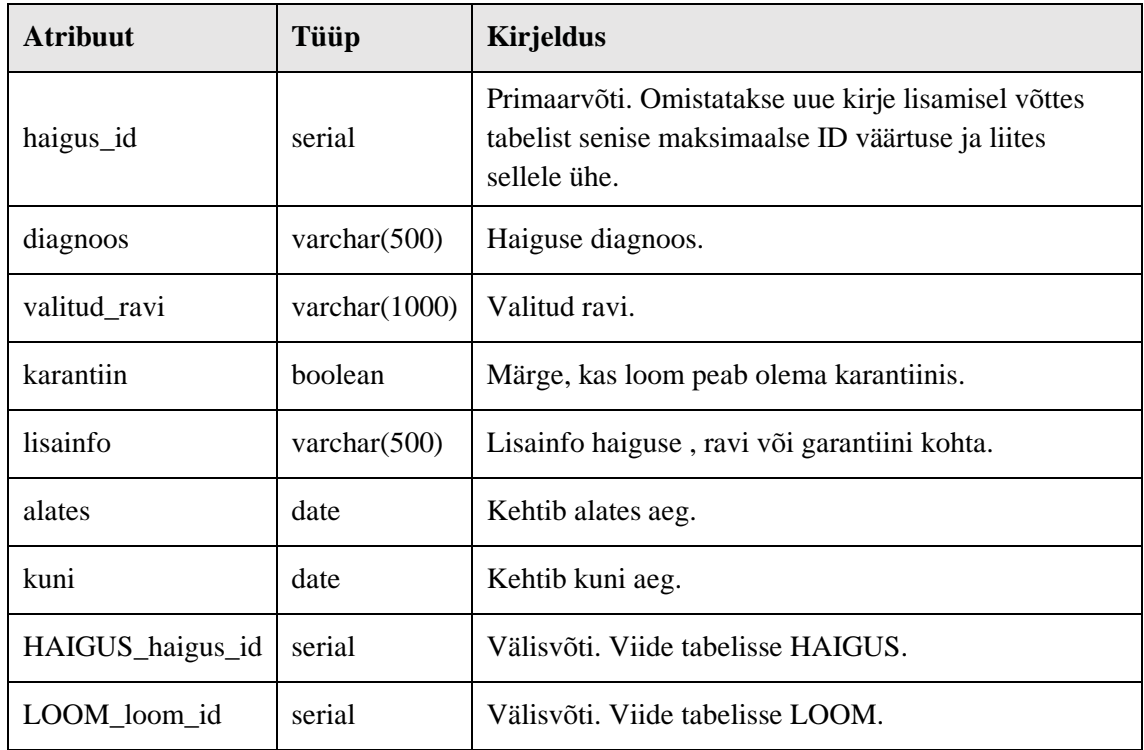

#### **Tabel HAIGUS**

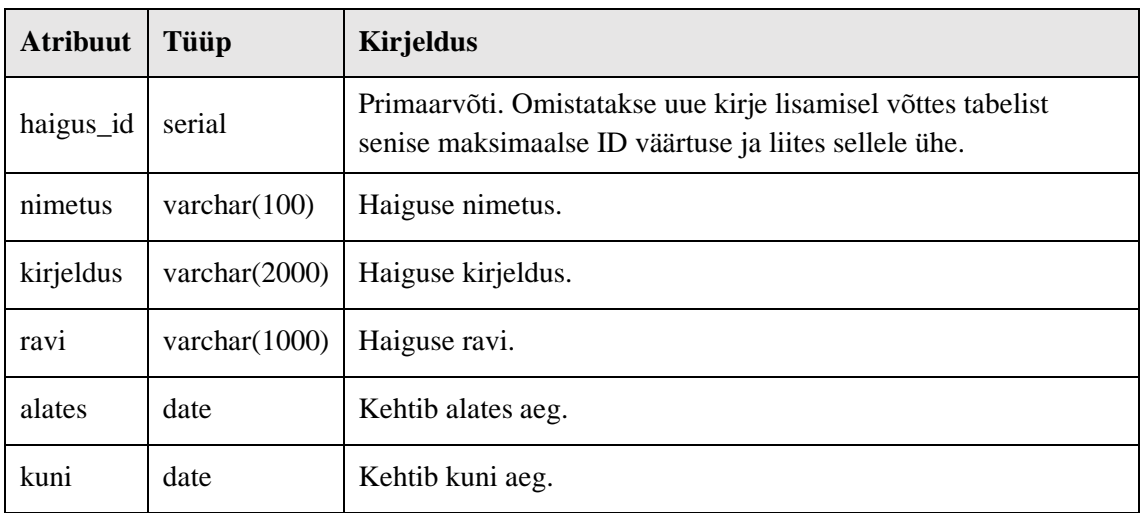

### **Tabel POORDUMINE\_ISIK**

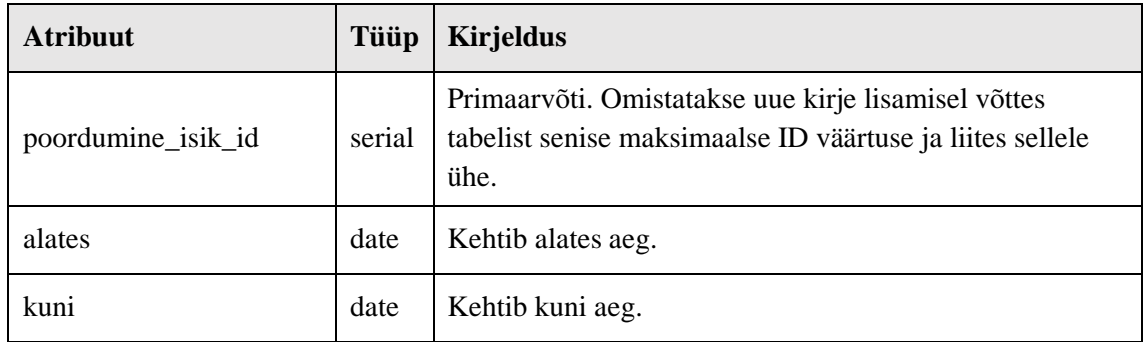

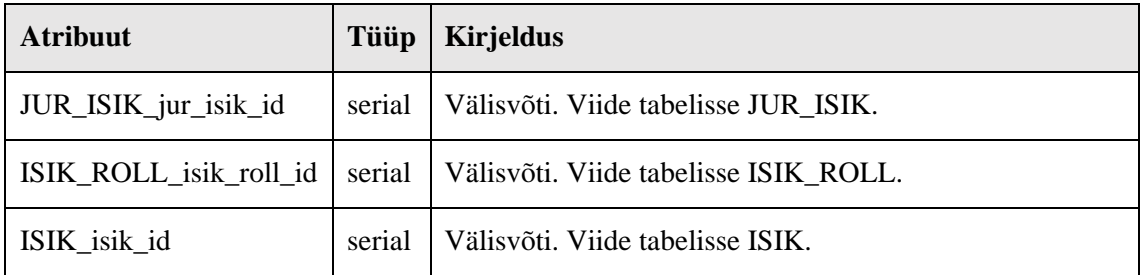

#### **Tabel ON\_JUR\_ISIK**

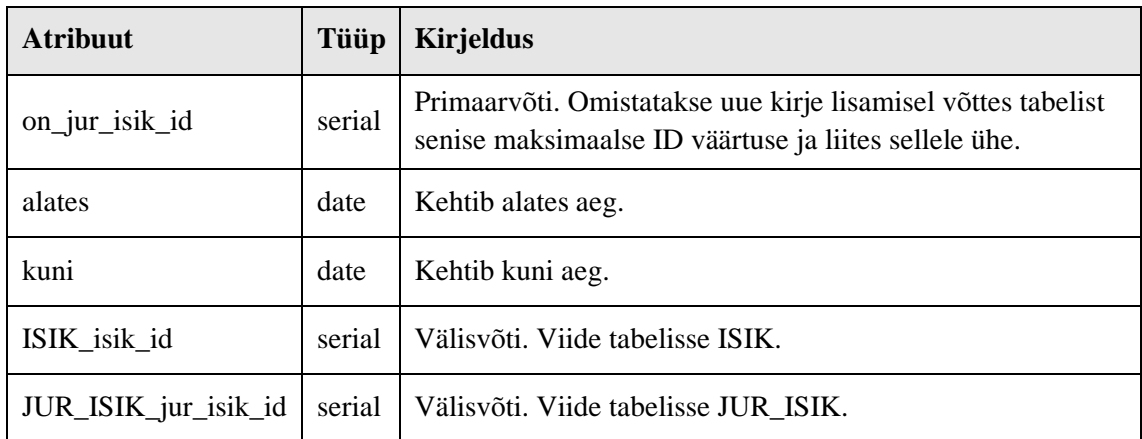

## **Tabel PARTNER**

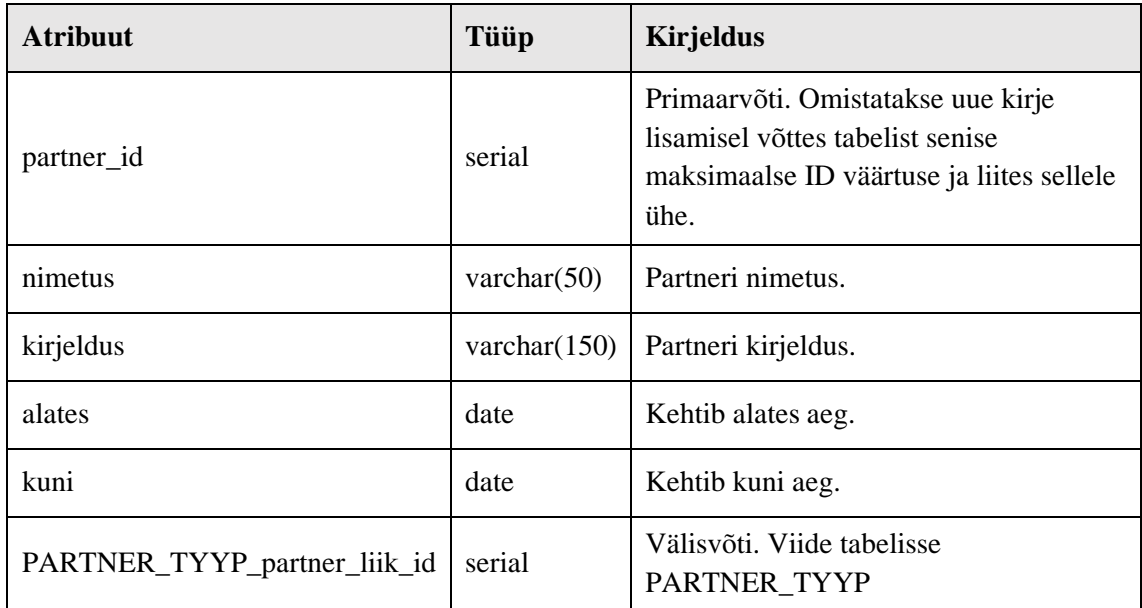

#### **Tabel ON\_PARTNER**

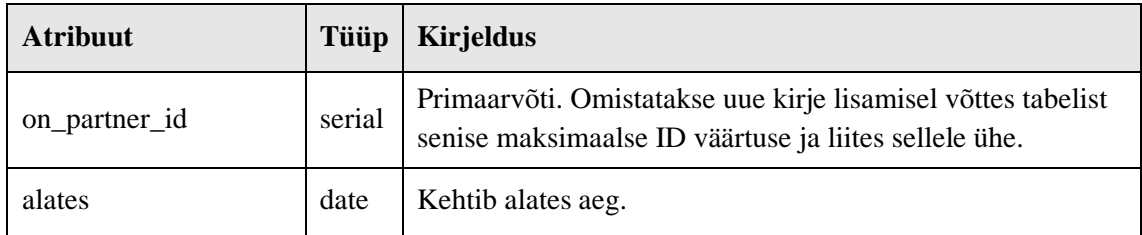

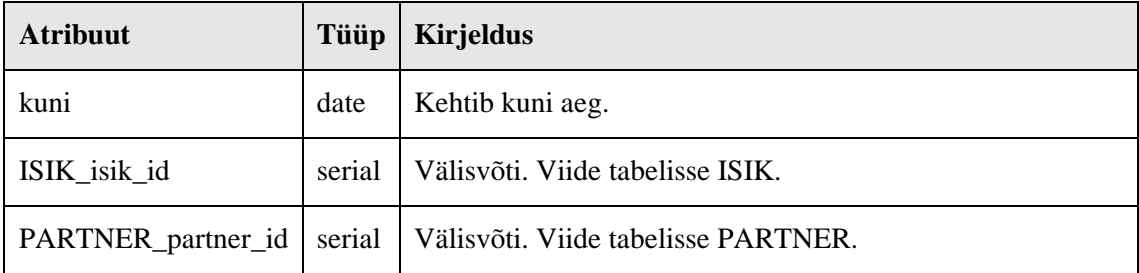

#### **Tabel PARTNER\_TYYP**

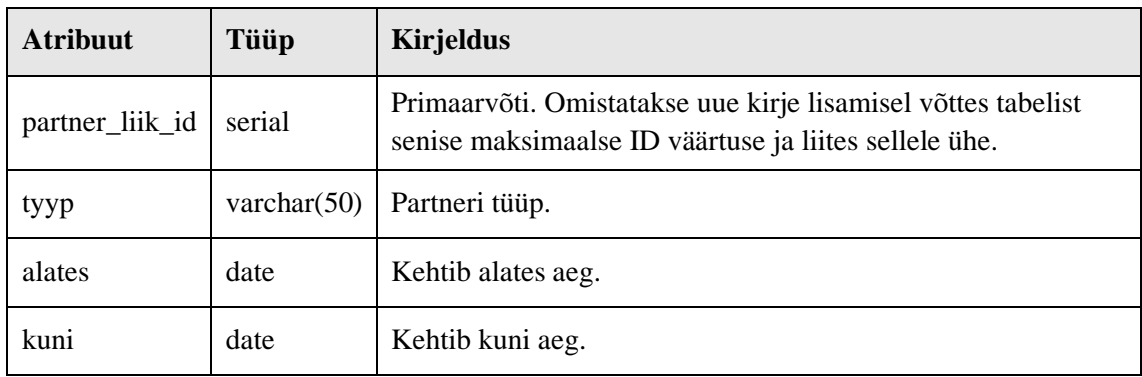

#### **Tabel ON\_LIIK\_JUHEND**

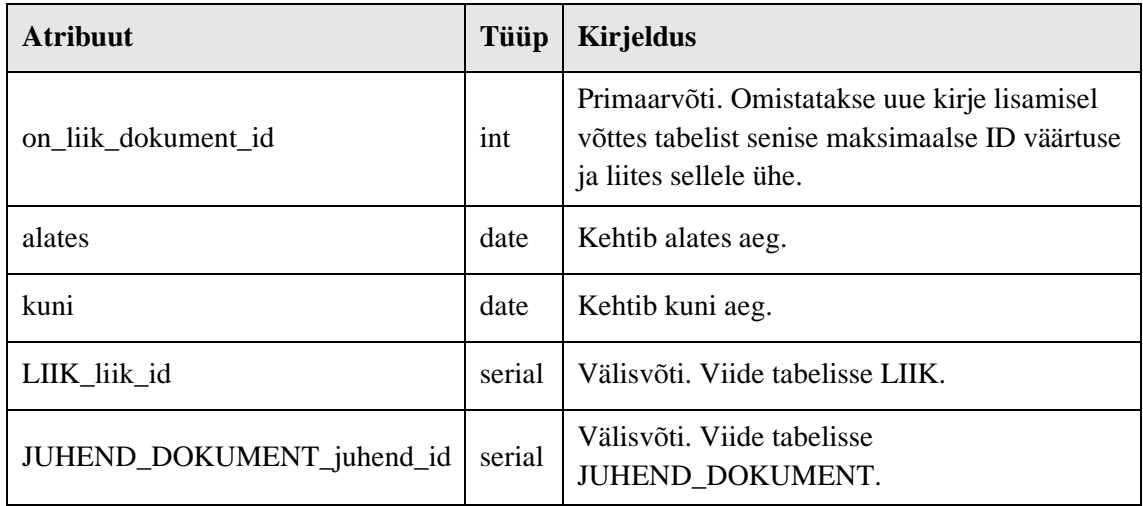

# **Tabel ON\_LOOM\_JUHEND**

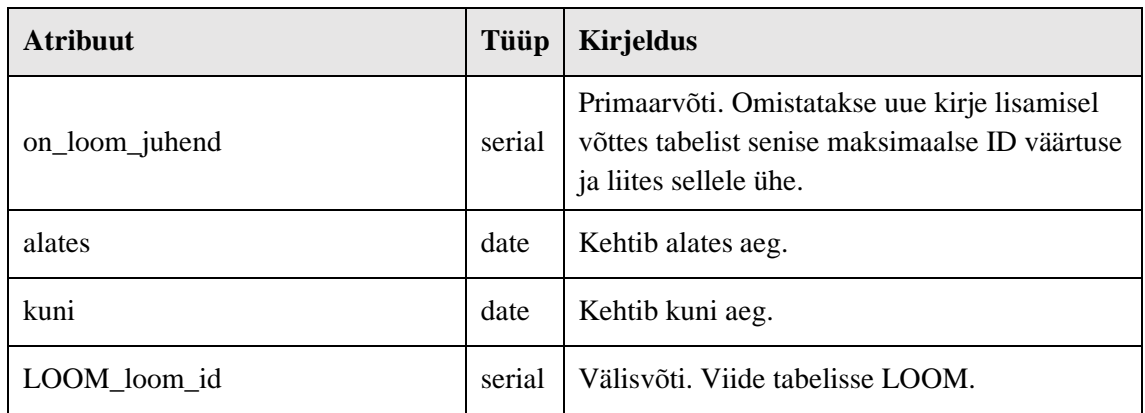

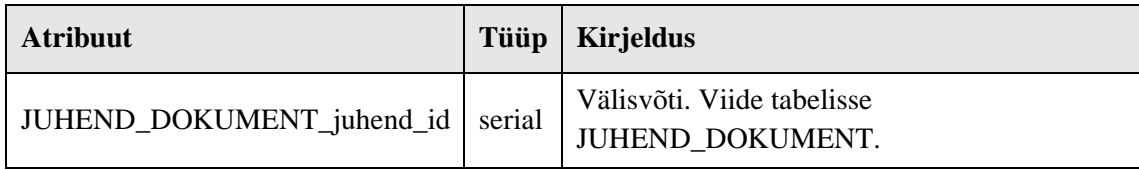

# **Tabel JUHEND\_DOKUMENT**

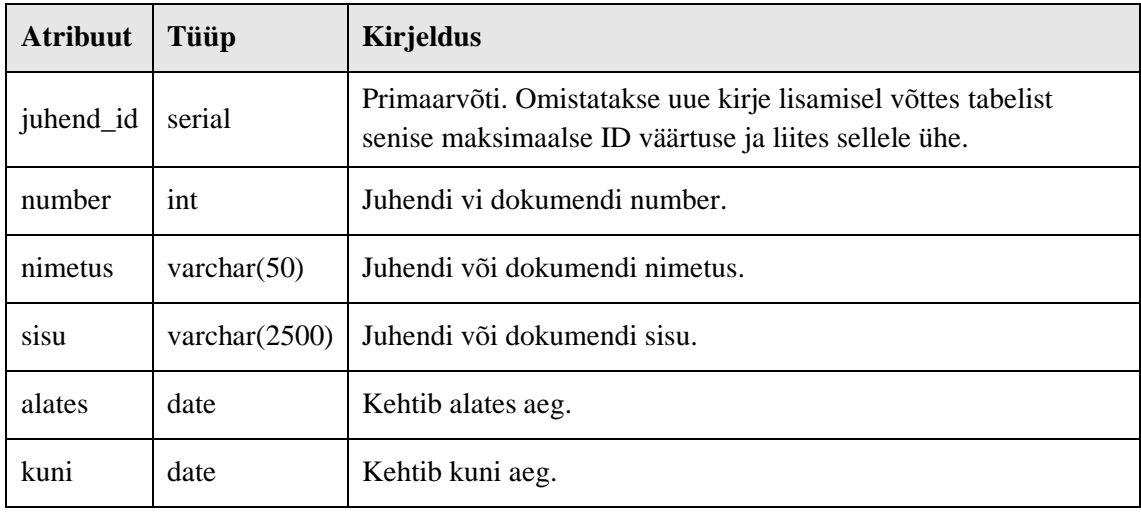

#### **Tabel HOIUKODU**

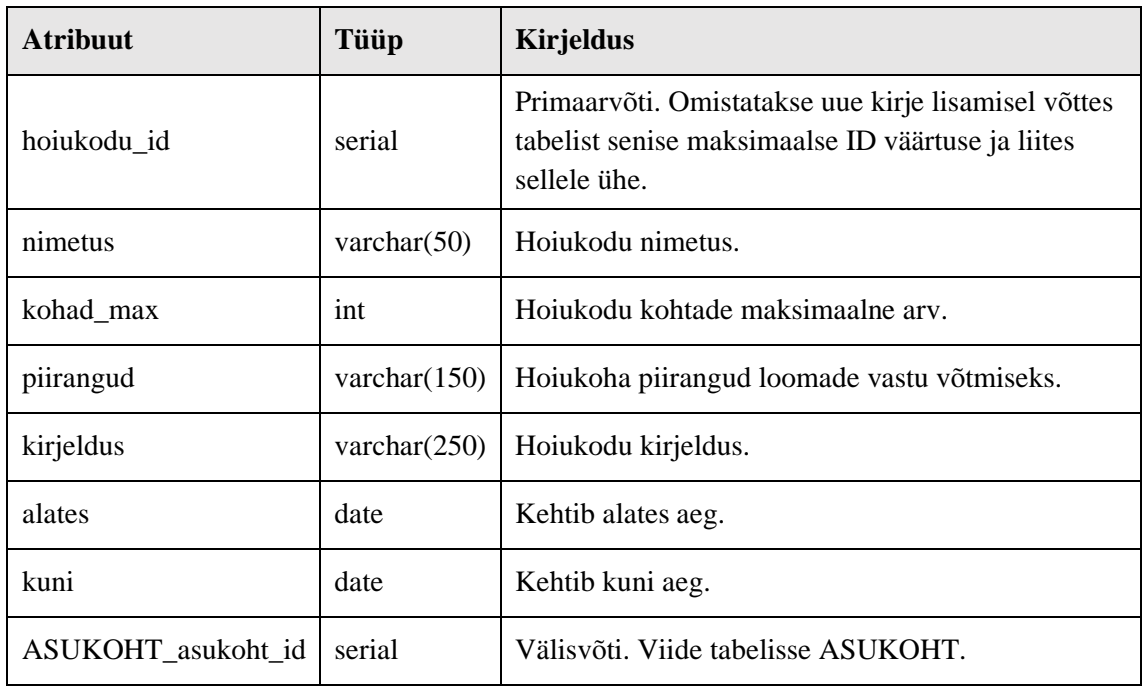

# **Tabel LOOM\_HOIUKODUS**

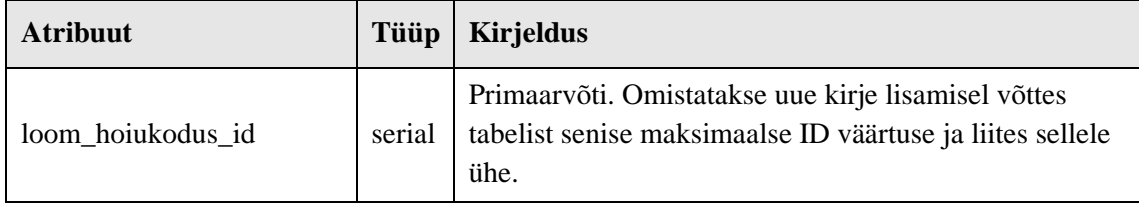

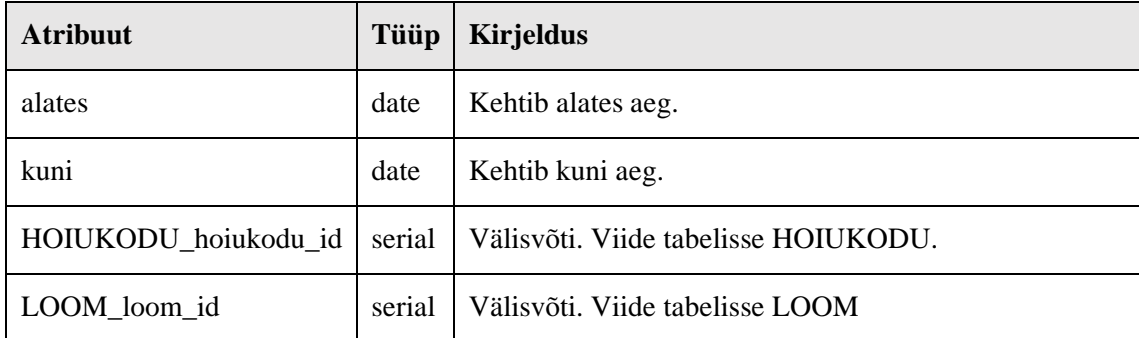

#### **Tabel STAATUS**

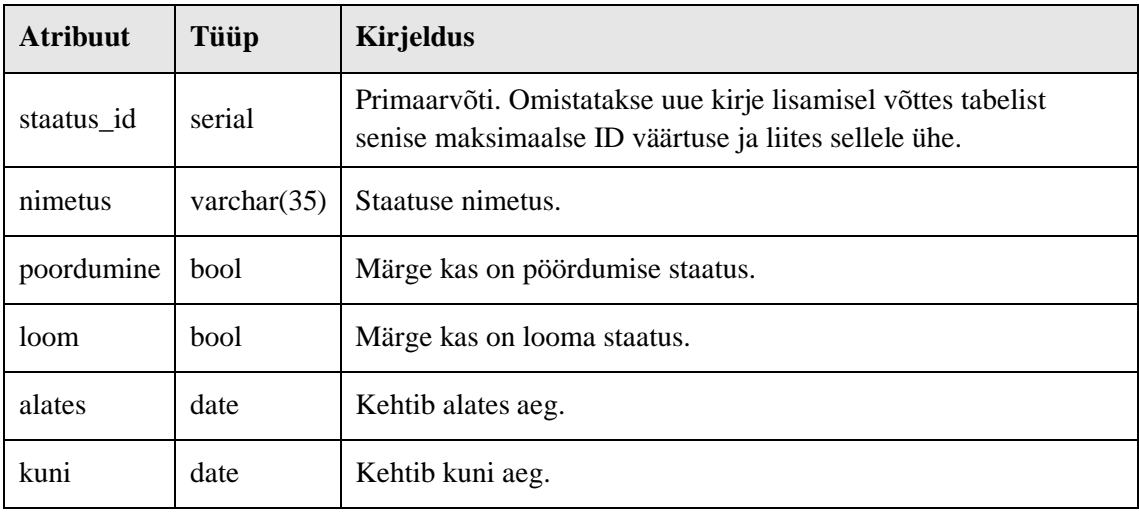

#### **Tabel ASUKOHT**

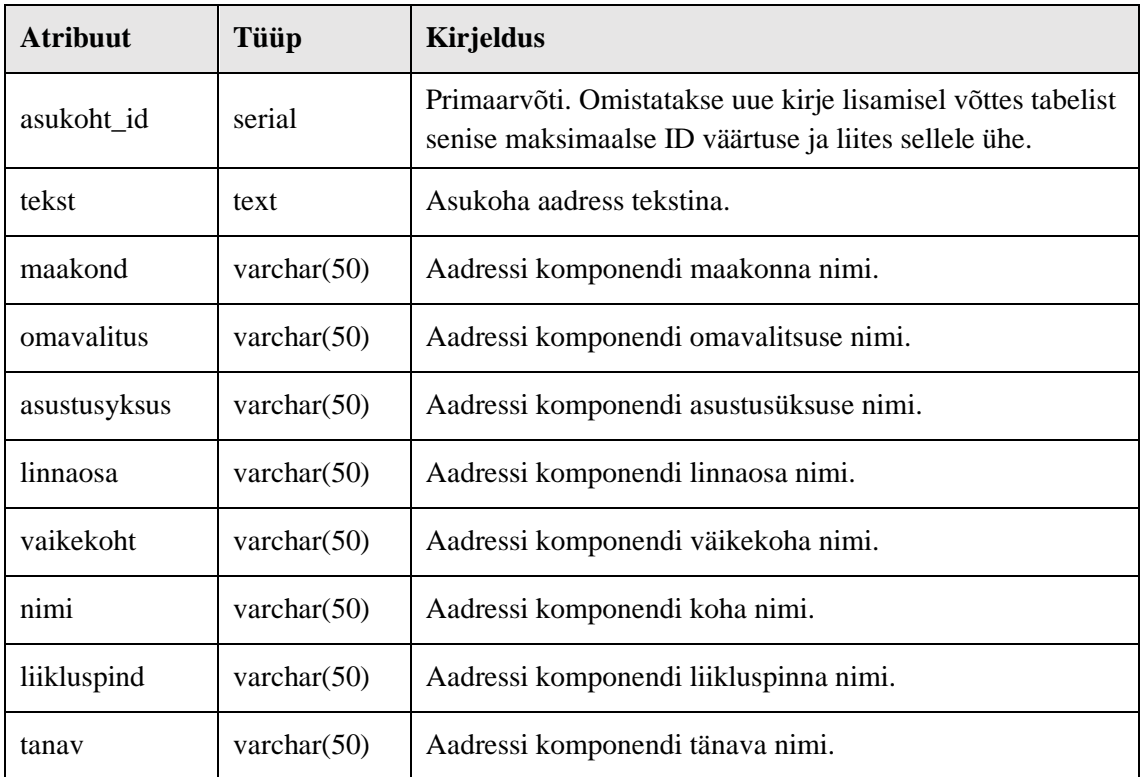

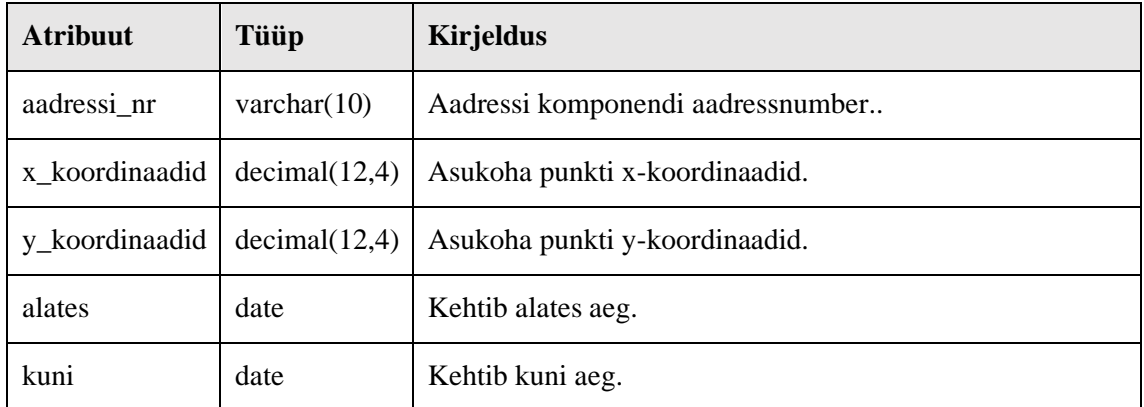

#### **Tabel POORDUMINE**

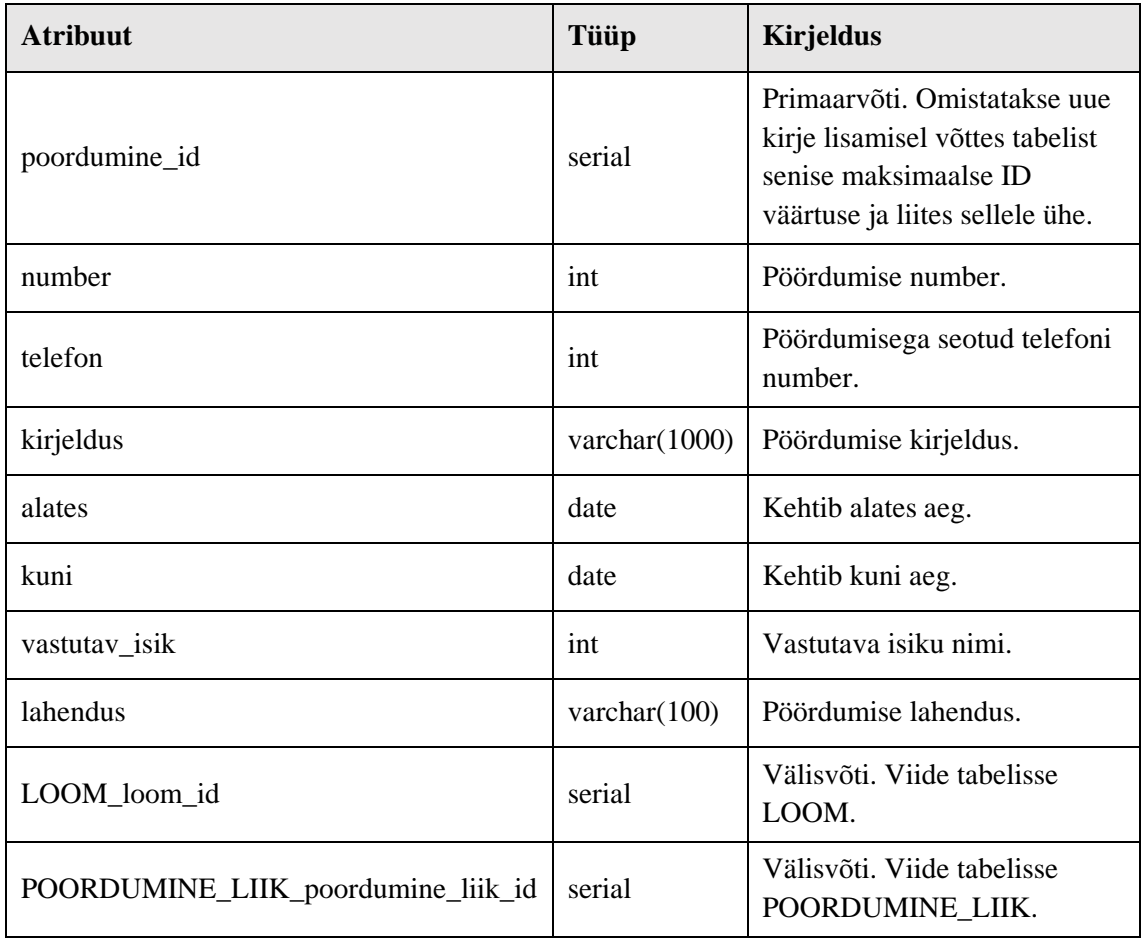

# **Tabel ON\_POORDUMINE**

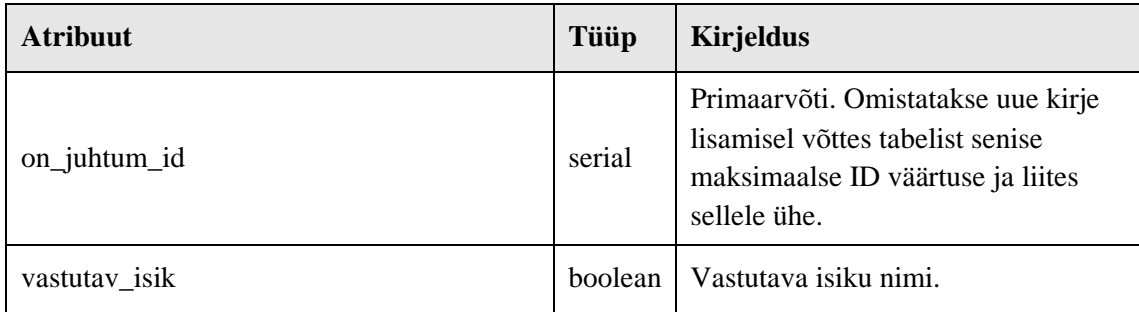

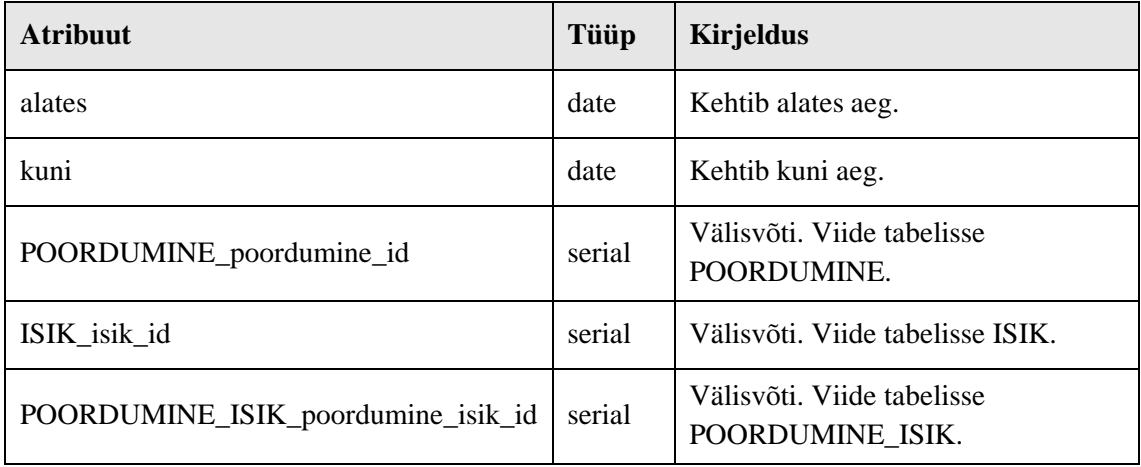

#### **Tabel PIIRKOND**

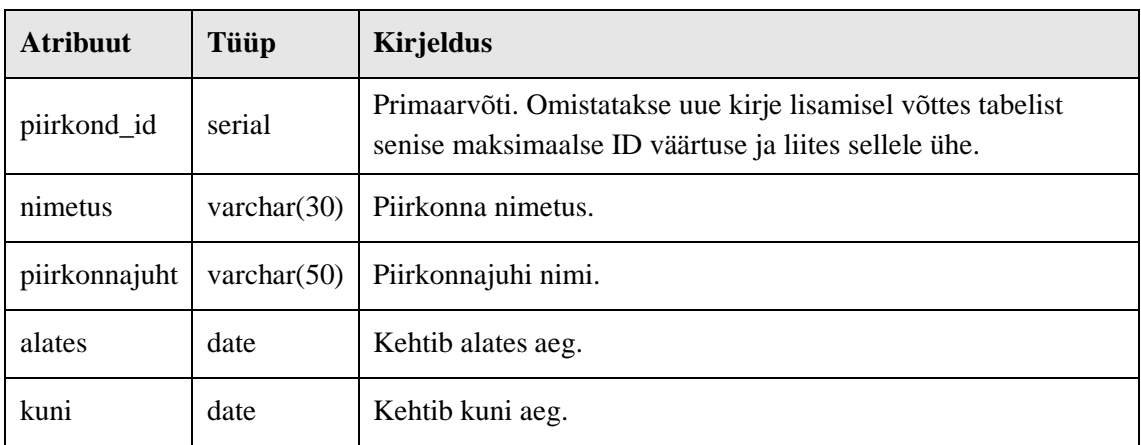

## **Tabel ON\_VALVES**

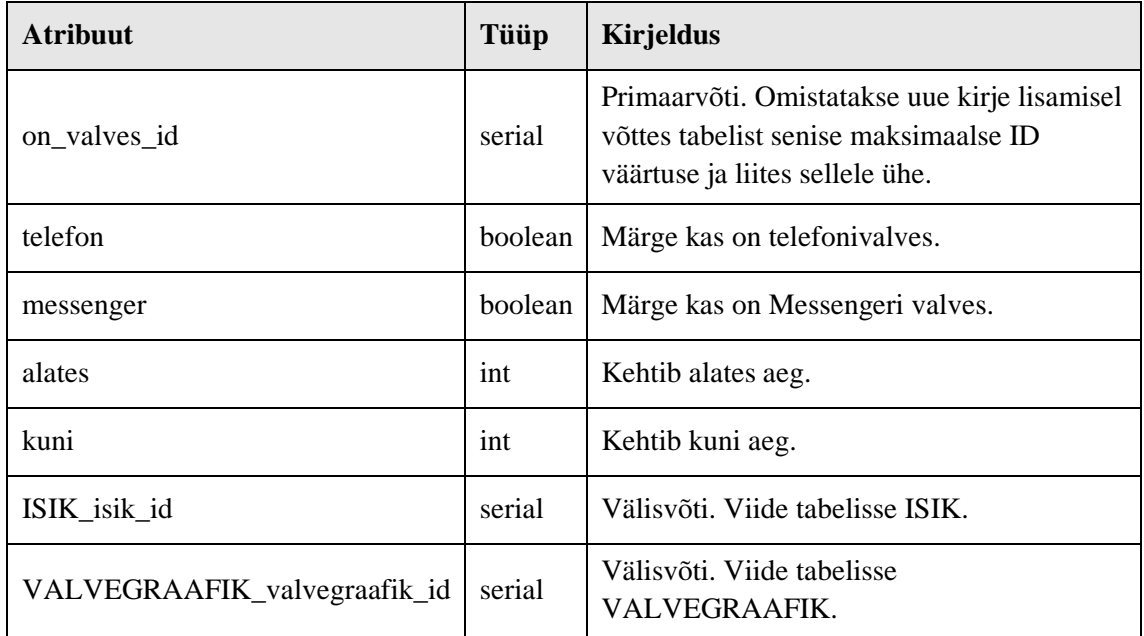

#### **Tabel TARVIK**

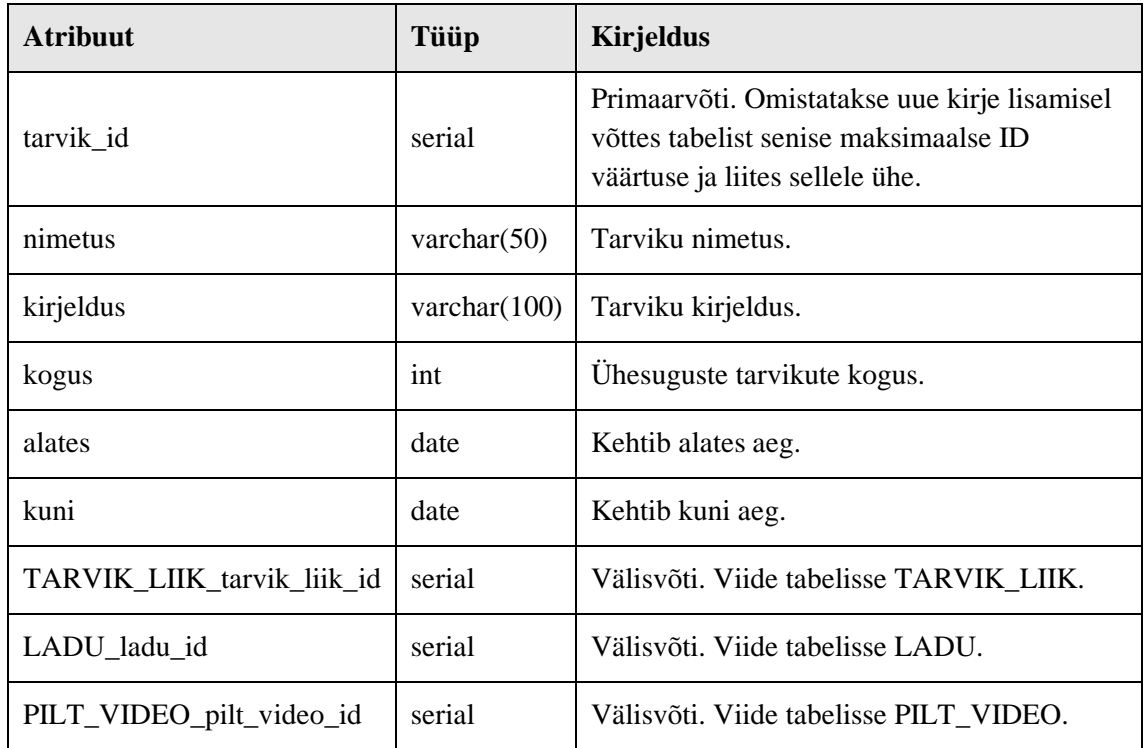

# **Tabel TARVIK\_LIIK**

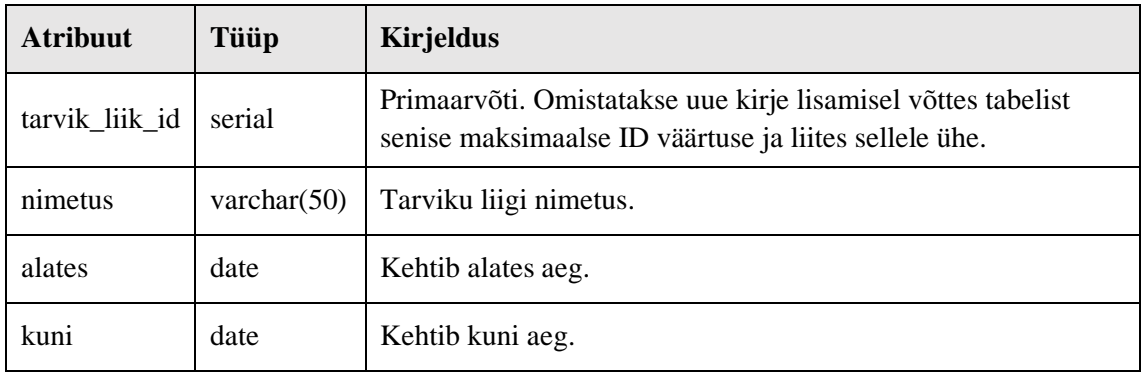

# **Tabel ON\_KASUTUSES**

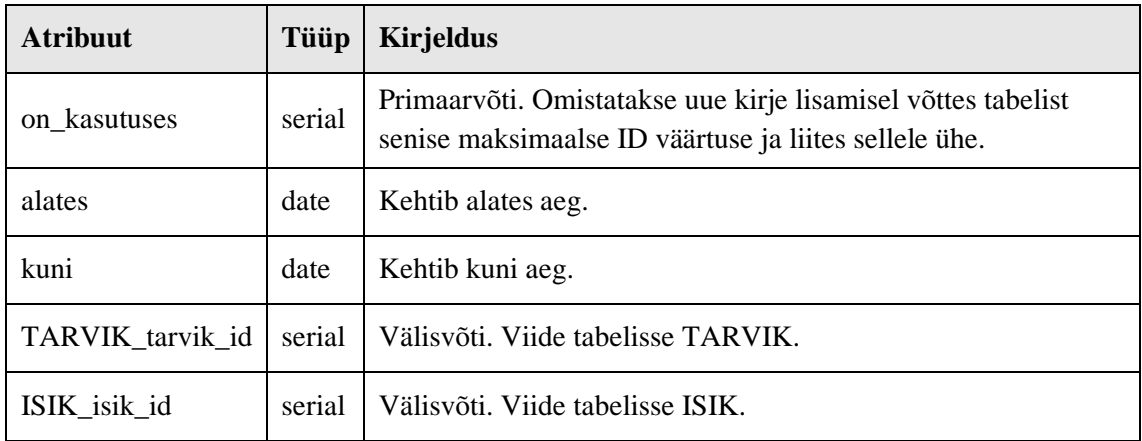

# **Atribuut Tüüp Kirjeldus** on\_poordumine\_asukoht\_id serial Primaarvõti. Omistatakse uue kirje lisamisel võttes tabelist senise maksimaalse ID väärtuse ja liites sellele ühe. alates date date Kehtib alates aeg. kuni date Kehtib kuni aeg. ASUKOHT\_asukoht\_id | serial | Välisvõti. Viide tabelisse ASUKOHT. POORDUMINE\_poordumine\_id | serial | Välisvõti. Viide tabelisse POORDUMINE.

#### **Tabel ON\_POORDUMINE\_ASUKOHT**

#### **Tabel ON\_LOOM\_ASUKOHT**

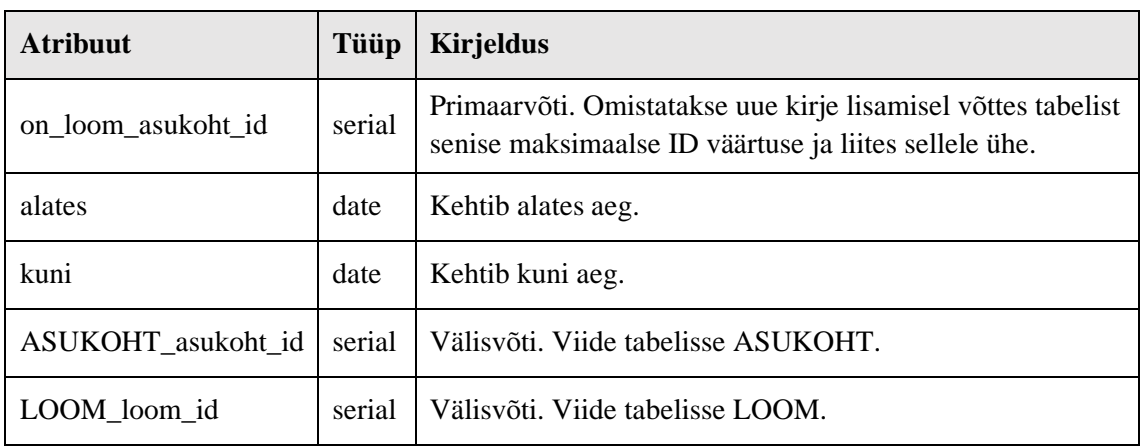

### **Tabel ON\_TARVIK\_ASUKOHT**

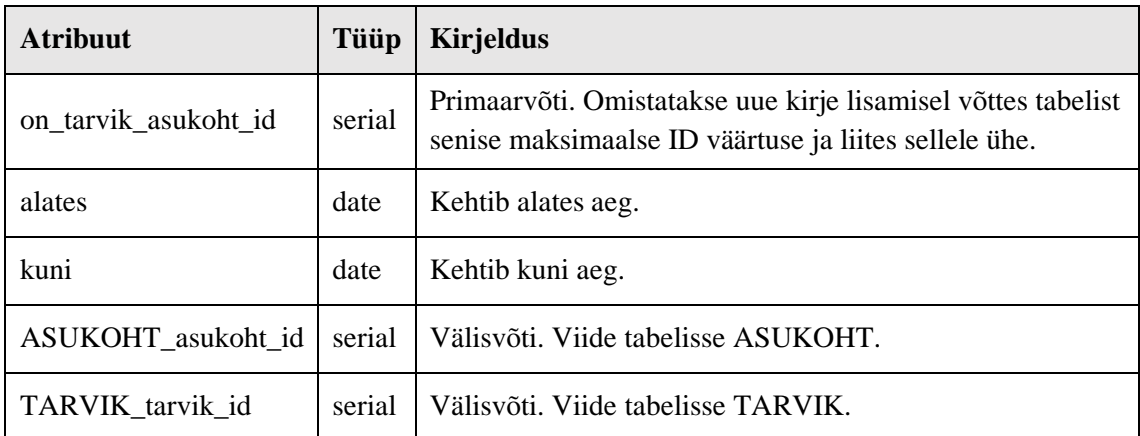

# **Tabel ON\_ISIK\_PIIRKOND**

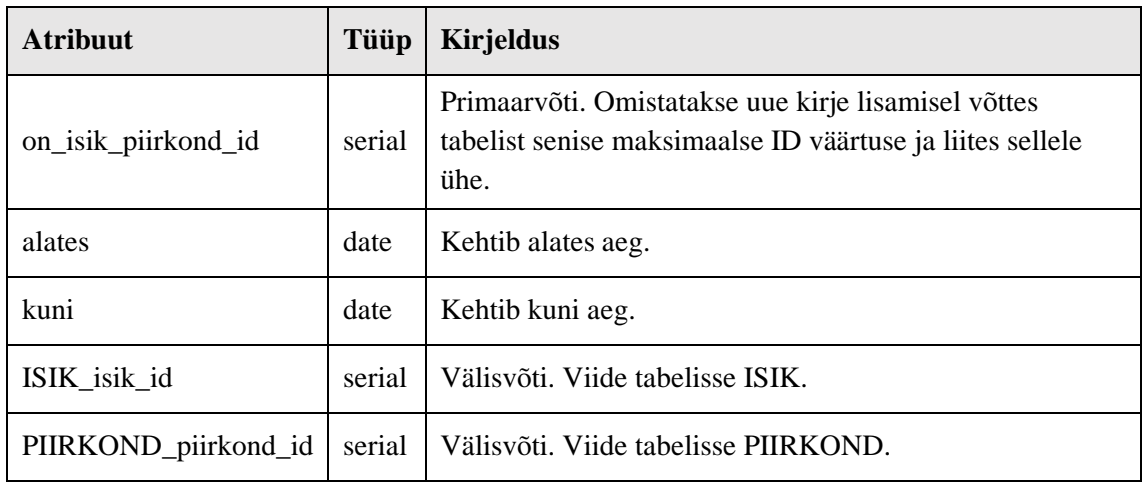

#### **Tabel ON\_LOOM\_STAATUS**

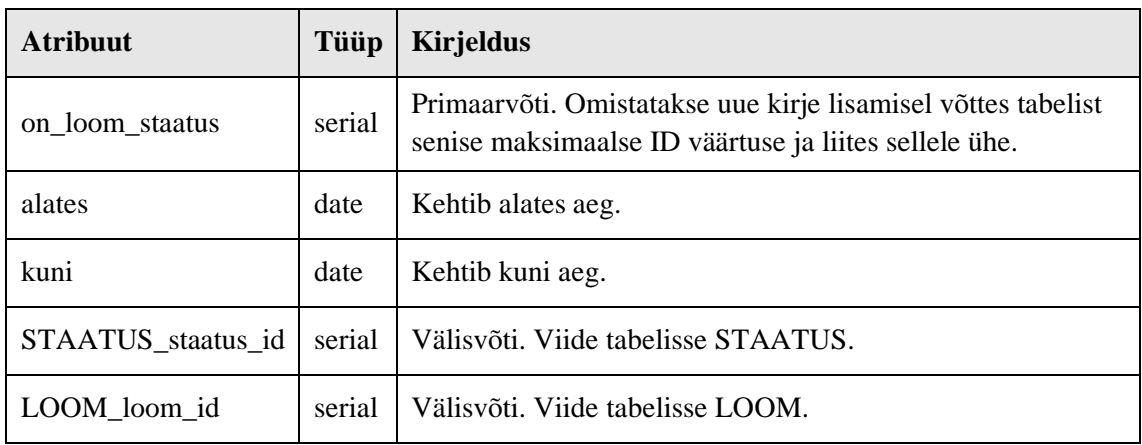

### **Tabel ON\_POORDUMINE\_STAATUS**

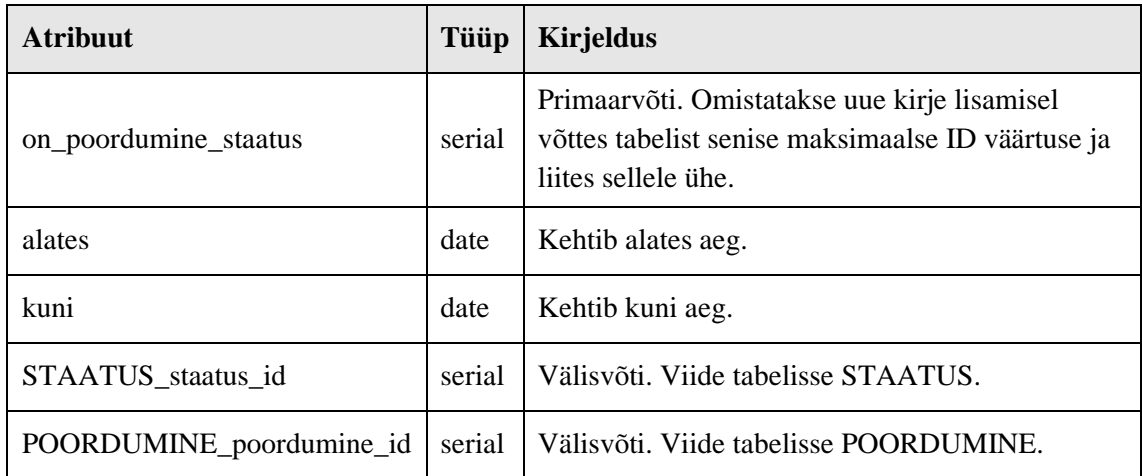

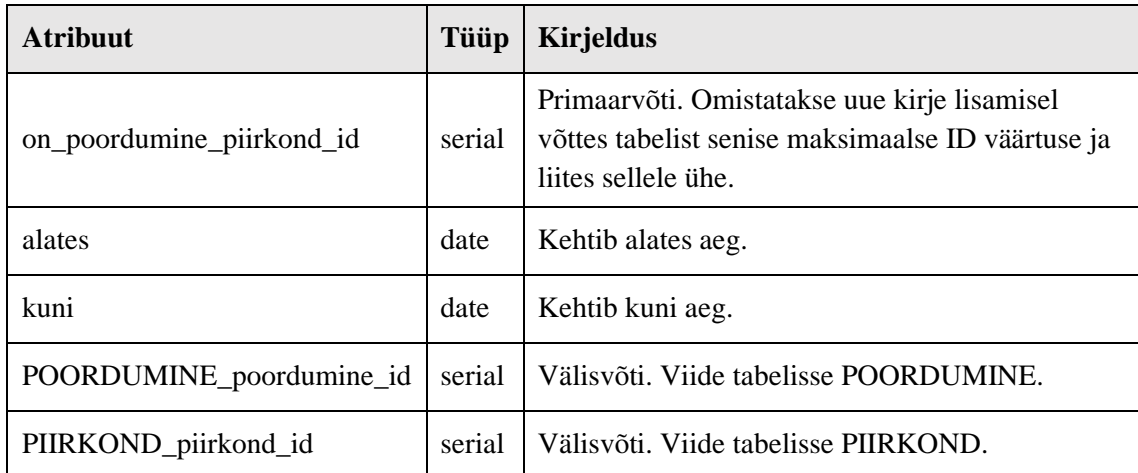

# **Tabel ON\_POORDUMINE\_PIIRKOND**

#### **Tabel ON\_ISIK\_LADU**

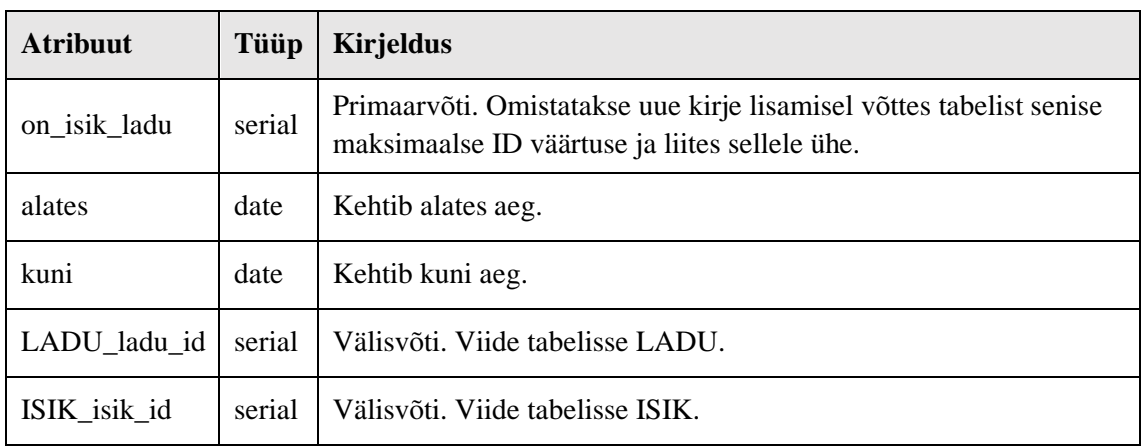

# **Tabel ON\_HAIGUS\_DOKUMENT**

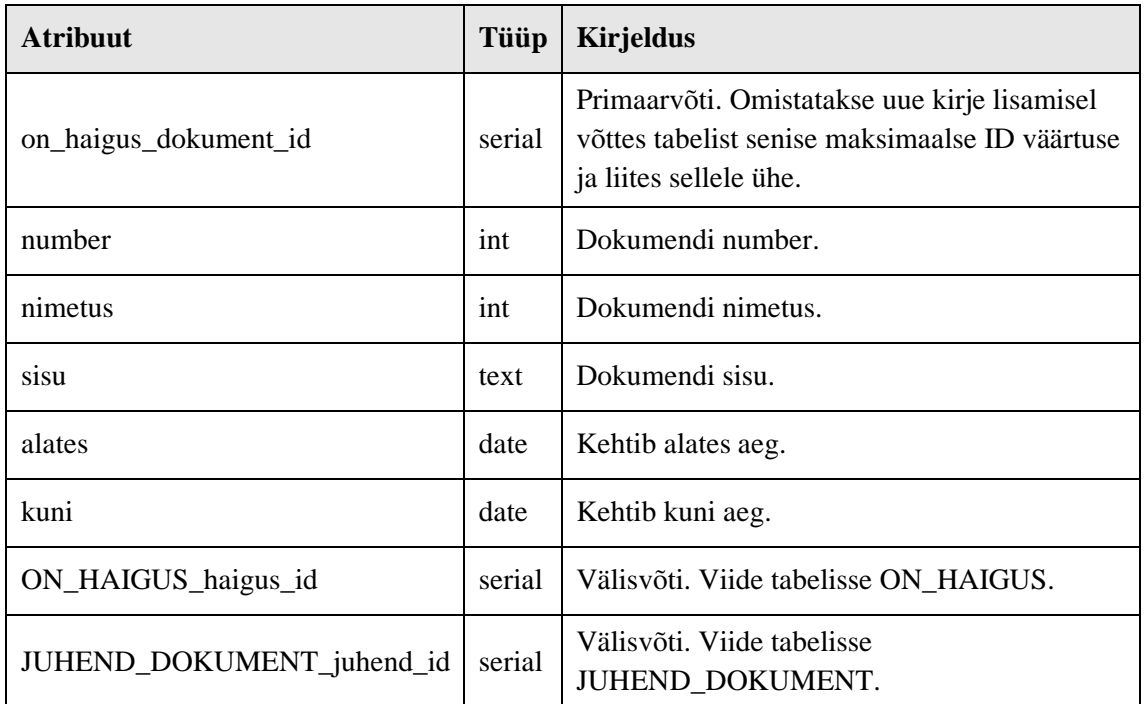

# **Tabel POORDUMINE\_LIIK**

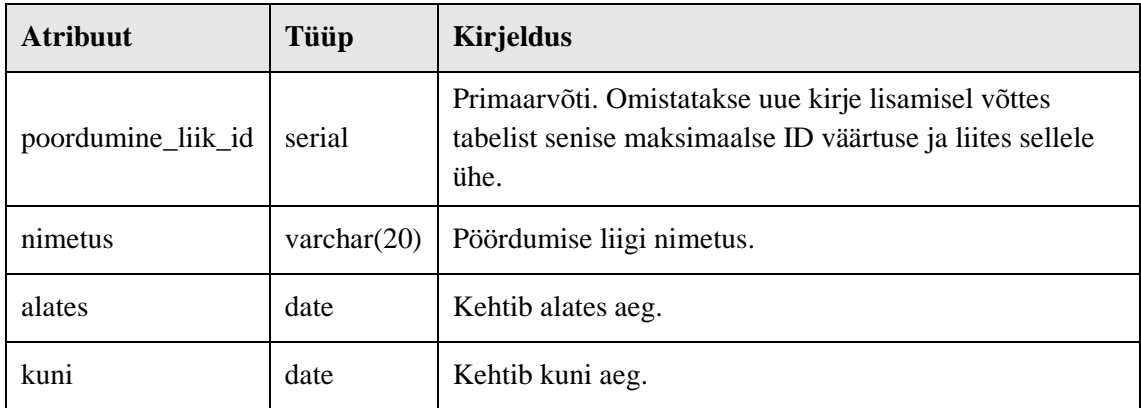

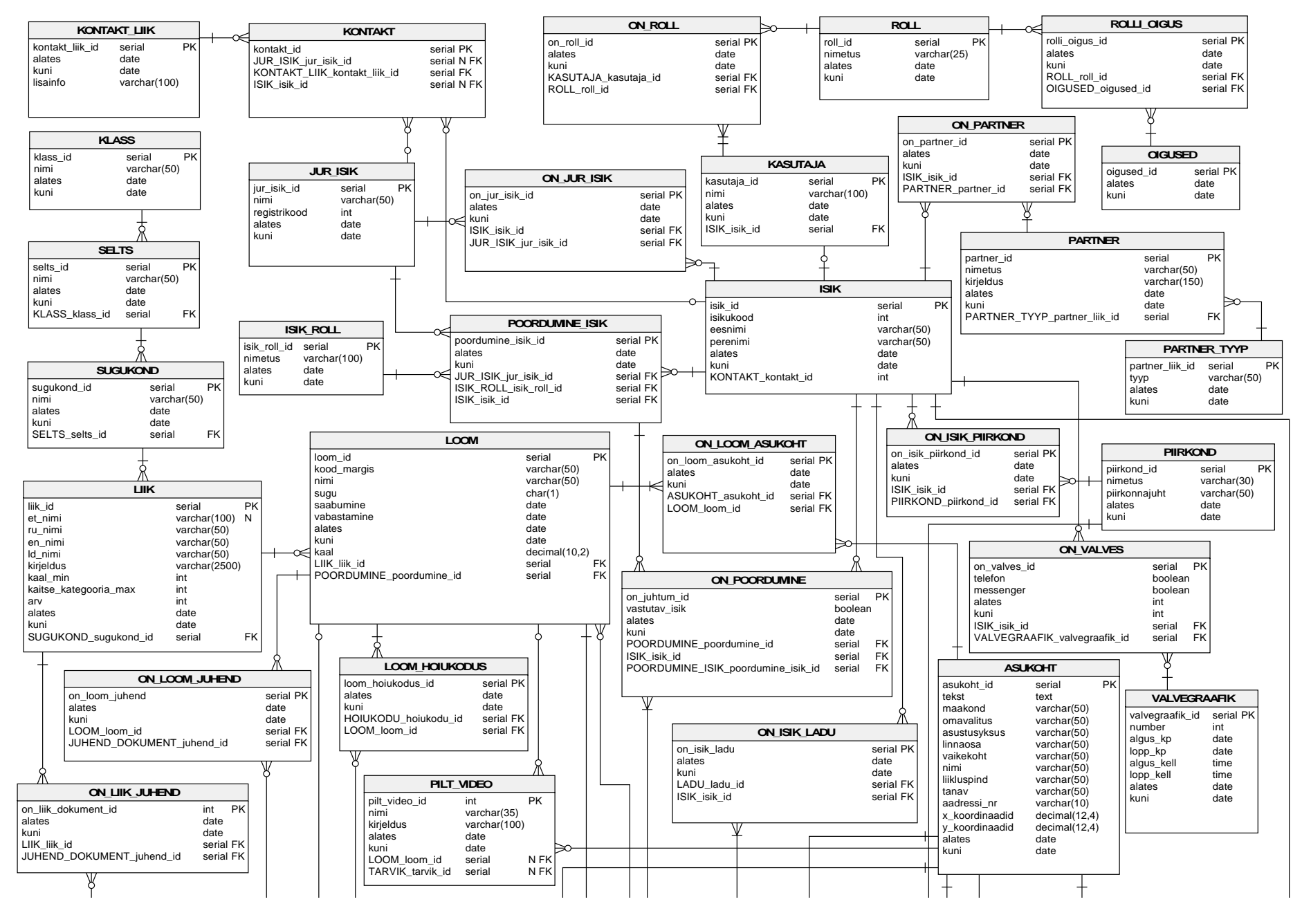

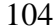

1

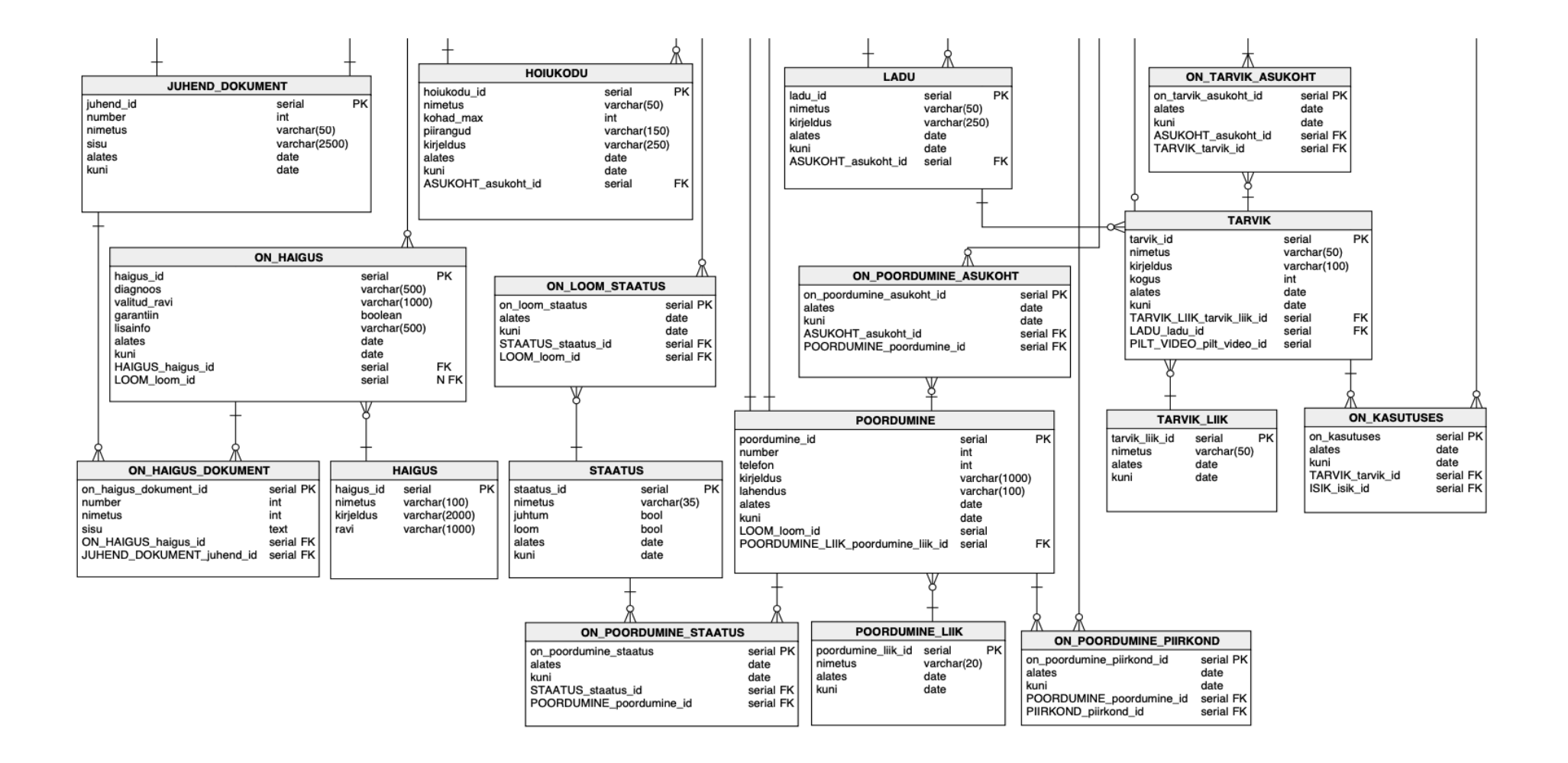